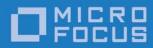

# Artix Version 5.6.4

## WSDL Extension Reference: C++

Micro Focus The Lawn 22-30 Old Bath Road Newbury, Berkshire RG14 1QN UK

http://www.microfocus.com Copyright © Micro Focus 2017. All rights reserved.

MICRO FOCUS, the Micro Focus logo, and Micro Focus product names are trademarks or registered trademarks of Micro Focus Development Limited or its subsidiaries or affiliated companies in the United States, United Kingdom, and other countries. All other marks are the property of their respective owners.

2017-02-20

## Contents

| Preface                | . i | х   |  |
|------------------------|-----|-----|--|
| Contacting Micro Focus |     | . X |  |

## Part I Bindings

| SOAP 1.1 Binding                                                                                                    | . 3                                                      |
|----------------------------------------------------------------------------------------------------|----------------------------------------------------------|
| Runtime Compatibility                                                                                                    | 3                                                        |
| soap: binding                                                                                                    |                                                          |
| soap: operation                                                                                                    |                                                          |
| soap: body                                                                                                    |                                                          |
| soap: header                                                                                                    |                                                          |
| soap:fault                                                                                                    |                                                          |
|                                                                                                    |                                                          |
| SOAP 1.2 Binding                                                                                                    | .9                                                       |
| Runtime Compatibility                                                                                                    | 9                                                        |
| wsoap12:binding                                                                                                    | 9                                                        |
| wsoap12:operation                                                                                                    | 10                                                       |
| wsoap12:body                                                                                                    | 11                                                       |
| wsoap12:header                                                                                                    | 12                                                       |
| wsoap12:fault                                                                                                    | 13                                                       |
|                                                                                                    |                                                          |
| MIME Multipart/Related Binding1                                                                                                    |                                                          |
| Runtime Compatibility                                                                                                    |                                                          |
| Namespace                                                                                                    |                                                          |
| mime: multipartRelated                                                                                                    |                                                          |
| mime: part                                                                                                    |                                                          |
| mime:content                                                                                                    | 16                                                       |
| CORBA Binding and Type Map1                                                                                                    | 17                                                       |
| CORBA Binding Extension Elements                                                                                                    |                                                          |
| Runtime Compatibility                                                                                                    |                                                          |
| C++ Runtime Namespace                                                                                                    |                                                          |
| Primitive Type Mapping                                                                                                    |                                                          |
| corba: binding                                                                                                    |                                                          |
| corba: operation                                                                                                    |                                                          |
| corba: operation                                                                                                    |                                                          |
|                                                                                                    |                                                          |
| corbareturn                                                                                                    | · )( )                                                   |
| corba: return                                                                                                    |                                                          |
| corba: raises                                                                                                    | 20                                                       |
| corba: raises<br>Type Map Extension Elements                                                                                                    | 20<br>21                                                 |
| corba: raises<br>Type Map Extension Elements<br>corba: typeMapping                                                                                       | 20<br>21<br>21                                           |
| corba: raises<br>Type Map Extension Elements<br>corba: typeMapping<br>corba: struct                                                                      | 20<br>21<br>21<br>21<br>21                               |
| corba: raises<br>Type Map Extension Elements<br>corba: typeMapping<br>corba: struct<br>corba: member                                                     | 20<br>21<br>21<br>21<br>21<br>21<br>22                   |
| corba: raises<br>Type Map Extension Elements<br>corba: typeMapping<br>corba: struct<br>corba: member<br>corba: enum                                      | 20<br>21<br>21<br>21<br>21<br>22<br>23                   |
| corba: raises<br>Type Map Extension Elements<br>corba: typeMapping<br>corba: struct<br>corba: member<br>corba: enum<br>corba: enumerator                 | 20<br>21<br>21<br>21<br>22<br>23<br>23<br>23             |
| corba: raises<br>Type Map Extension Elements<br>corba: typeMapping<br>corba: struct<br>corba: member<br>corba: enum<br>corba: enumerator<br>corba: fixed | 20<br>21<br>21<br>21<br>22<br>23<br>23<br>23<br>23       |
| corba: raises<br>Type Map Extension Elements<br>corba: typeMapping<br>corba: struct<br>corba: member<br>corba: enum<br>corba: enumerator                 | 20<br>21<br>21<br>21<br>22<br>23<br>23<br>23<br>23<br>24 |

|         | corba:case            | 25   |
|---------|-----------------------|------|
|         | corba: alias          |      |
|         | corba: array          |      |
|         | corba: sequence       |      |
|         | corba: exception      |      |
|         | corba: anonsequence   |      |
|         | corba: anonstring     |      |
|         | corba:object          |      |
| Tuyedo  | FML Binding           | 27   |
| IUXEUU  | Runtime Compatibility |      |
|         | Namespace             |      |
|         | FML\XMLSchema Support |      |
|         | tuxedo: binding       |      |
|         | tuxedo:fieldTable     |      |
|         | tuxedo:field          |      |
|         | tuxedo:operation      |      |
|         |                       |      |
| Fixed B | inding                | 39   |
|         | Runtime Compatibility |      |
|         | Namespace             |      |
|         | fixed: binding        |      |
|         | fixed: operation      |      |
|         | fixed: body           |      |
|         | fixed: field          |      |
|         | fixed:enumeration     |      |
|         | fixed: choice         | 44   |
|         | fixed:case            | 44   |
|         | fixed: sequence       | 46   |
| Toward  | Diadian               | 40   |
| ragged  | Binding               |      |
|         | Runtime Compatibility |      |
|         | Namespace             |      |
|         | tagged: binding       |      |
|         | tagged: operation     |      |
|         | tagged: body          |      |
|         | tagged:field          |      |
|         | tagged:enumeration    |      |
|         | tagged: sequence      |      |
|         | tagged: choice        |      |
|         | tagged:case           |      |
| XML Bir | nding                 | . 57 |
|         | Runtime Compatibility |      |
|         | Namespace             |      |
|         | xformat: binding      |      |
|         | xformat: body         |      |
|         |                       |      |
| Pass Th | nrough Binding        |      |
|         | Runtime Compatibility |      |
|         | Namespace             |      |
|         | tagged:binding        | 59   |

## Part II Ports

|                                   | Port                                                                                                    |
|-----------------------------------|----------------------------------------------------------------------------------------------------|
| Sta                               | ndard WSDL Elements                                                                                                    |
|                                   | http:address                                                                                                    |
|                                   | soap: address                                                                                                    |
|                                   | wsoap12:address                                                                                                    |
| Cor                               | figuration Extensions for C++                                                                                                    |
|                                   | Namespace                                                                                                    |
|                                   | http-conf:client                                                                                                    |
|                                   | http-conf:server                                                                                                    |
| Δtt                               | ibute Details                                                                                                    |
| 7.11                              | AuthorizationType                                                                                                    |
|                                   | Authorization                                                                                                    |
|                                   |                                                                                                    |
|                                   |                                                                                                    |
|                                   |                                                                                                    |
|                                   |                                                                                                    |
|                                   | ContentType                                                                                                    |
|                                   | ContentEncoding                                                                                                    |
|                                   | Host                                                                                                    |
|                                   | Connection                                                                                                    |
|                                   | CacheControl                                                                                                    |
|                                   | BrowserType                                                                                                    |
|                                   | Referer                                                                                                    |
|                                   | ProxyServer                                                                                                    |
|                                   | ProxyAuthorizationType                                                                                                    |
|                                   | ProxyAuthorization                                                                                                    |
|                                   | UseSecureSockets                                                                                                    |
|                                   |                                                                                                    |
|                                   |                                                                                                    |
|                                   | RedirectURL<br>ServerCertificateChain                                                                                                    |
| CORBA                             | RedirectURL<br>ServerCertificateChain<br>Port<br>Runtime Compatibility<br>C++ Runtime Namespace                                                                                                    |
| CORBA                             | RedirectURL<br>ServerCertificateChain<br>Port<br>Runtime Compatibility<br>C++ Runtime Namespace<br>corba: address                                                                                                    |
| CORBA                             | RedirectURL<br>ServerCertificateChain<br>Port<br>Runtime Compatibility<br>C++ Runtime Namespace                                                                                                    |
|                                   | RedirectURL<br>ServerCertificateChain.                                                                                                    |
|                                   | RedirectURL<br>ServerCertificateChain<br>Port<br>Runtime Compatibility<br>C++ Runtime Namespace<br>corba: address<br>corba: policy<br>unnel Port                                                                                                    |
|                                   | RedirectURL<br>ServerCertificateChain<br>Port<br>Runtime Compatibility<br>C++ Runtime Namespace<br>corba: address<br>corba: policy<br>unnel Port<br>Runtime Compatibility                                                                                                    |
|                                   | RedirectURL<br>ServerCertificateChain<br><b>Port</b><br>Runtime Compatibility<br>C++ Runtime Namespace<br>corba: address<br>corba: policy<br><b>unnel Port</b><br>Runtime Compatibility<br>Namespace                                                                                                    |
|                                   | RedirectURL<br>ServerCertificateChain.                                                                                                    |
|                                   | RedirectURL<br>ServerCertificateChain.                                                                                                    |
|                                   | RedirectURL<br>ServerCertificateChain.                                                                                                    |
| ΠΟΡ Τ                             | RedirectURL<br>ServerCertificateChain.                                                                                                    |
| IIOP T<br>WebSp                   | RedirectURL<br>ServerCertificateChain.                                                                                                    |
| IIOP T<br>WebSp                   | RedirectURL<br>ServerCertificateChain<br>Port<br>Runtime Compatibility<br>C++ Runtime Namespace<br>corba: address<br>corba: policy<br>unnel Port<br>Runtime Compatibility<br>Namespace<br>iiop: address<br>iiop: payload<br>iiop: policy.<br>Phere MQ Port<br>x Extension Elements                                                           |
| IIOP T<br>WebSp                   | RedirectURL<br>ServerCertificateChain<br>Port<br>Runtime Compatibility<br>C++ Runtime Namespace<br>corba: address<br>corba: policy<br>unnel Port<br>Runtime Compatibility<br>Namespace<br>iiop: address<br>iiop: payload<br>iiop: policy.<br>Nere MO Port<br>x Extension Elements<br>Runtime Compatibility                                   |
| IIOP T<br>WebSp                   | RedirectURL<br>ServerCertificateChain<br><b>Port</b><br>Runtime Compatibility<br>C++ Runtime Namespace<br>corba: address<br>corba: policy<br><b>unnel Port</b><br>Runtime Compatibility<br>Namespace<br>iiop: address<br>iiop: payload<br>iiop: policy<br><b>bhere MQ Port</b><br>x Extension Elements<br>Runtime Compatibility<br>Namespace |
| IIOP T<br>WebSp                   | RedirectURL<br>ServerCertificateChain<br>Runtime Compatibility<br>C++ Runtime Namespace<br>corba: address<br>corba: policy<br>unnel Port<br>Runtime Compatibility<br>Namespace<br>iiop: address<br>iiop: payload<br>iiop: policy.<br>here MQ Port<br>x Extension Elements<br>Runtime Compatibility<br>Namespace<br>mq: client                |
| IIOP T<br>WebSp<br><sub>Art</sub> | RedirectURL<br>ServerCertificateChain<br>Runtime Compatibility<br>C++ Runtime Namespace<br>corba: address<br>corba: policy<br>unnel Port<br>Runtime Compatibility<br>Namespace<br>iiop: address<br>iiop: payload<br>iiop: policy.<br>here MQ Port<br>x Extension Elements<br>Runtime Compatibility<br>Namespace<br>mq: client<br>mq: server  |
| IIOP T<br>WebSp<br><sub>Art</sub> | RedirectURL<br>ServerCertificateChain<br>Runtime Compatibility<br>C++ Runtime Namespace<br>corba: address<br>corba: policy<br>unnel Port<br>Runtime Compatibility<br>Namespace<br>iiop: address<br>iiop: payload<br>iiop: policy<br>here MQ Port<br>x Extension Elements<br>Runtime Compatibility<br>Namespace<br>iiop: policy               |
| IIOP T<br>WebSp<br><sub>Art</sub> | RedirectURL<br>ServerCertificateChain<br>Runtime Compatibility<br>C++ Runtime Namespace<br>corba: address<br>corba: policy<br>unnel Port<br>Runtime Compatibility<br>Namespace<br>iiop: address<br>iiop: payload<br>iiop: policy.<br>here MQ Port<br>x Extension Elements<br>Runtime Compatibility<br>Namespace<br>mq: client<br>mq: server  |

|        | CorrelationStyle                                                                                          |        |
|--------|----------------------------------------------------------------------------------------------------|--------|
|        | AccessMode                                                                                                |        |
|        | MessagePriority                                                                                           |        |
|        | Delivery                                                                                                  |        |
|        | Transactional                                                                                             |        |
|        | ReportOption                                                                                              |        |
|        | Format                                                                                                    | 94     |
| Tuxedo | o Port                                                                                                    |        |
|        | Runtime Compatibility                                                                                     |        |
|        | Namespace                                                                                                 |        |
|        | tuxedo:server                                                                                             |        |
|        | tuxedo: service                                                                                           |        |
|        | tuxedo:input                                                                                              |        |
|        |                                                                                                    |        |
| JMS Pa | ort                                                                                                    |        |
|        | ort<br>+ Runtime Extensions                                                                               |        |
|        | + Runtime Extensions                                                                                      |        |
|        | + Runtime Extensions<br>Namespace                                                                         |        |
|        | + Runtime Extensions<br>Namespace<br>jms: address                                                         |        |
|        | + Runtime Extensions<br>Namespace<br>jms:address<br>jms:JMSNamingProperty                                 |        |
|        | + Runtime Extensions<br>Namespace<br>jms: address                                                         |        |
| C + -  | + Runtime Extensions<br>Namespace<br>jms: address<br>jms: JMSNamingProperty<br>jms: client<br>jms: server |        |
| C + -  | <ul> <li>+ Runtime Extensions</li></ul>                                                                   | 99<br> |
| C + -  | <ul> <li>+ Runtime Extensions</li></ul>                                                                   | 99<br> |
| C + -  | <ul> <li>+ Runtime Extensions</li></ul>                                                                   | 99<br> |
| C + -  | <ul> <li>+ Runtime Extensions</li></ul>                                                                   | 99<br> |
| C + -  | <ul> <li>+ Runtime Extensions</li></ul>                                                                   | 99<br> |

## Part III Other Extensions

| outing                               |
|--------------------------------------|
| Runtime Compatibility                |
| Namespace                            |
| routing: expression                  |
| routing: route                       |
| routing: source                      |
| routing: query108                    |
| routing: destination                 |
| routing: transportAttribute109       |
| routing: equals110                   |
| routing: greater110                  |
| routing: less                        |
| routing: startswith111               |
| routing:endswith112                  |
| routing: contains112                 |
| routing:empty113                     |
| routing: nonempty113                 |
| Transport Attribute Context Names113 |
|                                      |
| ecurity                              |
| Runtime Compatibility115             |

|         | Namespace<br>bus-security: security |     |
|---------|-------------------------------------|-----|
| Codeset | Conversion                          | 117 |
|         | Runtime Compatibility               | 117 |
|         | Namespace                           |     |
|         | i18n-context:client                 | 117 |
|         | i18n-context:server                 | 117 |
| Index   |                                     | 119 |

## Preface

## What is Covered in this Book

This book is a reference to all of the Artix ESB specific WSDL extensions used in Artix contracts.

## Who Should Read this Book

This book is intended for Artix users who are familiar with Artix concepts including:

- WSDL
- XMLSchema
- Artix interface design

In addition, this book assumes that the reader is familiar with the transports and middleware implementations with which they are working.

## How to Use this Book

This book contains the following parts:

- Part I "Bindings"—contains descriptions for all the WSDL extensions used to define the payload formats supported by Artix.
- Part II "Ports"—contains descriptions for all the WSDL extensions used to define the transports supported by Artix.
- Part III "Other Extensions"—contains descriptions for the WSDL extensions used by Artix to support features like routing.

## The Artix Documentation Library

For information on the organization of the Artix library, the document conventions used, and where to find additional resources, see *Using the Artix Library*, available with the Artix documentation at

https://supportline.microfocus.com/productdoc.aspx.

## **Contacting Micro Focus**

Our Web site gives up-to-date details of contact numbers and addresses.

# Further Information and Product Support

Additional technical information or advice is available from several sources.

The product support pages contain a considerable amount of additional information, such as:

- The WebSync service, where you can download fixes and documentation updates.
- The Knowledge Base, a large collection of product tips and workarounds.
- Examples and Utilities, including demos and additional product documentation.

To connect, enter <a href="http://www.microfocus.com">http://www.microfocus.com</a> in your browser to go to the Micro Focus home page.

#### Note:

Some information may be available only to customers who have maintenance agreements.

If you obtained this product directly from Micro Focus, contact us as described on the Micro Focus Web site, <a href="http://www.microfocus.com">http://www.microfocus.com</a>. If you obtained the product from another source, such as an authorized distributor, contact them for help first. If they are unable to help, contact us.

## Information We Need

However you contact us, please try to include the information below, if you have it. The more information you can give, the better Micro Focus SupportLine can help you. But if you don't know all the answers, or you think some are irrelevant to your problem, please give whatever information you have.

- The name and version number of all products that you think might be causing a problem.
- Your computer make and model.
- Your operating system version number and details of any networking software you are using.
- The amount of memory in your computer.
- The relevant page reference or section in the documentation.
- Your serial number. To find out these numbers, look in the subject line and body of your Electronic Product Delivery Notice email that you received from Micro Focus.

## **Contact information**

Our Web site gives up-to-date details of contact numbers and addresses.

Additional technical information or advice is available from several sources.

The product support pages contain considerable additional information, including the WebSync service, where you can download fixes and documentation updates. To connect, enter http://www.microfocus.com in your browser to go to the Micro Focus home page.

If you are a Micro Focus SupportLine customer, please see your SupportLine Handbook for contact information. You can download it from our Web site or order it in printed form from your sales representative. Support from Micro Focus may be available only to customers who have maintenance agreements.

You may want to check these URLs in particular:

- http://www.microfocus.com/products/corba/artix.aspx (trial software download and Micro Focus Community files)
- https://supportline.microfocus.com/productdoc.aspx (documentation updates and PDFs)

To subscribe to Micro Focus electronic newsletters, use the online form at:

http://www.microfocus.com/Resources/Newsletters/infocus/newsletter-subscription.asp

# Part I Bindings

## In this part

This part contains the following chapters:

| SOAP 1.1 Binding               | page 3  |
|--------------------------------|---------|
| SOAP 1.2 Binding               | page 9  |
| MIME Multipart/Related Binding | page 15 |
| CORBA Binding and Type Map     | page 17 |
| Tuxedo FML Binding             | page 37 |
| Fixed Binding                  | page 39 |
| Tagged Binding                 | page 49 |
| XML Binding                    | page 57 |
| Pass Through Binding           | page 59 |

# SOAP 1.1 Binding

This chapter describes the extensions used to define a SOAP 1.1 message.

### **Runtime Compatibility**

The SOAP binding is defined by a standard set of WSDL extensors.

| soa | p:b | ind | ing |
|-----|-----|-----|-----|
|     |     |     |     |

| Synopsis    | <soap:binding style="" transport=""></soap:binding>                                                                                    |
|-------------|----------------------------------------------------------------------------------------------------|
| Description | The soap:binding element specifies that the payload format to use<br>is a SOAP 1.1 message. It is a child of the WSDL binding element. |
| Attributes  | The following attributes are defined within the soap:binding element.                                                                  |
|             | <ul> <li>style</li> <li>transport</li> </ul>                                                                                           |

#### style

The value of the style attribute within the soap:binding element acts as the default for the style attribute within each soap:operation element. It indicates whether request/response operations within this binding are RPC-based (that is, messages contain parameters and return values) or document-based (that is, messages contain one or more documents).

Valid values are rpc and document. The specified value determines how the SOAP Body element within a SOAP message is structured.

If rpc is specified, each message part within the SOAP Body element is a parameter or return value and will appear inside a wrapper element within the SOAP Body element. The name of the wrapper element must match the operation name. The namespace of the wrapper element is based on the value of the soap:body namespace attribute. The message parts within the wrapper element correspond to operation parameters and must appear in the same order as the parameters in the operation. Each part name must match the parameter name to which it corresponds.

For example, the SOAP Body element of a SOAP request message is as follows if the style is RPC-based:

<SOAP-ENV:Body> <m:GetStudentGrade xmlns:m="URL"> <StudentCode>815637</StudentCode> <Subject>History</Subject> </m:GetStudentGrade> </SOAP-ENV:Envelope>

If document is specified, message parts within the SOAP Body element appear directly under the SOAP Body element as body entries and do not appear inside a wrapper element that

|                | <pre>corresponds to an operation. For example, the SOAP Body element of a SOAP request message is as follows if the style is document-based:   815637 History   transport The transport attribute defaults to the URL that corresponds to the HTTP binding in the W3C SOAP specification (http://schemas.xmlsoap.org/soap/http). If you want to use another transport (for example, SMTP), modify this value as appropriate for the transport you want to use.</pre> |
|----------------|----------------------------------------------------------------------------------------------------|
| soap:operation |                                                                                                    |
| Synopsis       | <soap:operation soapaction="" style=""></soap:operation>                                                                                                    |
| Description    | The soap:operation element is a child of the WSDL operation<br>element. A soap:operation element is used to encompass<br>information for an operation as a whole, in terms of input criteria,<br>output criteria, and fault information.                                                                                                    |
| Attributes     | The following attributes are defined within a soap:operation element:                                                                                                    |
|                | <ul> <li><u>style</u></li> <li><u>soapAction</u></li> </ul>                                                                                                    |
|                | style                                                                                                    |
|                | This indicates whether the relevant operation is RPC-based (that<br>is, messages contain parameters and return values) or<br>document-based (that is, messages contain one or more<br>documents).                                                                                                    |
|                | Valid values are rpc and document. The default value for soap:operation style is based on the value specified for the soap:binding style attribute.                                                                                                    |
|                | See "style" on page 3 for more details of the style attribute.                                                                                                    |
|                | <b>soapAction</b><br>This specifies the value of the soapaction HTTP header field for the relevant operation. The value must take the form of the absolute URI that is to be used to specify the intent of the SOAP message.                                                                                                    |
|                | <b>Note:</b> This attribute is mandatory only if you want to use SOAP over HTTP. Leave it blank if you want to use SOAP over any other transport.                                                                                                    |
| soap:body      |                                                                                                    |
| Synopsis       | <soap:body <br="" encodingstyle="" namespace="" use="">parts="" /&gt;</soap:body>                                                                                                    |
| Description    | The soap:body element in a binding is a child of the input, output,<br>and fault child elements of the WSDL operation element. A<br>soap:body element is used to provide information on how message                                                                                                    |

parts are to be appear inside the body of a SOAP message. As explained in "soap: operation" on page 4, the structure of the SOAP Body element within a SOAP message is dependent on the setting of the soap:operation style attribute.

#### Attributes

The following attributes are defined within a soap:body element:

- use
- encodingStyle
- namespace
- parts

#### use

This mandatory attribute indicates how message parts are used to denote data types. Each message part relates to a particular data type that in turn might relate to an abstract type definition or a concrete schema definition.

An abstract type definition is a type that is defined in some remote encoding schema whose location is referenced in the WSDL contract via an encodingStyle attribute. In this case, types are serialized based on the set of rules defined by the specified encoding style.

A concrete schema definition relates to types that are defined in the WSDL contract itself, within a schema element within the types component of the contract.

The following are valid values for the use attribute:

- encoded
- literal

If encoded is specified, the type attribute that is specified for each message part (within the message component of the WSDL contract) is used to reference an abstract type defined in some remote encoding schema. In this case, a concrete SOAP message is produced by applying encoding rules to the abstract types. The encoding rules are based on the encoding style identified in the soap:body encodingStyle attribute. The encoding takes as input the name and type attribute for each message part (defined in the message component of the WSDL contract). If the encoding style allows variation in the message format for a given set of abstract types, the receiver of the message must ensure they can understand all the format variations.

If literal is specified, either the element or type attribute that is specified for each message part (within the message component of the WSDL contract) is used to reference a concrete schema definition (defined within the types component of the WSDL contract). If the element attribute is used to reference a concrete schema definition, the referenced element in the SOAP message appears directly under the SOAP Body element (if the operation style is document-based) or under a part accessor element that has the same name as the message part (if the operation style is RPC-based). If the type attribute is used to reference a concrete schema definition, the referenced type in the SOAP message becomes the schema type of the SOAP Body element (if the operation style is documented-based) or of the part accessor element (if the operation style is documented-based) or of the part accessor element (if the operation style is documented-based).

| encodingStyle |
|---------------|
|---------------|

This attribute is used when the soap:body use attribute is set to encoded. It specifies a list of URIs (each separated by a space) that represent encoding styles that are to be used within the SOAP message. The URIs should be listed in order, from the most restrictive encoding to the least restrictive.

This attribute can also be used when the soap:body use attribute is set to literal, to indicate that a particular encoding was used to derive the concrete format, but that only the specified variation is supported. In this case, the sender of the SOAP message must conform exactly to the specified schema.

#### namespace

If the soap:operation style attribute is set to rpc, each message part within the SOAP Body element of a SOAP message is a parameter or return value and will appear inside a wrapper element within the SOAP Body element. The name of the wrapper element must match the operation name. The namespace of the wrapper element is based on the value of the soap:body namespace attribute.

#### parts

This attribute is a space separated list of parts from the parent input, output, or fault element. When parts is set, only the specified parts of the message are included in the SOAP Body element. The unlisted parts are not transmitted unless they are placed into the SOAP header.

| soap:header |                                                                                                    |
|-------------|----------------------------------------------------------------------------------------------------|
| Synopsis    | <soap:header <br="" message="" part="" use="">encodingStyle="" namespace=""/&gt;</soap:header>                                                                                                    |
| Description | The soap:header element in a binding is an optional child of the input,<br>output, and fault elements of the WSDL operation element. A<br>soap:header element defines the information that is placed in a SOAP<br>header element. You can define any number of soap:header<br>elements for an operation. As explained in "soap:operation" on<br>page 4, the structure of the SOAP header within a SOAP message<br>is dependent on the setting of the soap:operation element's style<br>attribute. |

soap:fault

The soap:header element has the following attributes.

| message       | Specifies the qualified name of the message from which the contents of the SOAP header is taken.                                                                                                    |
|---------------|----------------------------------------------------------------------------------------------------|
| part          | Specifies the name of the message part that is placed into the SOAP header.                                                                                                    |
| use           | Used in the same way as the use attribute within the soap:body element. See "use" on page 5 for more details.                                                                                                    |
| encodingStyle | Used in the same way as the encodingStyle attribute<br>within the soap:body element. See "encodingStyle"<br>on page 6 for more details.                                                                                                    |
| namespace     | If the soap:operation style attribute is set to rpc,<br>each message part within the SOAP header of a<br>SOAP message is a parameter or return value and<br>will appear inside a wrapper element within the<br>SOAP header. The name of the wrapper element<br>must match the operation name. The namespace of<br>the wrapper element is based on the value of the<br>soap:header namespace attribute. |

| -           |                                                                                                    |                                                                                                    |  |
|-------------|----------------------------------------------------------------------------------------------------|----------------------------------------------------------------------------------------------------|--|
| Synopsis    | <soap:fault na<="" th=""><th>ame="" use="" encodingStyle="" /&gt;</th></soap:fault>                                                                                                    | ame="" use="" encodingStyle="" />                                                                                                    |  |
| Description | The soap:fault element is a child of the WSDL fault element within<br>an operation component. Only one soap:fault element is defined for<br>a particular operation. The operation must be a request-response<br>or solicit-response type of operation, with both input and output<br>elements. The soap:fault element is used to transmit error and<br>status information within a SOAP response message. |                                                                                                    |  |
|             | <b>Note:</b> A fault message must consist of only a single message part. Also, it is assumed that the soap:operation element's style attribute is set to document, because faults do not contain parameters.                                                                                                    |                                                                                                    |  |
| Attributes  | The soap:faul                                                                                                    | t element has the following attributes:                                                                                                    |  |
|             | name                                                                                                    | Specifies the name of the fault. This relates back to<br>the name attribute for the fault element specified for<br>the corresponding operation within the portType<br>component of the WSDL contract. |  |
|             | use                                                                                                    | This attribute is used in the same way as the use attribute within the soap:body element. See "use" on page 5 for more details.                                                                       |  |
|             | encodingStyle                                                                                                    | This attribute is used in the same way as the encodingStyle attribute within the soap:body element. See "encodingStyle" on page 6 for more details.                                                   |  |

# SOAP 1.2 Binding

This chapter describes the extensions used to define a SOAP 1.2 message.

## **Runtime Compatibility**

The SOAP 1.2 binding is defined by a standard set of WSDL extensors.

### wsoap12:binding

| Synopsis    | <wsoap12:binding style="" transport=""></wsoap12:binding>                                                                                                    |  |
|-------------|----------------------------------------------------------------------------------------------------|--|
| Description | The wsoap12:binding element specifies that the payload format to use is a SOAP 1.2 message. It is a child of the WSDL binding element.                                                                                                    |  |
| Attributes  | The following attributes are defined within the wsoap12:binding element.                                                                                                    |  |
|             | <ul> <li>style</li> <li>transport</li> </ul>                                                                                                    |  |
|             | style                                                                                                    |  |
|             | The value of the style attribute acts as the default for the style attribute within each wsoap12: operation element. It indicates whether request/response operations within this binding are RPC-based (that is, messages contain parameters and return values) or document-based (that is, messages contain one or more documents).                                                                                                    |  |
|             | Valid values are rpc and document. The specified value determines how the SOAP Body element within a SOAP message is structured.                                                                                                    |  |
|             | If rpc is specified, each message part within the SOAP Body<br>element is a parameter or return value and will appear inside a<br>wrapper element within the SOAP Body element. The name of the<br>wrapper element must match the operation name. The namespace<br>of the wrapper element is based on the value of the soap:body<br>namespace attribute. The message parts within the wrapper<br>element correspond to operation parameters and must appear in<br>the same order as the parameters in the operation. Each part<br>name must match the parameter name to which it corresponds. |  |
|             | For example, the SOAP Body element of a SOAP request message is as follows if the style is RPC-based:                                                                                                    |  |
|             | <soap-env:body><br/><m:getstudentgrade xmlns:m="URL"><br/><studentcode>815637</studentcode></m:getstudentgrade></soap-env:body>                                                                                                    |  |

<Subject>History</Subject>

</m:GetStudentGrade>

</SOAP-ENV:Envelope>

If document is specified, message parts within the SOAP Body element appear directly under the SOAP Body element as body entries and do not appear inside a wrapper element that

corresponds to an operation. For example, the SOAP Body element of a SOAP request message is as follows if the style is document-based:

```
<SOAP-ENV:Body>
<StudentCode>815637</StudentCode>
<Subject>History</Subject>
</SOAP-ENV:Envelope>
```

#### transport

The transport attribute specifies a URL describing the SOAP transport to which this binding corresponds. The URL that corresponds to the HTTP binding in the W3C SOAP specification is http://schemas.xmlsoap.org/soap/http. If you want to use another transport (for example, SMTP), modify this value as appropriate for the transport you want to use.

#### wsoap12:operation

| Synopsis    | <wsoap12:operation <br="" soapaction="" style="">soapActionRequired=""/&gt;</wsoap12:operation>                                                                                                    |
|-------------|----------------------------------------------------------------------------------------------------|
| Description | The wsoap12:operation element is a child of the WSDL operation<br>element. A soap:operation element is used to encompass<br>information for an operation as a whole, in terms of input criteria,<br>output criteria, and fault information. |
| Attributes  | The following attributes are defined within a wsoap12:operation                                                                                                    |

The following attributes are defined within a wsoap12:operation element:

- <u>style</u>
- soapAction
- soapActionRequired

#### style

This indicates whether the relevant operation is RPC-based (that is, messages contain parameters and return values) or document-based (that is, messages contain one or more documents).

Valid values are rpc and document. The default value for the wsoap12:operation element's style attribute is based on the value specified for the wsoap12:binding element's style attribute.

#### soapAction

This specifies the value of the SOAPAction HTTP header field for the relevant operation. The value must take the form of the absolute URI that is to be used to specify the intent of the SOAP message.

**Note:** This attribute is mandatory only if you want to use SOAP 1.2 over HTTP. Leave it blank if you want to use SOAP 1.2 over any other transport.

#### soapActionRequired

The soapActionRequired is a boolean that specifies if the value of the soapAction attribute must be conveyed in the request message. When the value of soapActionRequired is true, the soapAction attribute must be present. The default is to true.

#### wsoap12:body

| Synopsis    | <wsoap12:body <br="" encodingstyle="" namespace="" use="">parts="" /&gt;</wsoap12:body>                                                                                                    |  |  |
|-------------|----------------------------------------------------------------------------------------------------|--|--|
| Description | The wsoap12:body element in a binding is a child of the input, output,<br>and fault child elements of the WSDL operation element. A<br>wsoap12:body element is used to provide information on how<br>message parts are to be appear inside the body of a SOAP 1.2<br>message. As explained in "wsoap12:operation" on page 10, the<br>structure of the SOAP Body element within a SOAP message is<br>dependent on the setting of the soap:operation style attribute. |  |  |
| Attributes  | <pre>The following attributes are defined within a wsoap12:body element:     use     encodingStyle     namespace     parts</pre>                                                                                                    |  |  |
|             | use                                                                                                    |  |  |

This mandatory attribute indicates how message parts are used to denote data types. Each message part relates to a particular data type that in turn might relate to an abstract type definition or a concrete schema definition.

An abstract type definition is a type that is defined in some remote encoding schema whose location is referenced in the WSDL contract via an encodingStyle attribute. In this case, types are serialized based on the set of rules defined by the specified encoding style.

A concrete schema definition relates to types that are defined in the WSDL contract itself, within a schema element within the types component of the contract.

The following are valid values for the use attribute:

- literal
- encoded

**Note:** Artix does not support encoded messages when using SOAP 1.2.

If literal is specified, either the element or type attribute that is specified for each message part (within the message component of the WSDL contract) is used to reference a concrete schema definition (defined within the types component of the WSDL contract). If the element attribute is used to reference a concrete schema definition, the referenced element in the SOAP 1.2 message appears directly under the SOAP Body element (if the operation style is document-based) or under a part accessor element that has the same name as the message part (if the operation style is RPC-based). If the type attribute is used to referenced type in the SOAP 1.2 message becomes the schema type of the SOAP Body element (if the operation style is document bype is document-based) or of the part accessor element (if the operation style is document bype is documented-based) or of the part accessor element (if the operation style is document-based).

#### encodingStyle

This attribute is only used when the wsoap12:body element's use attribute is set to encoded. and the wsoap12: binding element's style attribute is set to rpc. It specifies the URI that represents the encoding rules that used to construct the SOAP 1.2 message.

#### namespace

If the soap:operation element's style attribute is set to rpc, each message part within the SOAP Body element of a SOAP 1.2 message is a parameter or return value and will appear inside a wrapper element within the SOAP Body element. The name of the wrapper element must match the operation name. The namespace of the wrapper element is based on the value of the soap:body namespace attribute.

#### parts

This attribute is a space separated list of parts from the parent input, output, or fault element. When the parts attribute is set, only the specified parts of the message are included in the SOAP Body element. The unlisted parts are not transmitted unless they are placed into the SOAP header.

#### wsoap12:header

| Synopsis    | <pre><wsoap12:header encodingstyle="" message="" namespace="" part="" use=""></wsoap12:header></pre>                                                                                                    |
|-------------|----------------------------------------------------------------------------------------------------|
| Description | The wsoap12:header element in a binding is an optional child of the input, output, and fault elements of the WSDL operation element. A wsoap12:header element defines the information that is placed in a SOAP 1.2 header element. You can define any number of wsoap12:header elements for an operation. As explained in "wsoap12:operation" on page 10, the structure of the header within a SOAP 1.2 message is dependent on the setting of the wsoap12:operation element's style attribute. |

#### Attributes

The wsoap12:header element has the following attributes.

| message       | Specifies the qualified name of the message from which the contents of the SOAP header is taken.                                                                                                    |
|---------------|----------------------------------------------------------------------------------------------------|
| part          | Specifies the name of the message part that is placed into the SOAP header.                                                                                                    |
| use           | Used in the same way as the wsoap12:body element's use attribute.                                                                                                    |
| encodingStyle | Used in the same way as the wsoap12:body element's encodingStyle attribute.                                                                                                    |
| namespace     | Specifies the namespace to be assigned to the<br>header element when the use attribute is set to<br>encoded. The header is constructed in all cases as if<br>the wsoap12: binding element's style attribute had<br>a value of document. |

### wsoap12:fault

| Synopsis    | <wsoap12:fault <br="" name="" namespace="" use="">encodingStyle="" /&gt;</wsoap12:fault>                                                                                                    |                                                                                                    |  |
|-------------|----------------------------------------------------------------------------------------------------|----------------------------------------------------------------------------------------------------|--|
| Description | The wsoap12:fault element is a child of the WSDL fault element<br>within a WSDL operation element. The operation must have both<br>input and output elements. The wsoap12:fault element is used to<br>transmit error details and status information within a SOAP 1.2<br>response message.<br>Note: A fault message must consist of only a single<br>message part. Also, it is assumed that the<br>wsoap12:operation element's style attribute is set to<br>document, because faults do not contain parameters. |                                                                                                    |  |
|             |                                                                                                    |                                                                                                    |  |
| Attributes  | The wsoap12:fa                                                                                                    | ault element has the following attributes:                                                                                                    |  |
|             | name                                                                                                    | Specifies the name of the fault. This relates back to<br>the name attribute for the fault element specified for<br>the corresponding operation within the portType<br>component of the WSDL contract.                                                                                                    |  |
|             | namespace                                                                                                    | Specifies the namespace to be assigned to the wrapper element for the fault. This attribute is ignored if the style attribute of either the wsoap12: binding element of the containing binding or of the wsoap12: operation element of the containing operation is either omitted or has a value of document. This attribute is required if the value of the wsoap12: binding element's style attribute is set to rpc. |  |
|             | use                                                                                                    | This attribute is used in the same way as the wsoap12:body element's use attribute.                                                                                                    |  |
|             | encodingStyle                                                                                                    | This attribute is used in the same way as the wsoap12:body element's encodingStyle attribute                                                                                                    |  |

## MIME Multipart/Related Binding

This chapter describes the extensions that are used to define a SOAP message binding that contains binary data.

### **Runtime Compatibility**

The MIME extensions are defined by a standard. Namespace The WSDL extensions used to define the MIME multipart/related messages are defined in the namespace http://schemas.xmlsoap.org/wsdl/mime/. In the discussion that follows, it is assumed that this namespace is prefixed with mime. The entry in the WSDL definition element to set this up is shown in Example 1. Example 1: MIME Namespace Specification in a Contract xmlns:mime="http://schemas.xmlsoap.org/wsdl/mime/" mime:multipartRelated **Synopsis** <mime:multipartRelated> <mime:part ...> . . . </mime:part> . . . </mime:multipartRelated>

**Description**The mime:multipartRelated element is the child of an input element or an output element that is part of a SOAP binding. It tells Artix that the message body is going to be a multipart message that potentially contains binary data. mime:multipartReleated elements in Artix contain one or more mime: part elements that describe the individual parts of the message.

mime:part
Synopsis <mime:part name="...">

</mime:part>

Description

The mime:part element is the child of a mime:multipartRelated element. It is used to define the parts of a multi-part message. The first mime:part element must contain the soap:body element or the wsoap12:body element that would normally appear in a SOAP binding. The remaining mime:part elements define the attachments that are being sent in the message using a mime:content element.

| Attributes   | The mime:part element has a single attribute called name. name is a unique string that is used to identify the part being described.         |                                                                                                    |  |
|--------------|----------------------------------------------------------------------------------------------------|----------------------------------------------------------------------------------------------------|--|
| mime:content |                                                                                                    |                                                                                                    |  |
| Synopsis     | <mime:content< th=""><th>part="" type="" /&gt;</th></mime:content<>                                                                          | part="" type="" />                                                                                                    |  |
| Description  | The mime:content element is the child of a mime:part element. It defines the binary content being passed as an attachment to a SOAP message. |                                                                                                    |  |
| Attributes   | The mime:content element has the following attributes:                                                                                       |                                                                                                    |  |
|              | part                                                                                                    | Specifies the name of the WSDL part element, from<br>the parent message definition, that is used as the<br>content of this part of the MIME multipart message<br>being placed on the wire. |  |
|              | type                                                                                                    | Specifies the MIME type of the data in this message part. MIME types are defined as a type and a subtype using the syntax type/subtype.                                                    |  |
|              |                                                                                                    | There are a number of predefined MIME types such<br>as image/jpeg and text/plain. The MIME types are<br>maintained by IANA and described in the following:                                 |  |
|              |                                                                                                    | <ul> <li>Multipurpose Internet Mail Extensions (MIME)<br/>Part One: Format of Internet Message Bodies<br/>(https://www.ietf.org/rfc/rfc2045.txt)</li> </ul>                                |  |
|              |                                                                                                    | <ul> <li>Multipurpose Internet Mail Extensions (MIME)<br/>Part Two: Media Types<br/>(https://www.ietf.org/rfc/rfc2046.txt).</li> </ul>                                                     |  |

# CORBA Binding and Type Map

Artix CORBA support uses a combination of a WSDL binding element and a corba:typeMapping element to unambiguously define CORBA Messages.

This chapter discusses the following topics:

- CORBA Binding Extension Elements
- Type Map Extension Elements

## **CORBA Binding Extension Elements**

### **Runtime Compatibility**

The CORBA binding extensions are compatible with the C++ runtime.

#### C++ Runtime Namespace

The WSDL extensions used for the C++ Runtime CORBA binding and the CORBA data mappings are defined in the namespace http://schemas.iona.com/bindings/corba. The Artix designer adds the following namespace declaration to any contract that uses the C++ runtime CORBA binding:

xmlns:corba="http://schemas.iona.com/bindings/corba"

### **Primitive Type Mapping**

Most primitive IDL types are directly mapped to primitive XML Schema types. Table 1 lists the mappings for the supported IDL primitive types.

| IDL Type  | XML Schema Type  | CORBA Binding<br>Type | Artix C++ Type    |
|-----------|------------------|-----------------------|-------------------|
| Any       | xsd:anyType      | corba:any             | IT_Bus::AnyHolder |
| boolean   | xsd:boolean      | corba:boolean         | IT_Bus::Boolean   |
| char      | xsd:byte         | corba:char            | IT_Bus::Char      |
| wchar     | xsd:string       | corba:wchar           |                   |
| double    | xsd:double       | corba:double          | IT_Bus::Double    |
| float     | xsd:float        | corba:float           | IT_Bus::Float     |
| octet     | xsd:unsignedByte | corba:octet           | IT_Bus::Octet     |
| long      | xsd:int          | corba:long            | IT_Bus::Long      |
| long long | xsd:long         | corba:longlong        | IT_Bus::LongLong  |

 Table 1:
 Primitive Type Mapping for CORBA Plug-in

#### Table 1: Primitive Type Mapping for CORBA Plug-in

| IDL Type              | XML Schema Type           | CORBA Binding<br>Type | Artix C++ Type                           |
|-----------------------|---------------------------|-----------------------|------------------------------------------|
| short                 | xsd:short                 | corba:short           | IT_Bus::Short                            |
| string                | xsd:string                | corba:string          | IT_Bus::String                           |
| wstring               | xsd:string                | corba:wstring         |                                          |
| unsigned short        | xsd:unsignedShort         | corba:ushort          | IT_Bus::UShort                           |
| unsigned long         | xsd:unsignedInt           | corba:ulong           | IT_Bus::ULong                            |
| unsigned long<br>long | xsd:unsignedLong          | corba:ulonglong       | IT_Bus::ULongLong                        |
| Object                | wsa:EndpointReferenceType | corba:object          | WS_Addressing::Endpoint<br>ReferenceType |
| TimeBase::UtcT        | xsd:dateTime <sup>a</sup> | corba:dateTime        | IT_Bus::DateTime                         |

a. The mapping between xsd:dateTime and TimeBase:UtcT is only partial. For the restrictions see "Unsupported time/date values" on page 18

#### **Unsupported types**

The following CORBA types are not supported:

- long double
- Value types
- Boxed values
- Local interfaces
- Abstract interfaces
- Forward-declared interfaces

#### Unsupported time/date values

The following xsd:dateTime values cannot be mapped to TimeBase::UtcT:

- Values with a local time zone. Local time is treated as a 0 UTC time zone offset.
- Values prior to 15 October 1582.
- Values greater than approximately 30,000 A.D.

The following TimeBase::UtcT values cannot be mapped to xsd:dateTime:

- Values with a non-zero inacclo or inacchi.
- Values with a time zone offset that is not divisible by 30 minutes.
- Values with time zone offsets greater than 14:30 or less than -14:30.
- Values with greater than millisecond accuracy.
- Values with years greater than 9999.

## corba:binding

| Synopsis        | <corba:binding< th=""><th>g repositoryTD-" " hases-" " /&gt;</th></corba:binding<>                                                  | g repositoryTD-" " hases-" " />                                                                                                    |  |
|-----------------|----------------------------------------------------------------------------------------------------|----------------------------------------------------------------------------------------------------|--|
| Description     | <pre><corba:binding bases="" repositoryid=""></corba:binding> The corba:binding element indicates that the binding is a COPBA</pre> |                                                                                                    |  |
| Description     | The corba:binding element indicates that the binding is a CORBA binding.                                                            |                                                                                                    |  |
| Attributes      | This element has two attributes:                                                                                                    |                                                                                                    |  |
|                 | repositoryID                                                                                                    | A required attribute whose value is the full type ID of the CORBA interface. The type ID is embedded in an object's IOR and must conform to the format IDL:module/interface:1.0.                                                                                                    |  |
|                 | bases                                                                                                    | An optional attribute whose value is the type ID of the interface from which the interface being bound inherits.                                                                                                    |  |
| Examples        | For example, the following IDL:                                                                                                    |                                                                                                    |  |
|                 | //IDL                                                                                                    |                                                                                                    |  |
|                 | interface cla<br>interface bad                                                                                                    |                                                                                                    |  |
|                 |                                                                                                    |                                                                                                    |  |
|                 |                                                                                                    | e the following corba:binding:                                                                                                    |  |
|                 | <corba:bindir< th=""><th>ng repositoryID="IDL:bad:1.0"<br/>bases="IDL:clash:1.0"/&gt;</th></corba:bindir<>                          | ng repositoryID="IDL:bad:1.0"<br>bases="IDL:clash:1.0"/>                                                                                                    |  |
| corba:operation |                                                                                                    |                                                                                                    |  |
| Synopsis        | <corba:operat< th=""><th>ion name="" &gt;</th></corba:operat<>                                                                      | ion name="" >                                                                                                    |  |
|                 | <corba:param< th=""><th> /&gt;</th></corba:param<>                                                                                  | />                                                                                                    |  |
|                 | ···                                                                                                    |                                                                                                    |  |
|                 | <corba:return></corba:return> <corba:raises></corba:raises>                                                                         |                                                                                                    |  |
|                 | <th>.on&gt;</th>                                                                                                    | .on>                                                                                                    |  |
| Description     | operation eler                                                                                                    | ration element is a child element of the WSDL<br>nent and describes the parts of the operation's<br>has one or more of the following children:                                                                                                    |  |
|                 | <ul> <li>corba:par</li> </ul>                                                                                                    | am                                                                                                    |  |
|                 | • corba:ret                                                                                                    |                                                                                                    |  |
|                 | • corba:rais                                                                                                    | Ses                                                                                                    |  |
| Attributes      | The corba:operation attribute takes a single attribute, name, which duplicates the name given in operation.                         |                                                                                                    |  |
| corba:param     |                                                                                                    |                                                                                                    |  |
| Synopsis        | <corba:param< th=""><th>name="" mode="" idltype="" /&gt;</th></corba:param<>                                                        | name="" mode="" idltype="" />                                                                                                    |  |
| Description     | element of the<br>operation, exc<br>operation, mu<br>parameter or                                                                   | am element is a child of corba:operation. Each part<br>e input and output messages specified in the logical<br>cept for the part representing the return value of the<br>ust have a corresponding corba:param element. The<br>der defined in the binding must match the order<br>ne IDL definition of the operation. |  |

| Attributes                 | The corba:param element has the following required attributes:                                                            |                                                                                                    |
|----------------------------|----------------------------------------------------------------------------------------------------|----------------------------------------------------------------------------------------------------|
|                            | mode                                                                                                    | Specifies the direction of the parameter. The values<br>directly correspond to the IDL directions: in, inout,<br>out. Parameters set to in must be included in the<br>input message of the logical operation. Parameters<br>set to out must be included in the output message<br>of the logical operation. Parameters set to inout<br>must appear in both the input and output messages<br>of the logical operation.   |
|                            | idltype                                                                                                    | Specifies the IDL type of the parameter. The type<br>names are prefaced with corba: for primitive IDL<br>types, and corbatm: for complex data types, which<br>are mapped out in the corba:typeMapping portion of<br>the contract. See "Type Map Extension Elements"<br>on page 21.                                                                                                    |
|                            | name                                                                                                    | Specifies the name of the parameter as given in the name attribute of the corresponding part element.                                                                                                    |
| corba:return               |                                                                                                    |                                                                                                    |
| Synopsis                   | <corba:return idltype="" name=""></corba:return>                                                                          |                                                                                                    |
| Description                | The corba:return element is a child of corba:operation and specifies the return type, if any, of the operation.           |                                                                                                    |
|                            | the return ty                                                                                                    | · · · · ·                                                                                                    |
| Attributes                 |                                                                                                    | · · · · ·                                                                                                    |
|                            |                                                                                                    | pe, if any, of the operation.                                                                                                    |
|                            | The corba:ret                                                                                                    | pe, if any, of the operation.<br>turn element has two attributes:<br>Specifies the name of the parameter as given in the                                                                                                    |
|                            | The corba:ret                                                                                                    | <ul> <li>pe, if any, of the operation.</li> <li>turn element has two attributes:</li> <li>Specifies the name of the parameter as given in the logical portion of the contract.</li> <li>Specifies the IDL type of the parameter. The type names are prefaced with corba: for primitive IDL types and corbatm: for complex data types which are mapped out in the corba:typeMapping portion of</li> </ul>               |
| Attributes                 | The corba:ref                                                                                                    | <ul> <li>pe, if any, of the operation.</li> <li>turn element has two attributes:</li> <li>Specifies the name of the parameter as given in the logical portion of the contract.</li> <li>Specifies the IDL type of the parameter. The type names are prefaced with corba: for primitive IDL types and corbatm: for complex data types which are mapped out in the corba:typeMapping portion of</li> </ul>               |
| Attributes<br>corba:raises | The corba:ret<br>name<br>idltype<br><corba:raises<br>The corba:rais<br/>any exception<br/>as fault mess</corba:raises<br> | <ul> <li>pe, if any, of the operation.</li> <li>turn element has two attributes:</li> <li>Specifies the name of the parameter as given in the logical portion of the contract.</li> <li>Specifies the IDL type of the parameter. The type names are prefaced with corba: for primitive IDL types and corbatm: for complex data types which are mapped out in the corba:typeMapping portion of the contract.</li> </ul> |

## **Type Map Extension Elements**

## corba:typeMapping

| Synopsis    | <corba:typemapping<br>targetNamespace="http://schemas.iona.com/bindings/corba/typemap"<br/>&gt;<br/><br/></corba:typemapping<br>                                                                                                    |
|-------------|----------------------------------------------------------------------------------------------------|
| Description | Because complex types (such as structures, arrays, and exceptions) require a more involved mapping to resolve type ambiguity, the full mapping for a complex type is described in a corba:typeMapping element in an Artix contract. This element contains a type map describing the metadata required to fully describe a complex type as a CORBA data type. This metadata may include the members of a structure, the bounds of an array, or the legal values of an enumeration. |
| Attributes  | The corba:typeMapping element requires a targetNamespace attribute that specifies the namespace for the elements defined by the type map.                                                                                                    |
| Examples    | Table 2 shows the mappings from complex IDL types to Artix CORBAtypes.                                                                                                    |

#### Table 2: Complex IDL Type Mappings

| IDL Type  | CORBA Binding Type |
|-----------|--------------------|
| struct    | corba:struct       |
| enum      | corba:enum         |
| fixed     | corba:fixed        |
| union     | corba:union        |
| typedef   | corba:alias        |
| array     | corba:array        |
| sequence  | corba:sequence     |
| exception | corba:exception    |

#### corba:struct

Synopsis

<corba:struct name="..." type="..." repositoryID="..." />

<corba:member ... />

• • •

</corba:struct>

The corba:struct element is used to represent XMLSchema types that are defined using complexType elements. The elements of the structure are described by a series of corba:member elements.

| Attributes                                                                                                    | A corba:struct element requires three attributes:                                                                                                    |                                                                                                    |
|----------------------------------------------------------------------------------------------------|----------------------------------------------------------------------------------------------------|----------------------------------------------------------------------------------------------------|
|                                                                                                    | name                                                                                                    | A unique identifier used to reference the CORBA type in the binding.                                                                 |
|                                                                                                    | type                                                                                                    | The logical type the structure is mapping.                                                                                           |
|                                                                                                    | repositoryID                                                                                                    | The fully specified repository ID for the CORBA type.                                                                                |
| corba:member                                                                                                    |                                                                                                    |                                                                                                    |
| Synopsis                                                                                                    | <corba:member idltype="" name=""></corba:member>                                                                                                    |                                                                                                    |
| Description                                                                                                    | The corba:member element is used to define the parts of the structure represented by the parent element. The elements must be declared in the same order used in the IDL representation of the CORBA type. |                                                                                                    |
| Attributes                                                                                                    | A corba:member requires two attributes:                                                                                                    |                                                                                                    |
|                                                                                                    | name                                                                                                    | The name of the element                                                                                                    |
|                                                                                                    | idltype                                                                                                    | The IDL type of the element. This type can be<br>either a primitive type or another complex<br>type that is defined in the type map. |
| Examples                                                                                                    | For example,<br>one in Examp                                                                                                    | you may have a structure, personalInfo, similar to the le 2.                                                                         |
|                                                                                                    | Example 2: personalInfo                                                                                                    |                                                                                                    |
|                                                                                                    | enum hairColo                                                                                                    | prType {red, brunette, blonde};                                                                                                    |
|                                                                                                    | <pre>struct personalInfo {    string name;    int age;    hairColorType hairColor; } It can be represented in the CORBA type map as shown in Example 3.</pre>                                              |                                                                                                    |
|                                                                                                    |                                                                                                    |                                                                                                    |
|                                                                                                    |                                                                                                    |                                                                                                    |
|                                                                                                    | Example 3: CO.                                                                                                    | RBA Type Map for personalInfo                                                                                                    |
| <corba:typemapping ta<="" th=""><th>rgetNamespace=</th><th>"http://schemas.iona.com/bindings/corba/typemap"&gt;</th></corba:typemapping> | rgetNamespace=                                                                                                    | "http://schemas.iona.com/bindings/corba/typemap">                                                                                    |
| <pre> <corba:struct_name=< pre=""></corba:struct_name=<></pre>                                                                           | "personal Info"                                                                                                    | type="xsdl:personalInfo"                                                                                                    |
| repositoryID="IDL:                                                                                                    |                                                                                                    |                                                                                                    |
|                                                                                                    | <pre><corba:member idltype="corba:string" name="name"></corba:member></pre>                                                                                                    |                                                                                                    |
| <corba:member nam<="" th=""><th></th><th></th></corba:member>                                                                            |                                                                                                    |                                                                                                    |
| <corba:member nam<="" th=""><th>e="hairColor" :</th><th>idltype="corbatm:hairColorType"/&gt;</th></corba:member>                         | e="hairColor" :                                                                                                    | idltype="corbatm:hairColorType"/>                                                                                                    |

<corba:member name="hairColor" idltype="corbatm:hairColorType"/>

</corba:struct>

</corba:typeMapping>

The idltype corbatm:hairColorType refers to a complex type that is defined earlier in the CORBA type map.

#### corba:enum

| <pre><corba:enum name="" repositoryid="" type=""></corba:enum></pre> |                                                                                                    |
|----------------------------------------------------------------------|----------------------------------------------------------------------------------------------------|
|                                                                      |                                                                                                    |
| name                                                                 | A unique identifier used to reference the CORBA type in the binding.                                                                                |
| type                                                                 | The logical type the structure is mapping.                                                                                                    |
| repositoryID                                                         | The fully specified repository ID for the CORBA type.                                                                                               |
|                                                                      | <corba:enumerative<br><br/>The corba:enum<br/>values for the<br/>corba:enumerative<br/>A corba:enumerative<br/>name<br/>type</corba:enumerative<br> |

#### corba:enumerator

| Synopsis    | <corba:enumerator value=""></corba:enumerator>                                                                                                    |
|-------------|----------------------------------------------------------------------------------------------------|
| Description | The corba:enumerator element represents the values of an enumeration. The values must be listed in the same order used in the IDL that defines the CORBA enumeration. |
| Attributes  | A corba: enumerator element takes one attribute, value.                                                                                                    |
| Examples    | For example, the enumeration defined in Example 2 on page 22, hairColorType, can be represented in the CORBA type map as shown in Example 4:                          |

**Example 4:** CORBA Type Map for hairColorType

```
<corba:typeMapping targetNamespace="http://schemas.iona.com/bindings/corba/typemap">
...
<corba:enum name="hairColorType" type="xsdl:hairColorType"
repositoryID="IDL:hairColorType:1.0">
<corba:enumerator value="red"/>
<corba:enumerator value="brunette"/>
<corba:enumerator value="brunette"/>
</corba:enumerator value="blonde"/>
</corba:enum>
```

### corba:fixed

| Synopsis    | <corba:fixed <br="" name="" repositoryid="" type="">digits="" scale="" /&gt;</corba:fixed>                                                                                                    |
|-------------|----------------------------------------------------------------------------------------------------|
| Description | Fixed point data types are a special case in the Artix contract<br>mapping. A CORBA fixed type is represented in the logical portion<br>of the contract as the XML Schema primitive type xsd:decimal.<br>However, because a CORBA fixed type requires additional<br>information to be fully mapped to a physical CORBA data type, it<br>must also be described in the CORBA type map section of an Artix<br>contract using a corba:fixed element. |

| Attributes                                                                                                    | A corba:fixed element requires five attributes:                                                                                                    |                                                                                                    |
|----------------------------------------------------------------------------------------------------|----------------------------------------------------------------------------------------------------|----------------------------------------------------------------------------------------------------|
|                                                                                                    | name                                                                                                    | A unique identifier used to reference the CORBA type in the binding.                                                       |
|                                                                                                    | repositoryID                                                                                                    | The fully specified repository ID for the CORBA type.                                                                      |
|                                                                                                    | type                                                                                                    | The logical type the structure is mapping (for CORBA fixed types, this is always xsd:decimal).                             |
|                                                                                                    | digits                                                                                                    | The upper limit for the total number of digits allowed. This corresponds to the first number in the fixed type definition. |
|                                                                                                    | scale                                                                                                    | The number of digits allowed after the decimal point. This corresponds to the second number in the fixed type definition.  |
| Examples                                                                                                    | For example,                                                                                                    | the fixed type defined in Example 5, myFixed, would                                                                        |
|                                                                                                    | Example 5: my                                                                                                    | Fixed Fixed Type                                                                                                    |
|                                                                                                    | \\IDL                                                                                                    |                                                                                                    |
|                                                                                                    | typedef fixe                                                                                                    | d<4,2> myFixed;                                                                                                    |
|                                                                                                    | <pre>be described by a type entry in the logical type description of the<br/>contract, as shown in Example 6.<br/>Example 6: Logical description from myFixed</pre> |                                                                                                    |
|                                                                                                    |                                                                                                    |                                                                                                    |
|                                                                                                    |                                                                                                    |                                                                                                    |
|                                                                                                    |                                                                                                    |                                                                                                    |
| <b>Example 7:</b> CORBA Type Map for myFixed                                                                                              |                                                                                                    | RBA Type Map for myFixed                                                                                                   |
| <corba:typemapping ta<="" th=""><th>argetNamespace=</th><th>"http://schemas.iona.com/bindings/corba/typemap"&gt;</th></corba:typemapping> | argetNamespace=                                                                                                    | "http://schemas.iona.com/bindings/corba/typemap">                                                                          |
| <pre> </pre>                                                                                                    |                                                                                                    |                                                                                                    |

The corba:union element is used to resolve the relationship between a union's discriminator and its members. A corba: union element is required for every CORBA union defined in an IDL contract. The members of the union are described using a series of nested

Description

...
</corba:union>

corba: unionbranch elements.

| Attributes        | <b>A</b>                                                                                                    | alament has four mandatony attributes.                                                                                                    |
|-------------------|----------------------------------------------------------------------------------------------------|----------------------------------------------------------------------------------------------------|
| Attributes        | A corba:union                                                                                                    | element has four mandatory attributes:                                                                                                    |
|                   | name                                                                                                    | A unique identifier used to reference the CORBA type in the binding.                                                                                              |
|                   | type                                                                                                    | The logical type the structure is mapping.                                                                                                    |
|                   | discriminator                                                                                                    | The IDL type used as the discriminator for the union.                                                                                                    |
|                   | repositoryID                                                                                                    | The fully specified repository ID for the CORBA type.                                                                                                    |
| corba:unionbranch |                                                                                                    |                                                                                                    |
| Synopsis          | <corba:unionb< th=""><th>ranch name="" idltype="" default=""&gt;</th></corba:unionb<>                                       | ranch name="" idltype="" default="">                                                                                                    |
|                   | <corba:case .<="" th=""><th> /&gt;</th></corba:case>                                                                        | />                                                                                                    |
|                   |                                                                                                    |                                                                                                    |
|                   | <th></th>                                                                                                    |                                                                                                    |
| Description       | Each corba:un                                                                                                    | onbranch element defines the members of a union.<br>ionbranch except for one describing the union's default<br>have at least one corba: case element as a child.  |
| Attributes        | A corba:unionbranch element has two required attributes and one optional attribute.                                         |                                                                                                    |
|                   | name                                                                                                    | A unique identifier used to reference the union member.                                                                                                    |
|                   | idltype                                                                                                    | The IDL type of the union member. This type<br>can be either a primitive type or another<br>complex type that is defined in the type map.                         |
|                   | default                                                                                                    | The optional attribute specifying if this<br>member is the default case for the union. To<br>specify that the value is the default set this<br>attribute to true. |
| corba:case        |                                                                                                    |                                                                                                    |
| Synopsis          | <corba:case l<="" th=""><th>abel="" /&gt;</th></corba:case>                                                                 | abel="" />                                                                                                    |
| Description       | The corba:case element defines the explicit relationship between the discriminator's value and the associated union member. |                                                                                                    |
| Attributes        |                                                                                                    | e element's only attribute, label, specifies the value<br>t the union member described by the<br>ranch.                                                           |

#### Examples

For example consider the union, myUnion, shown in Example 8:

**Example 8:** *myUnion IDL* 

```
//IDL
union myUnion switch (short)
{
    case 0:
        string case0;
    case 1:
    case 2:
        float case12;
    default:
        long caseDef;
};
```

For example myUnion, Example 8, would be described with a CORBA type map entry similar to that shown in Example 9.

Example 9: myUnion CORBA type map

```
<corba:typeMapping
  targetNamespace="http://schemas.iona.com/bindings/corba/t
  ypemap">
. . .
 <corba:union name="myUnion" type="xsd1:myUnion"
  discriminator="corba:short"
  repositoryID="IDL:myUnion:1.0">
   <corba:unionbranch name="case0" idltype="corba:string">
     <corba:case label="0"/>
   </corba:unionbranch>
    <corba:unionbranch name="case12" idltype="corba:float">
     <corba:case label="1"/>
     <corba:case label="2"/>
   </corba:unionbranch>
   <corba:unionbranch name="caseDef" idltype="corba:long"
  default="true"/>
  </corba:union>
</corba:typeMapping>
```

### corba:alias

| Synopsis    | <corba:alias name="" repositoryid="" type=""></corba:alias>                          |                                                                                                    |
|-------------|--------------------------------------------------------------------------------------|----------------------------------------------------------------------------------------------------|
| Description | The corba:alias element is used to represent a typedef statement in an IDL contract. |                                                                                                    |
| Attributes  | The corba:alias element has three attributes:                                        |                                                                                                    |
|             | name                                                                                 | The value of the name attribute from the XMLSchema simpleType element representing the renamed type. |
|             | type                                                                                 | The XMLSchema type for the base type.                                                                |
|             | repositoryID                                                                         | The fully specified repository ID for the CORBA type.                                                |

| Examples    | For example,                                                                                                    | the definition of myLong in Example 10, can be                                                                                                   |
|-------------|----------------------------------------------------------------------------------------------------|----------------------------------------------------------------------------------------------------|
|             | Example 10: myL                                                                                                    | Long IDL                                                                                                    |
|             | //IDL<br>typedef long                                                                                                    | myLong;                                                                                                    |
|             | described as s                                                                                                    | shown in Example 11:                                                                                                    |
|             | Example 11: myL                                                                                                    | Long WSDL                                                                                                    |
|             | <br><br><br><corba:typemapping< th=""><th><pre>sypedef.idl"&gt; name="myLong"&gt; .on base="xsd:int"/&gt; .&gt;</pre></th></corba:typemapping<> | <pre>sypedef.idl"&gt; name="myLong"&gt; .on base="xsd:int"/&gt; .&gt;</pre>                                                                      |
|             | <corba:alias nam<="" th=""><th>ne="myLong" type="xsd:int"<br/>:myLong:1.0" basetype="corba:long"/&gt;</th></corba:alias>                        | ne="myLong" type="xsd:int"<br>:myLong:1.0" basetype="corba:long"/>                                                                               |
| corba:array |                                                                                                    |                                                                                                    |
| Synopsis    |                                                                                                    | name="" repositoryID="" type=""<br>" bound="" />                                                                                                 |
| Description | In the CORBA element.                                                                                                    | type map, arrays are described using a corba:array                                                                                               |
| Attributes  | A corba:array                                                                                                    | has the following required attributes:                                                                                                    |
|             | name                                                                                                    | A unique identifier used to reference the CORBA type in the binding.                                                                             |
|             | repositoryID                                                                                                    | The fully specified repository ID for the CORBA type.                                                                                            |
|             | type                                                                                                    | The logical type the structure is mapping.                                                                                                    |
|             | elemtype                                                                                                    | The IDL type of the array's element. This type can<br>be either a primitive type or another complex type<br>that is defined within the type map. |
|             | bound                                                                                                    | The size of the array.                                                                                                    |
| Examples    | For example,                                                                                                    | consider an array, myArray, as defined in Example 12.                                                                                            |
|             | Example 12: myA                                                                                                    | Array IDL                                                                                                    |
|             | //IDL<br>typedef long                                                                                                    | myArray[10];                                                                                                    |

The array myArray will have a CORBA type map description similar to the one shown in Example 13.

Example 13: myArray CORBA type map

```
<corba:typeMapping targetNamespace="http://schemas.iona.com/bindings/corba/typemap">
<corba:array name="myArray" repositoryID="IDL:myArray:1.0" type="xsd1:myArray"
elemtype="corba:long" bound="10"/>
</corba:typeMapping>
```

### corba:sequence

| Synopsis                                                                      | <corba:sequence <br="" elemtype="" name="" repositoryid="">bound="" /&gt;</corba:sequence> |                                                                                                    |
|-------------------------------------------------------------------------------|--------------------------------------------------------------------------------------------|----------------------------------------------------------------------------------------------------|
| Description                                                                   | The corba:seq                                                                              | uence element represents an IDL sequence.                                                                                                    |
| Attributes                                                                    | A corba:seque                                                                              | nce has five required attributes.                                                                                                    |
|                                                                               | name                                                                                       | A unique identifier used to reference the CORBA type in the binding.                                                                                 |
|                                                                               | repositoryID                                                                               | The fully specified repository ID for the CORBA type.                                                                                                |
|                                                                               | type                                                                                       | The logical type the structure is mapping.                                                                                                    |
|                                                                               | elemtype                                                                                   | The IDL type of the sequence's elements. This type<br>can be either a primitive type or another complex<br>type that is defined within the type map. |
|                                                                               | bound                                                                                      | The size of the sequence.                                                                                                    |
| Examples                                                                      | For example,<br>longSeq and ch                                                             | consider the two sequences defined in Example 14, narSeq.                                                                                            |
|                                                                               | Example 14: <i>IDL</i>                                                                     | Sequences                                                                                                    |
|                                                                               | \\ IDL                                                                                     |                                                                                                    |
|                                                                               |                                                                                            | ence <long> longSeq;<br/>ence<char, 10=""> charSeq;</char,></long>                                                                                   |
|                                                                               | •                                                                                          | s described in Example 14 has a CORBA type map milar to that shown in Example 15.                                                                    |
|                                                                               | Example 15: CO                                                                             | RBA type map for Sequences                                                                                                    |
| <pre><corba:sequence na<br="">elemtype="corba:lon"</corba:sequence></pre>     | ame="longSeq" r<br>ng" bound="0"/>                                                         |                                                                                                    |
| <pre><corba:sequence na<br="">elemtype="corba:cha<br/></corba:sequence></pre> | ar" bound="10"/                                                                            | repositoryID="IDL:charSeq:1.0" type="xsdl:charSeq"<br>'>                                                                                             |
| corba:exception                                                               |                                                                                            |                                                                                                    |

Synopsis

<corba:exception name="..." type="..." repositoryID="...">
 <corba:member ... />
 ...
</corba:exception>

| Description<br>Attributes | The corba:exception element is a child of a corba:typeMapping<br>element. It describes an exception in the CORBA type map. The<br>pieces of data returned with the exception are described by a series<br>of corba:member elements. The elements must be declared in the<br>same order as in the IDL representation of the exception.<br>A corba:exception element has the following required attributes: |                                                                      |
|---------------------------|----------------------------------------------------------------------------------------------------|----------------------------------------------------------------------|
|                           | name                                                                                                    | A unique identifier used to reference the CORBA type in the binding. |
|                           | type                                                                                                    | The logical type the structure is mapping.                           |
|                           | repositoryID                                                                                                    | The fully specified repository ID for the CORBA type.                |
| Examples                  | For example,<br>Example 16.                                                                                                    | consider the exception idNotFound defined in                         |
|                           | Example 16: idNo                                                                                                    | otFound Exception                                                    |
|                           | <pre>\\IDL exception idN {    short id; };</pre>                                                                                                    | lotFound                                                             |

In the CORBA type map portion of the contract, idNotFound is described by an entry similar to that shown in Example 17:

Example 17: CORBA Type Map for idNotFound

#### corba:anonsequence

| Synopsis    | <corba:anon<br>type=""</corba:anon<br>                                                                                                    | nsequence name="" bound="" elemtype=""<br>/>                                      |
|-------------|----------------------------------------------------------------------------------------------------|-----------------------------------------------------------------------------------|
| Description | The corba:anonsequence element is used when representing<br>recursive types. Because XMLSchema recursion requires the use of<br>two defined types and IDL recursion does not, the CORBA type map<br>uses the corba:anonsequence element as a means of bridging the<br>gap. When Artix generates IDL from a contract, it will not generate<br>new IDL types for XMLSchema types that are used in a<br>corba:anonsequence element. |                                                                                   |
| Attributes  | The corba:                                                                                                    | anonsequence element has four required attributes:                                |
|             | name                                                                                                    | A unique identifier used to reference the CORBA type in the binding.              |
|             | bound                                                                                                    | The size of the sequence.                                                         |
|             | elemtype                                                                                                    | The name of the CORBA type map element that defines the contents of the sequence. |

type The logical type the element represents.

**Examples** 

Example 18 shows a recursive XMLSchema type, allAboutMe, defined using a named type.

Example 18: Recursive XML Schema Type

```
<complexType name="allAboutMe">
<sequence>
<element name="shoeSize" type="xsd:int"/>
<element name="mated" type="xsd:boolean"/>
<element name="conversation" type="tns:moreMe"/>
</sequence>
</complexType name="moreMe">
<sequence>
<element name="item" type="tns:allAboutMe"
maxOccurs="unbounded"/>
</sequence>
</complexType>
```

Example 19 shows the how Artix maps the recursive type into the CORBA type map of an Artix contract.

Example 19: Recursive CORBA Typemap

```
<corba:anonsequence name="moreMe" bound="0"
elemtype="nsl:allAboutMe"
type="xsdl:moreMe"/>
<corba:struct name="allAboutMe"
repositoryID="IDL:allAboutMe:1.0"
type="xsdl:allAboutMe">
<corba:member name="shoeSize" idltype="corba:long"/>
<corba:member name="mated" idltype="corba:boolean"/>
<corba:member name="conversation"
idltype="nsl:moreMe"/>
</corba:struct>
```

While the XML in the CORBA typemap does not explicitly retain the recursive nature of recursive XMLSchema types, the IDL generated from the typemap restores the recursion in the IDL type. The IDL generated from the type map in Example 19 defines allAboutMe using recursion. Example 20 shows the generated IDL.

Example 20: IDL for a Recursive Data Type

```
\\IDL
struct allAboutMe
{
    long shoeSize;
    boolean mated;
    sequence<allAboutMe> conversation;
};
```

## corba:anonstring

| Synopsis    | <corba:anonstr< th=""><th>ring name="" bound="" type="" /&gt;</th></corba:anonstr<>                                                                                                    | ring name="" bound="" type="" />                                                                                                    |
|-------------|----------------------------------------------------------------------------------------------------|----------------------------------------------------------------------------------------------------|
| Description | anonymous XI<br>xsd:string. As                                                                                                    | nstring element is used to represent instances of<br>MLSchema simple types that are derived from<br>with corba:anonsequence elements, corba:anonstring<br>not result in generated IDL types. |
| Attributes  | corba:anonstr                                                                                                    | ing elements have three attributes.                                                                                                    |
|             | name                                                                                                    | A unique identifier used to reference the CORBA type in the binding.                                                                                                    |
|             | bound                                                                                                    | The maximum length of the string.                                                                                                    |
|             | type                                                                                                    | The XMLSchema type of the base type. Typically this is xsd:string.                                                                                                    |
| Examples    | <pre>member, styl from xsd:strip Example 21: mad <complextype< th=""><th>Attr XML Schema<br/>name="madAttr"&gt;<br/>name="style"&gt;<br/>Type&gt;<br/>criction base="xsd:string"&gt;<br/>cxLength value="3"/&gt;<br/>ctriction&gt;<br/>ceType&gt;</th></complextype<></pre> | Attr XML Schema<br>name="madAttr"><br>name="style"><br>Type><br>criction base="xsd:string"><br>cxLength value="3"/><br>ctriction><br>ceType>                                                 |
|             | <pre><element <="" sequence=""> </element></pre>                                                                                                    |                                                                                                    |
|             |                                                                                                    | generate the CORBA typemap shown in<br>Notice that style is given an IDL type defined by a<br>ing element.                                                                                   |

Example 22: madAttr CORBA typemap

```
<corba:typeMapping targetNamespace="http://schemas.iona.com/anonCat/corba/typemap/">
  <corba:struct name="madAttr" repositoryID="IDL:madAttr:1.0" type="xsdl:madAttr">
    <corba:member idltype="nsl:styleType" name="style"/>
    <corba:member idltype="corba:char" name="gender"/>
    </corba:struct>
    <corba:anonstring bound="3" name="styleType" type="xsd:string"/>
    </corba:typeMapping>
```

# corba:object

| Synopsis    | <corba:object<br>type="" /&gt;</corba:object<br>                                                                                                    | binding="" name="" repositoryID=""                                                                                                    |
|-------------|----------------------------------------------------------------------------------------------------|----------------------------------------------------------------------------------------------------|
| Description | The corba:obj<br>the CORBA ty                                                                                                    | ect element is used to represent Artix references in pe map.                                                                                                    |
| Arguments   | corba:object elements have four attributes:                                                                                                    |                                                                                                    |
|             | binding                                                                                                    | Specifies the binding to which the object refers. If<br>the annotation element is left off the reference<br>declaration in the schema, this attribute will be<br>blank.                                                                                                    |
|             | name                                                                                                    | Specifies the name of the CORBA type. If the<br>annotation element is left off the reference<br>declaration in the schema, this attribute will be<br>Object. If the annotation is used and the binding<br>can be found, this attribute will be set to the name<br>of the interface that the binding represents.                                                                                                    |
|             | repositoryID                                                                                                    | Specifies the repository ID of the generated IDL<br>type. If the annotation element is left off the<br>reference declaration in the schema, this attribute<br>will be set to IDL:omg.org/CORBA/Object/1.0. If the<br>annotation is used and the binding can be found,<br>this attribute will be set to a properly formed<br>repository ID based on the interface name.                                                                                                    |
|             | type                                                                                                    | Specifies the schema type from which the CORBA type is generated. This attribute is always set to references:Reference.                                                                                                    |
| Examples    | Example 23 s references.                                                                                                    | hows an Artix contract fragment that uses Artix                                                                                                    |
|             | Example 23: Refe                                                                                                    | erence Sample                                                                                                    |
|             | <definitions<br>targetNamesy<br/>xmlns="http:<br/>xmlns:tns="h<br/>xmlns:xsd="h<br/>xmlns:corbat<br/>xmlns:corbat<br/>xmlns:corbat<br/>xmlns:referen<br/><types><br/><schema<br>targetNa<br/>xmlns="h<br/>xmlns:ws<br/><xsd:in< th=""><th><pre>h="1.0" encoding="UTF-8"?&gt; name="bankService" pace="http://schemas.myBank.com/bankTypes" ://schemas.xmlsoap.org/wsdl/" http://schemas.myBank.com/bankService" http://www.w3.org/2001/XMLSchema" "http://schemas.iona.com/typenap/corba/bank.idl" ences="http://schemas.iona.com/references"&gt; amespace="http://schemas.iona.com/typenap/corba/bank.idl" ences="http://schemas.iona.com/references"&gt; amespace="http://schemas.iona.com/references"&gt; amespace="http://schemas.iona.com/references"&gt; amespace="http://schemas.iona.com/references"&gt; amespace="http://schemas.iona.com/references"&gt; amespace="http://schemas.myBank.com/bankTypes" ="http://schemas.iona.com/references"&gt; amespace="http://schemas.iona.com/references"&gt; amespace="http://schemas.iona.com/references.iona.com/references"&gt; amespace="http://schemas.iona.com/references"&gt; amespace="http://schemas.iona.com/references"&gt; amespace="http://schemas.iona.com/references"&gt; amespace="http://schemas.iona.com/references"&gt; amespace="http://schemas.iona.com/references"&gt; amespace="http://schemas.iona.com/references</pre></th></xsd:in<></schema<br></types></definitions<br> | <pre>h="1.0" encoding="UTF-8"?&gt; name="bankService" pace="http://schemas.myBank.com/bankTypes" ://schemas.xmlsoap.org/wsdl/" http://schemas.myBank.com/bankService" http://www.w3.org/2001/XMLSchema" "http://schemas.iona.com/typenap/corba/bank.idl" ences="http://schemas.iona.com/references"&gt; amespace="http://schemas.iona.com/typenap/corba/bank.idl" ences="http://schemas.iona.com/references"&gt; amespace="http://schemas.iona.com/references"&gt; amespace="http://schemas.iona.com/references"&gt; amespace="http://schemas.iona.com/references"&gt; amespace="http://schemas.iona.com/references"&gt; amespace="http://schemas.myBank.com/bankTypes" ="http://schemas.iona.com/references"&gt; amespace="http://schemas.iona.com/references"&gt; amespace="http://schemas.iona.com/references.iona.com/references"&gt; amespace="http://schemas.iona.com/references"&gt; amespace="http://schemas.iona.com/references"&gt; amespace="http://schemas.iona.com/references"&gt; amespace="http://schemas.iona.com/references"&gt; amespace="http://schemas.iona.com/references"&gt; amespace="http://schemas.iona.com/references</pre> |

#### Example 23: Reference Sample (Continued)

```
. . .
      <xsd:element name="account" type="references:Reference">
        <xsd:annotation>
          <xsd:appinfo>
          corba:binding=AccountCORBABinding
          </xsd:appinfo>
        </xsd:annotation>
      </xsd:element>
  </schema>
</types>
. . .
  <message name="find_accountResponse">
    <part name="return" element="xsdl:account"/>
  </message>
  <message name="create_accountResponse">
    <part name="return" element="xsdl:account"/>
  </message>
  <portType name="Account">
    <operation name="account_id">
      <input message="tns:account_id" name="account_id"/>
      <output message="tns:account_idResponse"</pre>
              name="account_idResponse"/>
    </operation>
    <operation name="balance">
      <input message="tns:balance" name="balance"/>
      <output message="tns:balanceResponse"</pre>
              name="balanceResponse"/>
    </operation>
    <operation name="withdraw">
      <input message="tns:withdraw" name="withdraw"/>
      <output message="tns:withdrawResponse"</pre>
              name="withdrawResponse"/>
      <fault message="tns:InsufficientFundsException"
  name="InsufficientFunds"/>
    </operation>
    <operation name="deposit">
      <input message="tns:deposit" name="deposit"/>
      <output message="tns:depositResponse"</pre>
              name="depositResponse"/>
    </operation>
  </portType>
  <portType name="Bank">
    <operation name="find_account">
      <input message="tns:find_account" name="find_account"/>
      <output message="tns:find_accountResponse"</pre>
              name="find_accountResponse"/>
      <fault message="tns:AccountNotFound"
             name="AccountNotFound"/>
    </operation>
```

Example 23: Reference Sample (Continued)

```
<operation name="create_account">
    <input message="tns:create_account"
    name="create_account"/>
        <output message="tns:create_accountResponse"
            name="create_accountResponse"/>
            <fault message="tns:AccountAlreadyExistsException"
                 name="AccountAlreadyExists"/>
        </operation>
    </portType>
</definitions>
```

The element named account is a reference to the interface defined by the Account port type and the find\_account operation of Bank returns an element of type account. The annotation element in the definition of account specifies the binding, AccountCORBABinding, of the interface to which the reference refers.

Example 24 shows the generated CORBA typemap resulting from generating both the Account and the Bank interfaces into the same contract.

Example 24: CORBA Typemap with References

```
</corba:typeMapping>
```

There are two entries because wsdltocorba was run twice on the same file. The first CORBA object is generated from the first pass of wsdltocorba to generate the CORBA binding for Account. Because wsdltocorba could not find the binding specified in the annotation, it generated a generic Object reference. The second CORBA object, Account, is generated by the second pass when the binding for Bank was generated. On that pass, wsldtocorba could inspect the binding for the Account interface and generate a type-specific object reference.

Example 25 shows the IDL generated for the Bank interface.

Example 25: IDL Generated From Artix References

```
//IDL
...
interface Account
{
   string account_id();
   float balance();
   void withdraw(in float amount)
      raises(::InsufficientFundsException);
   void deposit(in float amount);
};
```

#### Example 25: IDL Generated From Artix References (Continued)

# **Tuxedo FML Binding**

Artix supports the use of Tuxedo's FML buffers. It uses a set of Artix specific elements placed in the WSDL binding element.

## **Runtime Compatibility**

The Tuxedo FML extension elements are only compatible with the C++ runtime.

## Namespace

The WSDL extensions used for the FML binding are defined in the namespace http://schemas.iona.com/transports/tuxedo. Add the following namespace declaration to any contracts that use an FML binding:

xmlns:tuxedo="http://schemas.iona.com/transports/tuxedo"

## FML\XMLSchema Support

An FML buffer can only contain the data types listed in Table 3.

| Table 3: FML 7 | Type Support |
|----------------|--------------|
|----------------|--------------|

| XML Schema Type   | FML Type |
|-------------------|----------|
| xsd:short         | short    |
| xsd:unsignedShort | short    |
| xsd:int           | long     |
| xsd:unsignedInt   | long     |
| xsd:float         | float    |
| xsd:double        | double   |
| xsd:string        | string   |
| xsd:base64Binary  | string   |
| xsd:hexBinary     | string   |

Due to FML limitations, support for complex types is limited to xsd:sequence and xsd:all.

## tuxedo:binding

| Synopsis    | <tuxedo:binding></tuxedo:binding>                                                                                                    |
|-------------|----------------------------------------------------------------------------------------------------|
| Description | The tuxedo:binding element informs Artix that the payload being described is an FML buffer. It is a child of the WSDL binding element and has no children. |

# tuxedo:fieldTable

| Synopsis    | <tuxedo:fieldtable type=""> <tuxedo:field></tuxedo:field> </tuxedo:fieldtable>                                                                                                    |
|-------------|----------------------------------------------------------------------------------------------------|
| Description | The tuxedo:fieldTable element contains the mappings between the elements defined in the logical section of the contract and their associated FML fieldid.                               |
| Attributes  | The tuxedo:fieldTable element has one required attribute, type, that specifies if the FML buffer is an FML16 buffer or an FML32 buffer. Table 4 shows the values of the type attribute. |

### **Table 4:** Values of tuxedo: fieldTable Element's type Attribute

| Value | Meaning                                        |
|-------|------------------------------------------------|
| FML   | The represented FML buffer is a FML16 buffer.  |
| FML32 | The represented FML buffer is an FML32 buffer. |

# tuxedo:field

| Synopsis         | <tuxedo:field id="" name=""></tuxedo:field>                                                                                                    |                                                                                                    |
|------------------|----------------------------------------------------------------------------------------------------|----------------------------------------------------------------------------------------------------|
| Description      | The tuxedo:field element defines the association between an element in the logical contract and its corresponding entry in the physical FML buffer. Each element in a message, either a message part or an element in a complex type, must have a corresponding tuxedo:field element in the FML binding. |                                                                                                    |
| Attributes       | The tuxedo:field element takes two attributes:                                                                                                    |                                                                                                    |
|                  | name                                                                                                    | The value of the name attribute from the logical message element to which this tuxedo:field element corresponds. |
|                  | id                                                                                                    | The fieldId value of the corresponding element in the generated C++ header defining the FML buffer.              |
| tuxedo:operation |                                                                                                    |                                                                                                    |

| Synopsis    | <tuxedo:operaiton></tuxedo:operaiton>                                                                                                    |
|-------------|----------------------------------------------------------------------------------------------------|
| Description | The tuxedo:operation element is a child of the WSDL binding's operation element. It informs Artix that the messages used by the operation are being passed as FML buffers. |

# **Fixed Binding**

The fixed binding supports mapping between XML Schema message definitions and messages formatted in fixed length records.

# **Runtime Compatibility**

|                 | J                                                                                                    |                                                                                                    |
|-----------------|----------------------------------------------------------------------------------------------------|----------------------------------------------------------------------------------------------------|
|                 | The fixed binding the C++ runtime                                                                                                    | g's extension elements are only compatible with e.                                                                                                    |
| Namespace       |                                                                                                    |                                                                                                    |
|                 | The extensions used to describe fixed record length messages are defined in the namespace http://schemas.iona.com/bindings/fixed.<br>Artix tools use the prefix fixed to represent the fixed record length extensions. Add the following line to your contract: |                                                                                                    |
|                 | xmlns:fixed="ht                                                                                                    | tp://schemas.iona.com/bindings/fixed                                                                                                    |
| fixed:binding   |                                                                                                    |                                                                                                    |
| Synopsis        |                                                                                                    | ustification="" encoding=""<br>HexCode="" />                                                                                                    |
| Description     | It specifies that t                                                                                                    | ng element is a child of the WSDL binding element.<br>he binding defines a mapping between fixed record<br>the XMLSchema representation of the data.                                                                                                    |
| Attributes      | The fixed:bindir                                                                                                    | ng element has three attributes:                                                                                                    |
|                 | justification                                                                                                    | Specifies the default justification of the data contained in the messages. Valid values are left and right. Default is left.                                                                                                    |
|                 | encoding                                                                                                    | Specifies the codeset used to encode the text data. Valid values are any valid ISO locale or IANA codeset name. Default is UTF-8.                                                                                                    |
|                 | padHexCode                                                                                                    | Specifies the hex value of the character used to pad the record.                                                                                                    |
|                 | •                                                                                                    | the attributes on the fixed:binding element<br>ult settings for all the messages being mapped to<br>ing.                                                                                                    |
| fixed:operation |                                                                                                    |                                                                                                    |
| Synopsis        | <fixed:operation discriminator=""></fixed:operation>                                                                                                    |                                                                                                    |
| Description     | The fixed:operation element is a child element of the WSDL operation element and specifies that the operation's messages are being mapped to fixed record length data.                                                                                          |                                                                                                    |
| Attributes      | assigns a unique<br>defines a single<br>discriminator. He                                                                                                    | tion element has one attribute, discriminator, that<br>e identifier to the operation. If your service only<br>operation, you do not need to provide a<br>owever, if your operation has more than one<br>st define a unique discriminator for each operation |

|             | in the service. Not doing so will result in unpredictable behavior when the service is deployed.                                                                                                    |                                                                                                    |  |
|-------------|----------------------------------------------------------------------------------------------------|----------------------------------------------------------------------------------------------------|--|
| fixed:body  |                                                                                                    |                                                                                                    |  |
| Synopsis    | <fixed:body just<="" th=""><th>ification="" encoding="" padHexCode=""&gt;</th></fixed:body>                                                                                                    | ification="" encoding="" padHexCode="">                                                                           |  |
|             |                                                                                                    |                                                                                                    |  |
| Description | The fixed:body element is a child element of the input, output, and fault messages being mapped to fixed record length data. It specifies that the message body is mapped to fixed record length data on the wire and describes the exact mapping for the message's parts. |                                                                                                    |  |
|             | The order in which the message parts are listed in the fixed:body element represent the order in which they are placed on the wire. It does not need to correspond to the order in which they are specified in the WSDL message element defining the logical message.      |                                                                                                    |  |
|             | 0                                                                                                    | ild elements are used in defining how logical data concrete fixed format message:                                 |  |
|             | • <u>fixed:field</u>                                                                                                    | maps message parts defined using a simple type.                                                                   |  |
|             | <ul> <li><u>fixed:sequence</u> maps message parts defined using a sequence<br/>complex type.</li> </ul>                                                                                                    |                                                                                                    |  |
|             | <b>Note:</b> Complex by the fixed bin                                                                                                    | types defined using all are not supported ding.                                                                   |  |
|             | • <u>fixed:choice</u><br>complex typ                                                                                                    | e maps message parts defined using a choice ne.                                                                   |  |
| Attributes  | The fixed:body e                                                                                                    | element has three attributes:                                                                                     |  |
|             | justification                                                                                                    | Specifies how the data in the messages are justified. Valid values are left and right.                            |  |
|             | encoding                                                                                                    | Specifies the codeset used to encode text data.<br>Valid values are any valid ISO locale or IANA<br>codeset name. |  |
|             | padHexCode                                                                                                    | Specifies the hex value of the character used to pad the record.                                                  |  |
| fixed:field |                                                                                                    |                                                                                                    |  |
| Synopsis    |                                                                                                    | ne="" "size="" format=""<br>ification="" fixedValue="" bindingOnly=""><br>ion />                                  |  |
| Description |                                                                                                    | element is used to map simple data types to a field<br>length message. It is the child of a fixed:body            |  |

#### Attributes

Examples

The fixed:field element has the following attributes:

| <ul> <li>that this element represents. It is a required attribute.</li> <li>size</li> <li>Specifies the maximum number of characters a message part whose base type is xsd:string Also used to specify the number of characters the on-wire values used to represent the value of an enumerated type. For more information see "fixed:enumeration" on page 43.</li> <li>format</li> <li>Specifies how non-string data is formatted whe it is placed on the wire. For numerical data, formats are entered using # to represent numerical fields and . to represent decimal places. For example ##.## would be used to represent 12.04.</li> <li>Also can be used for string data that is a date. Date formats use the standard date format syntax. For example, mm/dd/yy would represent dates such as 02/23/04 and 11/02/98.</li> <li>justification</li> <li>Specifies the value to use for the represented logical message part. The value of fixedValue always the value placed on the wire for the represented message part. It will override any values set in the application code.</li> <li>bindingOnly</li> <li>Specifies if the field appears in the logical message that does not appear in the logical message. bindingOnly is used in conjunction with the</li> </ul>                                                                                                    |               | Specifies the name of the logical message part                                                                                                    |
|----------------------------------------------------------------------------------------------------|---------------|----------------------------------------------------------------------------------------------------|
| a message part whose base type is xsd:string<br>Also used to specify the number of characters<br>the on-wire values used to represent the value<br>of an enumerated type. For more information<br>see "fixed:enumeration" on page 43.<br>format Specifies how non-string data is formatted whe<br>it is placed on the wire. For numerical data,<br>formats are entered using # to represent<br>numerical fields and . to represent decimal<br>places. For example ##.## would be used to<br>represent 12.04.<br>Also can be used for string data that is a date.<br>Date formats use the standard date format<br>syntax. For example, mm/dd/yy would represen<br>dates such as 02/23/04 and 11/02/98.<br>justification Specifies the default justification of the data<br>contained in the field. Valid values are left an<br>right. Default is left.<br>fixedValue Specifies the value to use for the represented<br>logical message part. The value of fixedValue<br>always the value placed on the wire for the<br>represented message part. It will override any<br>values set in the application code.<br>bindingOnly Specifies if the field appears in the logical<br>definition of the message. The default value is<br>false.<br>When set to true, this attribute signals Artix th<br>it needs to insert a field into the on-wire<br>message that does not appear in the logical<br>message.<br>bindingOnly is used in conjunction with the<br>fixedValue attribute. The fixedValue attribute i<br>used to specify the data to be written into the<br>binding-only field.<br>The following examples show different ways of representing dat | name          |                                                                                                    |
| <ul> <li>it is placed on the wire. For numerical data, formats are entered using # to represent numerical fields and . to represent decimal places. For example ##.## would be used to represent 12.04.</li> <li>Also can be used for string data that is a date. Date formats use the standard date format syntax. For example, mm/dd/yy would represen dates such as 02/23/04 and 11/02/98.</li> <li>justification Specifies the default justification of the data contained in the field. Valid values are left an right. Default is left.</li> <li>fixedValue Specifies the value to use for the represented logical message part. The value of fixedValue always the value placed on the wire for the represented message part. It will override any values set in the application code.</li> <li>bindingOnly Specifies if the field appears in the logical definition of the message. The default value is false.</li> <li>When set to true, this attribute signals Artix the it needs to insert a field into the on-wire message that does not appear in the logical message.</li> <li>bindingOnly is used in conjunction with the fixedValue attribute. The fixedValue attribute i used to specify the data to be written into the binding-only field.</li> </ul>                                                                                                    | size          |                                                                                                    |
| Date formats use the standard date format<br>syntax. For example, mm/dd/yy would represen<br>dates such as 02/23/04 and 11/02/98.justificationSpecifies the default justification of the data<br>contained in the field. Valid values are left an<br>right. Default is left.fixedValueSpecifies the value to use for the represented<br>logical message part. The value of fixedValue i<br>always the value placed on the wire for the<br>represented message part. It will override any<br>values set in the application code.bindingOnlySpecifies if the field appears in the logical<br>definition of the message. The default value is<br>false.When set to true, this attribute signals Artix th<br>it needs to insert a field into the on-wire<br>message that does not appear in the logical<br>message.bindingOnly is used in conjunction with the<br>fixedValue attribute. The fixedValue attribute i<br>used to specify the data to be written into the<br>binding-only field.The following examples show different ways of representing data                                                                                                    | format        | formats are entered using # to represent<br>numerical fields and . to represent decimal<br>places. For example ##.## would be used to             |
| <ul> <li>contained in the field. Valid values are left an right. Default is left.</li> <li>fixedValue</li> <li>Specifies the value to use for the represented logical message part. The value of fixedValue always the value placed on the wire for the represented message part. It will override any values set in the application code.</li> <li>bindingOnly</li> <li>Specifies if the field appears in the logical definition of the message. The default value is false.</li> <li>When set to true, this attribute signals Artix the it needs to insert a field into the on-wire message that does not appear in the logical message.</li> <li>bindingOnly is used in conjunction with the fixedValue attribute. The fixedValue attribute i used to specify the data to be written into the binding-only field.</li> </ul>                                                                                                    |               | syntax. For example, mm/dd/yy would represent                                                                                                    |
| logical message part. The value of fixedValuealways the value placed on the wire for the<br>represented message part. It will override any<br>values set in the application code.bindingOnlySpecifies if the field appears in the logical<br>definition of the message. The default value is<br>false.When set to true, this attribute signals Artix the<br>it needs to insert a field into the on-wire<br>message that does not appear in the logical<br>message.bindingOnly is used in conjunction with the<br>fixedValue attribute. The fixedValue attribute i<br>used to specify the data to be written into the<br>binding-only field.The following examples show different ways of representing data                                                                                                    | justification | contained in the field. Valid values are left and                                                                                                 |
| <ul> <li>definition of the message. The default value is false.</li> <li>When set to true, this attribute signals Artix the it needs to insert a field into the on-wire message that does not appear in the logical message.</li> <li>bindingOnly is used in conjunction with the fixedValue attribute. The fixedValue attribute i used to specify the data to be written into the binding-only field.</li> </ul>                                                                                                    | fixedValue    | logical message part. The value of fixedValue is<br>always the value placed on the wire for the<br>represented message part. It will override any |
| it needs to insert a field into the on-wire<br>message that does not appear in the logical<br>message.<br>bindingOnly is used in conjunction with the<br>fixedValue attribute. The fixedValue attribute i<br>used to specify the data to be written into the<br>binding-only field.<br>The following examples show different ways of representing data                                                                                                    | bindingOnly   | definition of the message. The default value is                                                                                                   |
| fixedValue attribute. The fixedValue attribute i<br>used to specify the data to be written into the<br>binding-only field.<br>The following examples show different ways of representing data                                                                                                    |               | message that does not appear in the logical                                                                                                    |
|                                                                                                    |               | fixedValue attribute. The fixedValue attribute is used to specify the data to be written into the                                                 |
|                                                                                                    |               |                                                                                                    |

- String data
- Numeric data
- Dates
- Binding only records

#### String data

The logical message part, raverID, described in Example 26 would be mapped to a fixed:field similar to Example 27.

**Example 26:** Fixed String Message

```
<message name="fixedStringMessage">
  <part name="raverID" type="xsd:string"/>
  </message>
```

In order to complete the mapping, you must know the length of the record field and supply it. In this case, the field, raverID, can contain no more than twenty characters.

**Example 27:** Fixed String Mapping

```
<fixed:field name="raverID" size="20"/>
```

#### Numeric data

If a field contains a 2-digit numeric value with one decimal place, it would be described in the logical part of the contract as an xsd:float, as shown in Example 28.

Example 28: Fixed Record Numeric Message

```
<message name="fixedNumberMessage">
<part name="rageLevel" type="xsd:float"/>
</message>
```

From the logical description of the message, Artix has no way of determining that the value of rageLevel is a 2-digit number with one decimal place because the fixed record length binding treats all data as characters. When mapping rageLevel in the fixed binding you would specify its format with ##.#, as shown in Example 29. This provides Artix with the metadata needed to properly handle the data.

Example 29: Mapping Numerical Data to a Fixed Binding

```
<fixed:field name="rageLevel" format="##.#"/>
```

#### Dates

Dates are specified in a similar fashion. For example, the format of the date 12/02/72 is MM/DD/YY. When using the fixed binding it is recommended that dates are described in the logical part of the contract using xsd:string. For example, a message containing a date would be described in the logical part of the contract as shown in Example 30.

Example 30: Fixed Date Message

```
<message name="fixedDateMessage">
```

If goDate is entered using the standard short date format for US English locales, mm/dd/yyyy, you would map it to a fixed record field as shown in Example 31.

Example 31: Fixed Format Date Mapping

<fixed:field name="goDate" format="mm/dd/yyyy"/>

#### Binding only records

If you were sending reports that included a fixed expiration date that you did not want exposed to the application, you could create a binding only record called expDate. It would be mapped to the fixed field shown in Example 32.

Example 32: fixedValue Mapping

```
<fixed:field name="goDate" bindingOnly="true"
fixedValue="11/11/2112"/>
```

## fixed:enumeration

| Synopsis    | <fixed:enumer< th=""><th colspan="2"><fixed:enumeration fixedvalue="" value=""></fixed:enumeration></th></fixed:enumer<>                                                                                             | <fixed:enumeration fixedvalue="" value=""></fixed:enumeration>                                                                                                    |  |
|-------------|----------------------------------------------------------------------------------------------------|----------------------------------------------------------------------------------------------------|--|
| Description | It is used to r                                                                                                    | meration element is a child of a fixed: body element.<br>represent the possible values of an enumerated type<br>ww those values are represented on the wire.                                                    |  |
| Attributes  | The fixed:enu                                                                                                    | meration element has two required attributes:                                                                                                    |  |
|             | value                                                                                                    | Is the value of the corresponding enumeration value in the logical description of the message part.                                                                                                    |  |
|             | fixedValue                                                                                                    | Specifies the string value that will be used to represent the logical value on the wire. The length of the string used is determined by the value of the parent fixed:field element's length attribute.         |  |
| Examples    | If you had an enumerated type with the values FruityTooty, Rainbow,<br>BerryBomb, and OrangeTango the logical description of the type would<br>be similar to Example 33.<br>Example 33: <i>Ice Cream Enumeration</i> |                                                                                                    |  |
|             | <pre><xs:simpletyp <="" <xs:enume="" <xs:restric="" pre="" xs:restric="" xs:simpletype<=""></xs:simpletyp></pre>                                                                                                    | <pre>pe name="flavorType"&gt; ction base="xs:string"&gt; eration value="FruityTooty"/&gt; eration value="Rainbow"/&gt; eration value="BerryBomb"/&gt; eration value="OrangeTango"/&gt; iction&gt; ype&gt;</pre> |  |
|             | When you ma                                                                                                    | ap the enumerated type, you need to know the                                                                                                    |  |

When you map the enumerated type, you need to know the concrete representation for each of the enumerated values. The concrete representations can be identical to the logical definitions or some other value. The enumerated type in Example 33 could be

|              | mapped to the fixed field shown in Example 34. Using this mapping Artix will write OT to the wire for this field if the enumerations value is set to OrangeTango.                                                                                                    |                                                                                                    |  |
|--------------|----------------------------------------------------------------------------------------------------|----------------------------------------------------------------------------------------------------|--|
|              | Example 34: Fixed Ice                                                                                                    |                                                                                                    |  |
|              | <fixed:enumerat<br>fixedValue="FT<br/><fixed:enumerat<br><fixed:enumerat< th=""><th>ion value="Rainbow" fixedValue="RB"/&gt;<br/>ion value="BerryBomb" fixedValue="BB"/&gt;<br/>ion value="OrangeTango"</th></fixed:enumerat<></fixed:enumerat<br></fixed:enumerat<br>                                                                                                   | ion value="Rainbow" fixedValue="RB"/><br>ion value="BerryBomb" fixedValue="BB"/><br>ion value="OrangeTango"                                                                                                    |  |
| fixed:choice |                                                                                                    |                                                                                                    |  |
| Synopsis     | <fixed:choice name<br=""><fixed:case><br/><br/></fixed:case><br/><br/></fixed:choice>                                                                                                    | e="" discriminatorName="">                                                                                                    |  |
| Description  | The fixed:choice element is a child of a fixed:body element. It maps<br>choice complex types to a field in a fixed record length message.<br>The actual values of the choice are defined using fixed:case child<br>elements. A fixed:choice element must have a fixed:case child<br>element for each possible value defined in the choice complex type<br>it represents. |                                                                                                    |  |
| Attributes   | The fixed:choice 6                                                                                                    | element has the following attributes:                                                                                                    |  |
|              | name                                                                                                    | Specifies the name of the logical message part the choice element is mapping. This attribute is required.                                                                                                    |  |
|              | discriminatorName                                                                                                    | Specifies the name of a binding-only field that<br>is used as the discriminator for the union. The<br>binding-only field must defined as part of the<br>parent fixed:body element and must be capable<br>of representing the discriminator.                                                                                                    |  |
| fixed:case   |                                                                                                    |                                                                                                    |  |
| Synopsis     | <fixed:case fixedvalue="" name="&lt;/th&gt;&lt;th&gt;'"></fixed:case>                                                                                                    |                                                                                                    |  |
|              | <pre>/fixed:case&gt;</pre>                                                                                                    |                                                                                                    |  |
| Description  | describes the comp<br>type to a field in a<br>To fully describe h<br>fixed:case elemen<br>message, you nee<br>using children to th<br>to map the part's                                                                                                    | ment is a child of the fixed: choice element. It<br>blete mapping for an element of a choice complex<br>fixed record length message.<br>ow the logical data that is represented by a<br>t is mapped into a field in a fixed record length<br>d to create a mapping for the logical element<br>he fixed:case element. The child elements used<br>type to the fixed message are the same as the<br>ments of a fixed:body element. fixed:field |  |

|            |                                                                                                    | ex types. fixed: sequen                                                                                                    | xed: choice elements describe<br>nee elements describe sequence                                                                                                    |
|------------|----------------------------------------------------------------------------------------------------|----------------------------------------------------------------------------------------------------|----------------------------------------------------------------------------------------------------|
| Attributes | The fixed:cas                                                                                                    | e element has the fol                                                                                                    | lowing required attributes:                                                                                                    |
|            | name                                                                                                    | -                                                                                                    | of the name attribute of the<br>ent in the choice complex type                                                                                                    |
|            | fixedValue                                                                                                    | case. If the parent f<br>discriminatorName at                                                                                                    | hinator value that selects this<br>fixed:choice element has its<br>tribute set, the value must<br>hat specified for that field.                                                                                                    |
| Examples   | -                                                                                                    | hows an Artix contrac<br>to a fixed record leng                                                                                                    | ct fragment mapping a choice<br>gth message.                                                                                                    |
|            | Example 35: Map                                                                                                    | pping a Union to a Fixed Rec                                                                                                    | cord Length Message                                                                                                    |
|            | <pre><definitions <xs<="" <xsd:ch="" <xsd:chc="" <xsd:compl="" htt="" targetname="" th="" xmlns="ht xmlns:tns xmlns:tns xmlns:tns &lt;types&gt; &lt;schema tar xmlns=" xmlns:wsdl=""><th><pre>s="http://www.iona.com<br/>d="http://www.w3.org/<br/>rgetNamespace="http:/<br/>tp://www.w3.org/2001/2<br/>L="http://schemas.xml;<br/>lexType name="unionSto<br/>bice&gt;<br/>element name="train"<br/>element name="train"<br/>element name="cab"<br/>element name="cab"<br/>element name="subway"<br/>noice&gt;<br/>plexType&gt;<br/>e="fixedSequence"&gt;<br/>="stationPart" type="<br/>me="fixedSequencePort"<br/>e="fixedSequencePort"<br/>e="fixedSequencePort"<br/>e="fixedSequencePort"<br/>e="fixedSequencePort"<br/>e="fixedSequencePort"<br/>e="fixedSequencePort"<br/>e="fixedSequencePort"</pre></th><th><pre>mple"<br/>na.com/FixedService"<br/>.org/wsdl/"<br/>ona.com/bindings/fixed"<br/>m/FixedService"<br/>2001/XMLSchema"&gt;<br/>/www.iona.com/FixedService"<br/>XMLSchema"<br/>soap.org/wsdl/"&gt;<br/>ationType"&gt;<br/>type="xsd:string"/&gt;<br/>type="xsd:string"/&gt;<br/>type="xsd:int"/&gt;<br/>type="xsd:int"/&gt;<br/>type="xsd:string"/&gt;<br/>type="xsd:string"/&gt;<br/>mg"</pre></th></definitions></pre> | <pre>s="http://www.iona.com<br/>d="http://www.w3.org/<br/>rgetNamespace="http:/<br/>tp://www.w3.org/2001/2<br/>L="http://schemas.xml;<br/>lexType name="unionSto<br/>bice&gt;<br/>element name="train"<br/>element name="train"<br/>element name="cab"<br/>element name="cab"<br/>element name="subway"<br/>noice&gt;<br/>plexType&gt;<br/>e="fixedSequence"&gt;<br/>="stationPart" type="<br/>me="fixedSequencePort"<br/>e="fixedSequencePort"<br/>e="fixedSequencePort"<br/>e="fixedSequencePort"<br/>e="fixedSequencePort"<br/>e="fixedSequencePort"<br/>e="fixedSequencePort"<br/>e="fixedSequencePort"</pre> | <pre>mple"<br/>na.com/FixedService"<br/>.org/wsdl/"<br/>ona.com/bindings/fixed"<br/>m/FixedService"<br/>2001/XMLSchema"&gt;<br/>/www.iona.com/FixedService"<br/>XMLSchema"<br/>soap.org/wsdl/"&gt;<br/>ationType"&gt;<br/>type="xsd:string"/&gt;<br/>type="xsd:string"/&gt;<br/>type="xsd:int"/&gt;<br/>type="xsd:int"/&gt;<br/>type="xsd:string"/&gt;<br/>type="xsd:string"/&gt;<br/>mg"</pre> |

Example 35: Mapping a Union to a Fixed Record Length Message (Continued)

```
<fixed:choice name="stationPart"
                descriminatorName="disc">
     <fixed:case name="train" fixedValue="01">
       <fixed:field name="name" size="20"/>
      </fixed:case>
     <fixed:case name="bus" fixedValue="02">
       <fixed:field name="number" format="###"/>
      </fixed:case>
     <fixed:case name="cab" fixedValue="03">
       <fixed:field name="number" format="###"/>
     </fixed:case>
      <fixed:case name="subway" fixedValue="04">
       <fixed:field name="name" format="10"/>
      </fixed:case>
   </fixed:choice>
. . .
</binding>
. . .
```

</definition>

## fixed:sequence

| Synopsis    | <fixed:sequen< th=""><th>ce name="" occurs="" counterName=""&gt;</th></fixed:sequen<>                                                                                                    | ce name="" occurs="" counterName="">                                                                                                    |  |
|-------------|----------------------------------------------------------------------------------------------------|----------------------------------------------------------------------------------------------------|--|
|             | <pre> </pre>                                                                                                    |                                                                                                    |  |
| Description | The fixed:sequence element can be a child to a fixed:body element,<br>a fixed:case element, or another fixed:sequence element. It maps<br>a sequence complex type to a field in a fixed record length message. |                                                                                                    |  |
|             | fixed: sequence<br>length message<br>complex type<br>element. The<br>fixed message<br>fixed: body elections<br>fixed: choice elections                                                                         | ibe how the complex type that is represented by a<br>e element is mapped into a field in a fixed record<br>ge, you need to create a mapping for each of the<br>'s elements using children to the fixed:sequence<br>child elements used to map the part's type to the<br>e are the same as the possible child elements of a<br>ement. fixed:field elements describe simple types.<br>elements describe choice complex types.<br>ce elements describe sequence complex types. |  |
| Attributes  | The fixed:seq                                                                                                    | uence element has the following attributes:                                                                                                    |  |
|             | name                                                                                                    | Specifies the value of the name attribute from the corresponding logical complex type. This attribute is required.                                                                                                    |  |
|             | occurs                                                                                                    | Specifies the number of times this sequence occurs<br>in the message buffer. This value corresponds the<br>value of the maxOccurs attribute of the<br>corresponding logical complex type.                                                                                                    |  |
|             | counterName                                                                                                    | Specifies the name of the binding-only field that is<br>used to store the actual number of times this<br>sequence occurs in the on-wire message. The<br>corresponding fixed: field element must have<br>enough digits to hold the any whole number up the<br>value of the occurs attribute.                                                                                                    |  |

#### Examples

A structure containing a name, a date, and an ID number would contain three fixed:field elements to fully describe the mapping of the data to the fixed record message. Example 36 shows an Artix contract fragment for such a mapping.

Example 36: Mapping a Sequence to a Fixed Record Length Message

```
<?xml version="1.0" encoding="UTF-8"?>
<definitions name="fixedMappingsample"</pre>
  targetNamespace="http://www.iona.com/FixedService"
   xmlns="http://schemas.xmlsoap.org/wsdl/"
   xmlns:fixed="http://schemas.iona.com/bindings/fixed"
    xmlns:tns="http://www.iona.com/FixedService"
   xmlns:xsd="http://www.w3.org/2001/XMLSchema">
<types>
  <schema targetNamespace="http://www.iona.com/FixedService"
  xmlns="http://www.w3.org/2001/XMLSchema"
  xmlns:wsdl="http://schemas.xmlsoap.org/wsdl/">
  <xsd:complexType name="person">
     <xsd:sequence>
       <xsd:element name="name" type="xsd:string"/>
       <xsd:element name="date" type="xsd:string"/>
       <xsd:element name="ID" type="xsd:int"/>
     </xsd:sequence>
  </xsd:complexType>
. . .
</types>
<message name="fixedSequence">
 <part name="personPart" type="tns:person"/>
</message>
<portType name="fixedSequencePortType">
. . .
</portType>
<binding name="fixedSequenceBinding"</pre>
         type="tns:fixedSequencePortType">
  <fixed:binding/>
. . .
    <fixed:sequence name="personPart">
      <fixed:field name="name" size="20"/>
      <fixed:field name="date" format="MM/DD/YY"/>
      <fixed:field name="ID" format="#####"/>
    </fixed:sequence>
</binding>
. . .
</definition>
```

# **Tagged Binding**

The tagged binding maps between XMLSchema message definitions and self-describing, variable record length messages.

# **Runtime Compatibility**

|                | The tagged binding's ext<br>the C++ runtime.                                                                                                    | tension elements are only compatible with                                                                                                    |
|----------------|----------------------------------------------------------------------------------------------------|----------------------------------------------------------------------------------------------------|
| Namespace      |                                                                                                    |                                                                                                    |
|                | The extensions used to describe tagged data bindings are defined<br>in the namespace http://schemas.iona.com/bindings/tagged. Artix<br>tools use the prefix tagged to represent the tagged data<br>extensions. Add the following line to the definitions element of<br>your contract: |                                                                                                    |
|                | xmlns:tagged="http://so                                                                                                    | chemas.iona.com/bindings/tagged"                                                                                                    |
| tagged:binding |                                                                                                    |                                                                                                    |
| Synopsis       | fieldNameV<br>flattened=                                                                                                    | cribing="" fieldSeperator=""<br>alueSeperator="" scopeType=""<br>"" messageStart="" messageEnd=""<br>rayElement="" ignoreUnknownElement=""<br>="" />                                                                                  |
| Description    | The tagged:binding elem<br>messages to tagged dat                                                                                                    | ent specifies that the binding maps logical a messages.                                                                                                    |
| Attributes     | The tagged:binding element has the following ten attributes:                                                                                                    |                                                                                                    |
|                | selfDescribing                                                                                                    | Specifies if the message data on the wire<br>includes the field names. Valid values are<br>true or false. If this attribute is set to<br>false, the setting for<br>fieldNameValueSeparator is ignored. This<br>attribute is required. |
|                | fieldSeparator                                                                                                    | Specifies the delimiter the message uses<br>to separate fields. Valid values include<br>any character that is not a letter or a<br>number. This attribute is required.                                                                |
|                | fieldNameValueSeparator                                                                                                    | Specifies the delimiter used to separate<br>field names from field values in<br>self-describing messages. Valid values<br>include any character that is not a letter<br>or a number.                                                  |
|                | scopeType                                                                                                    | Specifies the scope identifier for complex messages. Supported values are tab(\t), curlybrace({data}), and none. The default is tab.                                                                                                  |

| flattened             | Specifies if data structures are flattened<br>when they are put on the wire. If<br>selfDescribing is false, then this<br>attribute is automatically set to true.                                                                                                    |
|-----------------------|----------------------------------------------------------------------------------------------------|
| messageStart          | Specifies a special token at the start of a message. It is used when messages that require a special character at the start of a the data sequence. Valid values include any character that is not a letter or a number.                                                           |
| messageEnd            | Specifies a special token at the end of a message. Valid values include any character that is not a letter or a number.                                                                                                    |
| unscopedArrayElement  | <pre>Specifies if array elements need to be<br/>scoped as children of the array. If set to<br/>true arrays take the form<br/>echoArray{myArray=2;item=abc;item=def}.<br/>If set to false arrays take the form<br/>echoArray{myArray=2;{0=abc;1=def;}}.<br/>Default is false.</pre> |
| ignoreUnknownElements | Specifies if Artix ignores undefined<br>element in the message payload. Default<br>is false.                                                                                                    |
| ignoreCase            | Specifies if Artix ignores the case with element names in the message payload. Default is false.                                                                                                    |
| <b>T</b> I 6          |                                                                                                    |

The settings for the attributes on these elements become the default settings for all the messages being mapped to the current binding.

# tagged:operation

| Synopsis    | <tagged:operation d<="" th=""><th>iscriminator="" discrininatorStyle="" /&gt;</th></tagged:operation> | iscriminator="" discrininatorStyle="" />                                                                                                    |
|-------------|----------------------------------------------------------------------------------------------------|----------------------------------------------------------------------------------------------------|
| Description | operation element.                                                                                    | m element is a child element of the WSDL<br>It specifies that the operation's messages are<br>tagged data message.                                               |
| Attributes  | The tagged:operation element takes two optional attributes:                                           |                                                                                                    |
|             | discriminator                                                                                         | Specifies a discriminator to be used by the<br>Artix runtime to identify the WSDL operation<br>that will be invoked by the message receiver.                     |
|             | discriminatorStyle                                                                                    | Specifies how the Artix runtime will locate the discriminator as it processes the message.<br>Supported values are msgname, partlist, fieldvalue, and fieldname. |

# tagged:body

| Synopsis           | <tagged:body></tagged:body>                                                                                                    |                                                                                                    |
|--------------------|----------------------------------------------------------------------------------------------------|----------------------------------------------------------------------------------------------------|
| 5                  |                                                                                                    |                                                                                                    |
|                    |                                                                                                    |                                                                                                    |
| Description        | ption The tagged:body element is a child element of the fault messages being mapped to a tagged data for that the message body is mapped to tagged data describes the exact mapping for the message's p                                                            |                                                                                                    |
|                    | The tagged:bo<br>child element                                                                                                    | dy element will have one or more of the following s:                                                                             |
|                    | • tagged: fie                                                                                                    | eld                                                                                                    |
|                    | • tagged:se                                                                                                    | equence                                                                                                    |
|                    | <ul> <li>tagged:ch</li> </ul>                                                                                                    | noice                                                                                                    |
|                    |                                                                                                    | describe the detailed mapping of the XMLSchema ne tagged data to be sent on the wire.                                            |
| tagged:field       |                                                                                                    |                                                                                                    |
| Synopsis           | <tagged:field< th=""><th>name="" alias=""&gt;</th></tagged:field<>                                                                                                    | name="" alias="">                                                                                                    |
|                    | <tagged:enume< th=""><th>eration /&gt;</th></tagged:enume<>                                                                                                    | eration />                                                                                                    |
|                    |                                                                                                    |                                                                                                    |
|                    |                                                                                                    |                                                                                                    |
|                    | The tagged:field element is a child of a tagged:body element.<br>maps simple types and enumerations to a field in a tagged data<br>message. When describing enumerated types a tagged:field<br>element will have one or more tagged:enumeration child<br>elements. |                                                                                                    |
| Attributes         | The tagged:fi                                                                                                    | eld element has two attributes:                                                                                                  |
|                    | name                                                                                                    | A required attribute that must correspond to the name of the logical message part that is being mapped to the tagged data field. |
|                    | alias                                                                                                    | An optional attribute specifying an alias for the field that can be used to identify it on the wire.                             |
| taggodionumoration |                                                                                                    |                                                                                                    |

# tagged:enumeration

| Synopsis    | <tagged:enumeration value=""></tagged:enumeration>                                                                                                    |
|-------------|----------------------------------------------------------------------------------------------------|
| Description | The tagged:enumeration element is a child element of a tagged:field element. It is used to map the value of an enumerated types to a field in a tagged data message.        |
| Parameters  | The tagged:enumeration element has one required attribute, value, that corresponds to the enumeration value as specified in the logical description of the enumerated type. |
| Examples    | If you had an enumerated type, flavorType, with the values<br>FruityTooty, Rainbow, BerryBomb, and OrangeTango the logical                                                  |

description of the type would be similar to Example 37.

**Example 37:** *Ice Cream Enumeration* 

```
<xs:simpleType name="flavorType">
  <xs:restriction base="xs:string">
    <xs:restriction base="xs:string">
    <xs:enumeration value="FruityTooty"/>
    <xs:enumeration value="Rainbow"/>
    <xs:enumeration value="BerryBomb"/>
    <xs:enumeration value="OrangeTango"/>
    </xs:restriction>
</xs:simpleType>
```

flavorType would be mapped to a tagged data field as shown in Example 38.

Example 38: Tagged Data Ice Cream Mapping

```
<tagged:field name="flavor">
<tagged:enumeration value="FruityTooty"/>
<tagged:enumeration value="Rainbow"/>
<tagged:enumeration value="BerryBomb"/>
<tagged:enumeration value="OrangeTango"/>
</tagged:field>
```

### tagged:sequence

| Synopsis    | <tagged:seque< th=""><th>nce name="" alias="" occurs=""&gt;</th></tagged:seque<>                                                                                                    | nce name="" alias="" occurs="">                                                                                                    |
|-------------|----------------------------------------------------------------------------------------------------|----------------------------------------------------------------------------------------------------|
|             |                                                                                                    |                                                                                                    |
|             | <th>ce&gt;</th>                                                                                                    | ce>                                                                                                    |
| Description | The taggeded:sequence element is a child of a tagged:body element,<br>a tagged:sequence element, or a tagged:case element. It maps<br>arrays and sequence complex types to fields in a tagged data<br>message. A tagged:sequence element contains one or more children<br>to map the corresponding logical type's parts to fields in a tagged<br>data message. The child elements can be of the following types: |                                                                                                    |
|             | <ul> <li>tagged: field</li> </ul>                                                                                                    | eld                                                                                                    |
|             | <ul> <li>tagged: see</li> </ul>                                                                                                    | equence                                                                                                    |
|             | <ul> <li>tagged:ch</li> </ul>                                                                                                    | noice                                                                                                    |
| Attributes  | The taggeded:sequence element has three attributes:                                                                                                    |                                                                                                    |
|             | name                                                                                                    | Specifies the name of the logical message<br>part that is being mapped into the tagged<br>data message. This is a required attribute.                    |
|             | alias                                                                                                    | Specifies an alias for the sequence that can be used to identify it on the wire.                                                                         |
|             | occurs                                                                                                    | Specifying the number of times the sequence appears. This attribute is used to map arrays.                                                               |
| Examples    | contain three                                                                                                    | ontaining a name, a date, and an ID number would tagged:field elements to fully describe the mapping the fixed record message. Example 39 shows an Artix |

contract fragment for such a mapping.

Example 39: Mapping a Sequence to a Tagged Data Format

```
<?xml version="1.0" encoding="UTF-8"?>
<definitions name="taggedDataMappingsample"</pre>
   targetNamespace="http://www.iona.com/taggedService"
    xmlns="http://schemas.xmlsoap.org/wsdl/"
    xmlns:fixed="http://schemas.iona.com/bindings/tagged"
    xmlns:tns="http://www.iona.com/taggedService"
   xmlns:xsd="http://www.w3.org/2001/XMLSchema">
<types>
  <schema targetNamespace="http://www.iona.com/taggedService"</pre>
  xmlns="http://www.w3.org/2001/XMLSchema"
  xmlns:wsdl="http://schemas.xmlsoap.org/wsdl/">
   <xsd:complexType name="person">
     <xsd:sequence>
       <xsd:element name="name" type="xsd:string"/>
       <xsd:element name="date" type="xsd:string"/>
       <re><rsd:element name="ID" type="xsd:int"/>
     </xsd:sequence>
   </xsd:complexType>
. . .
</types>
<message name="taggedSequence">
 <part name="personPart" type="tns:person"/>
</message>
<portType name="taggedSequencePortType">
. . .
</portType>
<binding name="taggedSequenceBinding"</pre>
         type="tns:taggedSequencePortType">
  <tagged:binding selfDescribing="false"
  fieldSeparator="pipe"/>
• • •
   <tagged:sequence name="personPart">
      <tagged:field name="name"/>
      <tagged:field name="date"/>
      <tagged:field name="ID"/>
    </tagged:sequence>
. . .
</binding>
. . .
</definition>
```

tagged:choice

Synopsis

<tagged:choice name="..." discriminatorName="..." alais="..."> <tagged:case ...>

...

</tagged:choice>

The tagged:choice element is a child of a tagged:body element, a tagged:sequence element, or a tagged:case element. It maps unions to a field in a tagged data message. A tagged:choice element may contain one or more tagged:case child elements to map the cases for the union to a field in a tagged data message.

| Parameters  | The tagged: choice element has three attributes:                                                                                                    |                                                                                                    |
|-------------|----------------------------------------------------------------------------------------------------|----------------------------------------------------------------------------------------------------|
|             | name                                                                                                    | Specifies the name of the logical message part being mapped into the tagged data message. This is a required attribute.                                                                                                    |
|             | discriminatorName                                                                                                    | Specifies the message part used as the discriminator for the union.                                                                                                    |
|             | alias                                                                                                    | Specifies an alias for the union that can be used to identify it on the wire.                                                                                                    |
| tagged:case |                                                                                                    |                                                                                                    |
| Synopsis    | <tagged:case value=""></tagged:case>                                                                                                    |                                                                                                    |
| Description | element. It describe<br>cases to a field in a<br>must have one child<br>data to a field, or field                                                                                                    | ment is a child element of a tagged:choice<br>es the complete mapping of a union's individual<br>tagged data message. A tagged:case element<br>d element to describe the mapping of the case's<br>elds, to a tagged data message. Valid child<br>d:field, tagged:sequence, and tagged:choice. |
| Attributes  |                                                                                                    | ment has one required attribute, name, that name of the case element in the union's logical                                                                                                    |
| Examples    | <pre>Example 40 shows an Artix contract fragment mapping a union to<br/>a tagged data format.<br/>Example 40: Mapping a Union to a Tagged Data Format<br/>{?zml version="1.0" encoding="UTF-8"?&gt;<br/><definitions <br="" name="fixedMappingsample">targetNamespace="http://www.iona.com/tagService"<br/>xmlns="http://schemas.xmlsoap.org/wsdl/"<br/>xmlns:tixed="http://schemas.iona.com/tagService"<br/>xmlns:xsd="http://www.iona.com/tagService"<br/>xmlns:xsd="http://www.w3.org/2001/XMLSchema"&gt;<br/><types><br/><schema <br="" targetnamespace="http://www.iona.com/tagService">xmlns:"http://schemas.xmlsoap.org/wsdl/"&gt;<br/><xsd:enttp: 2001="" www.w3.org="" xmlschema"=""><br/><types><br/><schema <br="" targetnamespace="http://www.iona.com/tagService">xmlns:"wsdl="http://schemas.xmlsoap.org/wsdl/"&gt;<br/><xsd:complextype name="unionStationType"><br/><xsd:choice><br/><xsd:choice><br/><xsd:element name="train" type="xsd:string"></xsd:element><br/><xsd:element name="bus" type="xsd:int"></xsd:element><br/><xsd:element name="subway" type="xsd:string"></xsd:element><br/></xsd:choice><br/></xsd:choice><br/><br/><br/><br/><br/><br/><br/></xsd:complextype><br/><br/></schema></types><br/><message name="tagUnion"><br/><message name="tagUnion"><br/><message name="tagUnionPortType"><br/><br/><br/><br/></message></message></message></xsd:enttp:></schema></types></definitions></pre> |                                                                                                    |
|             |                                                                                                    |                                                                                                    |
|             |                                                                                                    |                                                                                                    |

#### <binding name="tagUnionBinding" type="tns:tagUnionPortType"> <tagged:binding selfDescribing="false" fieldSeparator="comma"/> . . . <tagged:choice name="stationPart" descriminatorName="disc"> <tagged:case name="train"> <tagged:field name="name"/> </tagged:case> <tagged:case name="bus"> <tagged:field name="number"/> </tagged:case> <tagged:case name="cab"> <tagged:field name="number"/> </tagged:case> <tagged:case name="subway"> <tagged:field name="name"/> </tagged:case> </tagged:choice> . . . </binding> . . . </definition>

#### Example 40: Mapping a Union to a Tagged Data Format

# **XML Binding**

Artix includes a binding that supports the exchange of XML documents without the overhead of a SOAP envelope.

# **Runtime Compatibility**

|                 | The XML binding's extensions are compatible with the C++ runtime.                                                                                                    |
|-----------------|----------------------------------------------------------------------------------------------------|
| Namespace       |                                                                                                    |
|                 | The extensions used to describe XML format bindings are defined<br>in the namespace<br>http://celtix.objectweb.org/bindings/xmlformat. Artix tools use<br>the prefix xformat to represent the XML binding extensions. Add<br>the following line to your contracts:                                                                                                    |
|                 | <pre>xmlns:xformat="http://celtix.objectweb.org/bindings/xmlformat"</pre>                                                                                                    |
| xformat:binding |                                                                                                    |
| Synopsis        | <pre><xformat:binding rootnode=""></xformat:binding></pre>                                                                                                    |
| Description     | The xformat:binding element is the child of the WSDL binding element. It signifies that the messages passing through this binding will be sent as XML documents without a SOAP envelope.                                                                                                    |
| Attributes      | The xformat:binding element has a single optional attribute called rootNode. The rootNode attribute specifies the QName for the element that serves as the root node for the XML document generated by Artix. When the rootNode attribute is not set, Artix uses the root element of the message part as the root element when using doc style messages or an element using the message part name as the root element when using RCP style messages. |
| xformat:body    |                                                                                                    |
| Synopsis        | <pre><xformat:body rootnode=""></xformat:body></pre>                                                                                                    |
| Description     | The xformat:body element is an optional child of the WSDL input<br>element, the WSDL output element, and the WSDL fault element.<br>It is used to override the value of the rootNode attribute specified in<br>the binding's xformat: binding element.                                                                                                    |
| Attributes      | The xformat:body element has a single attribute called rootNode. The rootNode attribute specifies the QName for the element that serves as the root node for the XML document generated by Artix. When the rootNode attribute is not set, Artix uses the root element of the message part as the root element when using doc style messages or an element using the message part name as the root element when using RCP style messages.             |

# Pass Through Binding

The pass through binding is a simple binding that passes blobs through the message layers. The application level code must know how to handle the incoming data.

## **Runtime Compatibility**

The pass through binding's extension elements are only compatible with the C++ runtime.

## Namespace

The extensions used to describe tagged data bindings are defined in the namespace http://schemas.iona.com/bindings/tagged. Artix tools use the prefix tagged to represent the tagged data extensions. Add the following line to the definitions element of your contract:

xmlns:passthru="http://schemas.iona.com/bindings/passthru"

## tagged:binding

| Synopsis    | <pre><passthru:binding></passthru:binding></pre>                   |
|-------------|--------------------------------------------------------------------|
| Description | The passthru:binding element specifies that the binding passes the |
|             | message through as a blob.                                         |

# Part II Ports

## In this part

This part contains the following chapters:

| HTTP Port                   | page 63  |
|-----------------------------|----------|
| CORBA Port                  | page 77  |
| IIOP Tunnel Port            | page 79  |
| WebSphere MQ Port           | page 83  |
| JMS Port                    | page 99  |
| Tuxedo Port                 | page 97  |
| File Transfer Protocol Port | page 103 |

## **HTTP Port**

Along with the standard WSDL elements used to specify the location of an HTTP port, Artix uses a number of extensions for fine tuning the configuration of an HTTP port.

## **Standard WSDL Elements**

| http:address    |                                                                                                    |
|-----------------|----------------------------------------------------------------------------------------------------|
| Synopsis        | <http:address location=""></http:address>                                                                                                    |
| Description     | The http:address element is a child of the WSDL port element. It specifies the address of the HTTP port of a service that is not using SOAP messages to communicate.      |
| Attributes      | The http:address element has a single required attribute called location. The location attribute specifies the service's address as a URL.                                |
| soap:address    |                                                                                                    |
| Synopsis        | <pre><soap:address location=""></soap:address></pre>                                                                                                    |
| Description     | The soap:address element is a child of the WSDL port element. It specifies the address of the HTTP port of a service that uses SOAP 1.1 messages to communicate.          |
| Attributes      | The soap:address element has a single required attribute called location. The location attribute specifies the service's address as a URL.                                |
| wsoap12:address |                                                                                                    |
| Synopsis        | <pre><wsoap12:address location=""></wsoap12:address></pre>                                                                                                    |
| Description     | The wsoap12:address element is a child of the WSDL port element.<br>It specifies the address of the HTTP port of a service that uses SOAP<br>1.2 messages to communicate. |
| Attributes      | The wsoap12:address element has a single required attribute called location. The location attribute specifies the service's address as a URL.                             |

## Configuration Extensions for C++

## Namespace

Example 41 shows the namespace entries you need to add to the definitions element of your contract to use the Artix C++ runtime's HTTP extensions.

#### Example 41: Artix HTTP Extension Namespaces

#### <definitions

...
xmlns:http-conf="http://schemas.iona.com/transports/http/configuration"
... >

## http-conf:client

| Synopsis    | <http-conf:clien< th=""><th>nt SendTimeout="" RecieveTimeout=""</th></http-conf:clien<> | nt SendTimeout="" RecieveTimeout=""                                                                                                    |
|-------------|-----------------------------------------------------------------------------------------|----------------------------------------------------------------------------------------------------|
|             |                                                                                         | AutoRedirect="" UserName=""                                                                                                    |
|             |                                                                                         | Password="" AuthorizationType=""                                                                                                    |
|             |                                                                                         | Authorization="" Accept=""                                                                                                    |
|             |                                                                                         | AcceptLanguage="" AcceptEncoding=""                                                                                                    |
|             |                                                                                         | ContentType="" Connection=""                                                                                                    |
|             |                                                                                         | Host="" ConnectionAttempts=""                                                                                                    |
|             |                                                                                         | CacheControl="" Cookie=""                                                                                                    |
|             |                                                                                         | BrowserType="" Refferer=""                                                                                                    |
|             |                                                                                         | ProxyServer="" ProxyUsername=""                                                                                                    |
|             |                                                                                         | ProxyPassword="" ProxyAuthorizationType=""                                                                                                    |
|             |                                                                                         | ProxyAuthorization="" UseSecureSockets=""                                                                                                    |
|             |                                                                                         | ClientCertificates="" ClientCertificateChain=""                                                                                                    |
|             |                                                                                         | ClientPrivateKey="" ClientPrivateKeyPassword=""                                                                                                    |
|             |                                                                                         | TrustedRootCertificate="" />                                                                                                    |
| Description | —                                                                                       | lient element is a child of the WSDL port element.<br>ecify client-side configuration details.                                                                                                    |
| Attributes  | The http-conf:cl                                                                        | lient element has the following attributes:                                                                                                    |
|             | SendTimeout                                                                             | Specifies the length of time, in<br>milliseconds, the client tries to send a<br>request to the server before the<br>connection is timed out. Default is<br>30000.                                      |
|             | ReceiveTimeout                                                                          | Specifies the length of time, in milliseconds, the client tries to receive a response from the server before the connection is timed out. The default is 30000.                                        |
|             | AutoRedirect                                                                            | Specifies if a request should be<br>automatically redirected when the<br>server issues a redirection reply via<br>RedirectURL. The default is false, to let<br>the client redirect the request itself. |

| UserName            | Specifies the user name that the client<br>will use for authentication with a<br>service. This value is passed as an<br>attribute in each request's transport<br>header. |
|---------------------|----------------------------------------------------------------------------------------------------|
| Password            | Specifies the password that the client<br>will use for authentication with a<br>service. This value is passed as an<br>attribute in each request's transport<br>header.  |
| AuthorizationType   | Specifies the name of the authorization scheme the client wishes to use.                                                                                                 |
| Authorization       | Specifies the authorization credentials used to perform the authorization.                                                                                               |
| Accept              | Specifies what media types the client is prepared to handle.                                                                                                    |
| AcceptLanguage      | Specifies the client's preferred language for receiving responses.                                                                                                    |
| AcceptEncoding      | Specifies what content codings the client is prepared to handle.                                                                                                    |
| ContentType         | Specifies the media type of the data being sent in the body of the client request.                                                                                       |
| Host                | Specifies the Internet host and port<br>number of the resource on which the<br>client request is being invoked.                                                          |
| Connection          | Specifies if the client wants a particular connection to be kept open after each request/response dialog.                                                                |
| ConnectionAttempts  | Specifies the number of times a client will transparently attempt to connect to server.                                                                                  |
| <u>CacheControl</u> | Specifies directives about the behavior<br>that must be adhered to by caches<br>involved in the chain comprising a<br>request from a client to a server.                 |
| Cookie              | Specifies a static cookie to be sent to the server along with all requests.                                                                                              |
| BrowserType         | Specifies information about the browser from which the client request originates.                                                                                        |
| Referer             | Specifies the URL of the resource that directed the client to make requests on a particular service.                                                                     |
| ProxyServer         | Specifies the URL of the proxy server, if one exists along the message path.                                                                                             |
| ProxyUserName       | Specifies the username to use for<br>authentication on the proxy server if it<br>requires separate authorization.                                                        |

| ProxyPassword            | Specifies the password to use for authentication on the proxy server if it requires separate authorization.                                 |
|--------------------------|----------------------------------------------------------------------------------------------------|
| ProxyAuthorizationType   | Specifies the name of the authorization scheme used with the proxy server.                                                                  |
| ProxyAuthorization       | Specifies the authorization credentials used to perform the authorization with the proxy server.                                            |
| <u>UseSecureSockets</u>  | Indicates if the client wants to open a secure connection.                                                                                  |
| ClientCertificate        | Specifies the full path to the<br>PKCS12-encoded X509 certificate<br>issued by the certificate authority for<br>the client.                 |
| ClientCertificateChain   | Specifies the full path to the file that contains all the certificates in the chain.                                                        |
| ClientPrivateKey         | Specifies the full path to the<br>PKCS12-encoded private key that<br>corresponds to the X509 certificate<br>specified by ClientCertificate. |
| ClientPrivateKeyPassword | Specifies a password that is used to decrypt the PKCS12-encoded private key.                                                                |
| TrustedRootCertificate   | Specifies the full path to the<br>PKCS12-encoded X509 certificate for<br>the certificate authority.                                         |

## http-conf:server

| Synopsis    | <http_conf:server sen<="" th=""><th>udTimeout="" RecieveTimeout=""</th></http_conf:server>                                    | udTimeout="" RecieveTimeout=""                                                                                                    |
|-------------|----------------------------------------------------------------------------------------------------|----------------------------------------------------------------------------------------------------|
|             | Surpre                                                                                                    | essClientSendErrors=""                                                                                                    |
|             | Surpre                                                                                                    | essClientRecieveErrors=""                                                                                                    |
|             | Honnoi                                                                                                    | rKeepAlive="" RedirectURL=""                                                                                                    |
|             | Cacheo                                                                                                    | Control="" ContentLocation=""                                                                                                    |
|             | Conter                                                                                                    | ntType="" ContentEncoding=""                                                                                                    |
|             | Serve                                                                                                    | rType="" UseSecureSockets=""                                                                                                    |
|             | Serve                                                                                                    | rCertificate="" ServerCertificateChain=""                                                                                                    |
|             | Server                                                                                                    | rPrivateKey="" ServerPrivateKeyPassword=""                                                                                                    |
|             | Truste                                                                                                    | edRootCertificate="" />                                                                                                    |
| Description | The http-conf:server element is a child of the WSDL port element.<br>It is used to specify server-side configuration details. |                                                                                                    |
| Attributes  | The http-conf:server                                                                                                    | element has the following attributes:                                                                                                    |
|             | SendTimeout                                                                                                    | Sets the length of time, in<br>milliseconds, the server tries to send<br>a response to the client before the<br>connection times out. The default is<br>30000. |

| ReceiveTimeout              | Sets the length of time, in<br>milliseconds, the server tries to<br>receive a client request before the<br>connection times out. The default is<br>30000.                                                                                               |
|-----------------------------|----------------------------------------------------------------------------------------------------|
| SuppressClientSendErrors    | Specifies whether exceptions are to<br>be thrown when an error is<br>encountered on receiving a client<br>request. The default is false;<br>exceptions are thrown on<br>encountering errors.                                                            |
| SuppressClientReceiveErrors | Specifies whether exceptions are to<br>be thrown when an error is<br>encountered on sending a response<br>to a client. The default is false;<br>exceptions are thrown on<br>encountering errors.                                                        |
| HonorKeepAlive              | Specifies whether the server honors<br>client requests for a connection to<br>remain open after a response has<br>been sent. The default is Keep-Alive;<br>Keep-alive requests are honored.<br>false specifies that keep-alive<br>requests are ignored. |
| RedirectURL                 | Sets the URL to which the client<br>request should be redirected if the<br>URL specified in the client request is<br>no longer appropriate for the<br>requested resource.                                                                               |
| <u>CacheControl</u>         | Specifies directives about the<br>behavior that must be adhered to by<br>caches involved in the chain<br>comprising a response from a server<br>to a client.                                                                                            |
| ContentLocation             | Sets the URL where the resource being sent in a server response is located.                                                                                                    |
| ContentType                 | Sets the media type of the<br>information being sent in a server<br>response, for example, text/html or<br>image/gif.                                                                                                    |
| ContentEncoding             | Specifies what additional content<br>codings have been applied to the<br>information being sent by the<br>server.                                                                                                    |
| ServerType                  | Specifies what type of server is<br>sending the response to the client.<br>Values take the form<br><i>program-name/version</i> . For example,<br>Apache/1.2.5.                                                                                          |
| <u>UseSecureSockets</u>     | Indicates whether the server wants<br>a secure HTTP connection running<br>over SSL or TLS.                                                                                                    |

| ServerCertificate             | Sets the full path to the<br>PKCS12-encoded X509 certificate<br>issued by the certificate authority for<br>the server.                                                 |
|-------------------------------|----------------------------------------------------------------------------------------------------|
| <u>ServerCertificateChain</u> | Sets the full path to the file that contains all the certificates in the server's certificate chain.                                                                   |
| ServerPrivateKey              | Sets the full path to the<br>PKCS12-encoded private key that<br>corresponds to the X509 certificate<br>specified by ServerCertificate.                                 |
| ServerPrivateKeyPassword      | Sets a password that is used to decrypt the PKCS12-encoded private key, if it has been encrypted with a password.                                                      |
| TrustedRootCertificate        | Sets the full path to the<br>PKCS12-encoded X509 certificate for<br>the certificate authority. This is used<br>to validate the certificate presented<br>by the client. |

## **Attribute Details**

## AuthorizationType

Description The AuthorizationType attribute corresponds to the HTTP AuthorizationType property. It specifies the name of the authorization scheme the client wishes to use. This information is specified and handled at the application level. Artix does not perform any validation on this value. It is the user's responsibility to ensure that the correct scheme name is specified, as appropriate. Note: If the client wants to use basic username and password-based authentication this does not need to be set. **Authorization** Description The Authorization attribute corresponds to the HTTP Authorization property. It specifies the authorization credentials the client wants the server to use when performing the authorization. The credentials are encoded and handled at the application-level. Artix does not perform any validation on the specified value. It is the user's responsibility to ensure that the correct authorization credentials are specified, as appropriate. Note: If the client wants to use basic username and password-based authentication this does not need to be set. Accept Description The Accept attribute corresponds to the HTTP Accept property. It specifies what media types the client is prepared to handle. The

|                            | value of the attribute is specified using as multipurpose internet mail extensions (MIME) types.                                                                                                    |
|----------------------------|----------------------------------------------------------------------------------------------------|
| MIME type values           | MIME types are regulated by the Internet Assigned Numbers<br>Authority (IANA). They consist of a main type and sub-type,<br>separated by a forward slash. For example, a main type of text<br>might be qualified as follows: text/html or text/xml. Similarly, a<br>main type of image might be qualified as follows: image/gif or<br>image/jpeg. |
|                            | An asterisk (*) can be used as a wildcard to specify a group of related types. For example, if you specify image/*, this means that the client can accept any image, regardless of whether it is a GIF or a JPEG, and so on. A value of */* indicates that the client is prepared to handle any type.                                             |
|                            | Examples of typical types that might be set are:                                                                                                    |
| See Also<br>AcceptLanguage | <ul> <li>text/xml</li> <li>text/html</li> <li>text/text</li> <li>image/jpeg</li> <li>application/jpeg</li> <li>application/msword</li> <li>application/xbitmap</li> <li>audio/au</li> <li>audio/wav</li> <li>video/avi</li> <li>video/mpeg</li> <li>See http://www.iana.org/assignments/media-types/ for more details.</li> </ul>                 |
| Description                | The AcceptLanguage attribute corresponds to the HTTP<br>AcceptLanguage property. It specifies what language (for example,<br>American English) the client prefers for the purposes of receiving a<br>response.                                                                                                    |
| Specifying the language    | Language tags are regulated by the International Organization for<br>Standards (ISO) and are typically formed by combining a<br>language code, determined by the ISO-639 standard, and country<br>code, determined by the ISO-3166 standard, separated by a<br>hyphen. For example, en-US represents American English.                            |
| See Also                   | A full list of language codes is available at<br>http://www.w3.org/WAI/ER/IG/ert/iso639.htm.<br>A full list of country codes is available at<br>http://www.iso.ch/iso/en/prods-services/iso3166ma/02iso-3166-<br>code-lists/list-en1.html.                                                                                                    |
| AcceptEncoding             |                                                                                                    |
| Description                | The AcceptEncoding attribute corresponds to the HTTP<br>AcceptEncoding Property. It specifies what content encodings the<br>client is prepared to handle. Content encoding labels are regulated<br>by the Internet Assigned Numbers Authority (IANA). Possible                                                                                    |

|                  | content encoding values include zip, gzip, compress, deflate, and identity.                                                                                                    |
|------------------|----------------------------------------------------------------------------------------------------|
|                  | The primary use of content encodings is to allow documents to be<br>compressed using some encoding mechanism, such as zip or gzip.<br>Artix performs no validation on content codings. It is the user's<br>responsibility to ensure that a specified content coding is<br>supported at application level.                                               |
| See Also         | See http://www.w3.org/Protocols/rfc2616/rfc2616-sec3.html for more details on content encodings.                                                                                                    |
| ContentType      |                                                                                                    |
| Description      | The ContentType attribute corresponds to the HTTP ContentType property. It specifies the media type of the data being sent in the body of a message. Media types are specified using multipurpose internet mail extensions (MIME) types.                                                                                                    |
| MIME type values | MIME types are regulated by the Internet Assigned Numbers<br>Authority (IANA). MIME types consist of a main type and<br>sub-type, separated by a forward slash. For example, a main type<br>of text might be qualified as follows: text/html or text/xml.<br>Similarly, a main type of image might be qualified as follows:<br>image/gif or image/jpeg. |
|                  | The default type is $text/ml$ . Other specifically supported types include:                                                                                                    |
|                  | <pre>application/jpeg<br/>application/msword<br/>application/xbitmap<br/>audio/au<br/>audio/wav<br/>text/html<br/>text/text<br/>image/gif<br/>image/jpeg<br/>video/avi<br/>uideo(mpog</pre>                                                                                                    |
|                  | <ul> <li>video/mpeg.</li> <li>Any content that does not fit into any type in the preceding list should be specified as ampliantian (acted, stream)</li> </ul>                                                                                                    |
| Client settings  | should be specified as application/octet-stream.<br>For clients this attribute is only relevant if the client request<br>specifies the POST method to send data to the server for<br>processing.                                                                                                    |
|                  | For web services, this should be set to text/xml. If the client is sending HTML form data to a CGI script, this should be set to application/x-www-form-urlencoded. If the HTTP POST request is bound to a fixed payload format (as opposed to SOAP), the content type is typically set to application/octet-stream.                                    |
| See Also         | See http://www.iana.org/assignments/media-types/ for more details.                                                                                                    |

## ContentEncoding

| Description  | The ContentEncoding attribute corresponds to the HTTP<br>ContentEncoding property. This property specifies any additional<br>content encodings that have been applied to the information being<br>sent by the server. Content encoding labels are regulated by the<br>Internet Assigned Numbers Authority (IANA). Possible content<br>encoding values include zip, gzip, compress, deflate, and identity.<br>The primary use of content encodings is to allow documents to be<br>compressed using some encoding mechanism, such as zip or gzip.<br>Artix performs no validation on content codings. It is the user's<br>responsibility to ensure that a specified content coding is<br>supported at application level. |
|--------------|----------------------------------------------------------------------------------------------------|
| See Also     | See http://www.w3.org/Protocols/rfc2616/rfc2616-sec3.html for more details on content encodings.                                                                                                    |
| Host         |                                                                                                    |
| Description  | The Host attribute corresponds to the HTTP Host property. It specifies the internet host and port number of the resource on which the client request is being invoked. This attribute is typically not required. Typically, this attribute does not need to be set. It is only required by certain DNS scenarios or application designs. For example, it indicates what host the client prefers for clusters (that is, for virtual servers mapping to the same internet protocol (IP) address).                                                                                                    |
| Connection   |                                                                                                    |
| Description  | The Connection attribute specifies whether a particular connection<br>is to be kept open or closed after each request/response dialog.<br>Valid values are close and Keep-Alive. The default, Keep-Alive,<br>specifies that the client want to keep its connection open after the<br>initial request/response sequence. If the server honors it, the<br>connection is kept open until the client closes it. close specifies that<br>the connection to the server is closed after each request/response<br>sequence.                                                                                                    |
| CacheControl |                                                                                                    |
| Description  | The CacheControl attribute specifies directives about the behavior<br>of caches involved in the message chain between clients and<br>servers. The attribute is used for both client and server. However,<br>clients and servers have different settings for specifying cache<br>behavior.                                                                                                    |

Table 5 shows the valid settings for CacheControl in http-conf:client.

| Directive       | Behavior                                                                                                    |
|-----------------|----------------------------------------------------------------------------------------------------|
| no-cache        | Caches cannot use a particular response to<br>satisfy subsequent client requests without<br>first revalidating that response with the<br>server. If specific response header fields are<br>specified with this value, the restriction<br>applies only to those header fields within the<br>response. If no response header fields are<br>specified, the restriction applies to the entire<br>response. |
| no-store        | Caches must not store any part of a response or any part of the request that invoked it.                                                                                                    |
| max-age         | The client can accept a response whose age<br>is no greater than the specified time in<br>seconds.                                                                                                    |
| max-stale       | The client can accept a response that has<br>exceeded its expiration time. If a value is<br>assigned to max-stale, it represents the<br>number of seconds beyond the expiration<br>time of a response up to which the client can<br>still accept that response. If no value is<br>assigned, it means the client can accept a<br>stale response of any age.                                             |
| min-fresh       | The client wants a response that will be still<br>be fresh for at least the specified number of<br>seconds indicated.                                                                                                    |
| no-transform    | Caches must not modify media type or location of the content in a response between a server and a client.                                                                                                    |
| only-if-cached  | Caches should return only responses that<br>are currently stored in the cache, and not<br>responses that need to be reloaded or<br>revalidated.                                                                                                    |
| cache-extension | Specifies additional extensions to the other<br>cache directives. Extensions might be<br>informational or behavioral. An extended<br>directive is specified in the context of a<br>standard directive, so that applications not<br>understanding the extended directive can at<br>least adhere to the behavior mandated by<br>the standard directive.                                                  |

 Table 5:
 Settings for http-conf: client CacheControl

Table 6 shows the valid values for CacheControl in http-conf:server.

| Directive        | Behavior                                                                                                    |
|------------------|----------------------------------------------------------------------------------------------------|
| no-cache         | Caches cannot use a particular response to<br>satisfy subsequent client requests without<br>first revalidating that response with the<br>server. If specific response header fields<br>are specified with this value, the restriction<br>applies only to those header fields within<br>the response. If no response header fields<br>are specified, the restriction applies to the<br>entire response. |
| public           | Any cache can store the response.                                                                                                    |
| private          | Public ( <i>shared</i> ) caches cannot store the<br>response because the response is intended<br>for a single user. If specific response<br>header fields are specified with this value,<br>the restriction applies only to those header<br>fields within the response. If no response<br>header fields are specified, the restriction<br>applies to the entire response.                              |
| no-store         | Caches must not store any part of response or any part of the request that invoked it.                                                                                                    |
| no-transform     | Caches must not modify the media type or location of the content in a response between a server and a client.                                                                                                    |
| must-revalidate  | Caches must revaildate expired entries<br>that relate to a response before that entry<br>can be used in a subsequent response.                                                                                                    |
| proxy-revelidate | Means the same as must-revalidate, except<br>that it can only be enforced on shared<br>caches and is ignored by private unshared<br>caches. If using this directive, the public<br>cache directive must also be used.                                                                                                    |
| max-age          | Clients can accept a response whose age is<br>no greater that the specified number of<br>seconds.                                                                                                    |
| s-maxage         | Means the same as max-age, except that it<br>can only be enforced on shared caches and<br>is ignored by private unshared caches. The<br>age specified by s-maxage overrides the age<br>specified by max-age. If using this directive,<br>the proxy-revalidate directive must also be<br>used.                                                                                                    |

| Table 6: | Settings | for http-conf:se | erver CacheControl |
|----------|----------|------------------|--------------------|
|          |          |                  |                    |

| Table 6: | Settings for http-conf:server CacheControl |
|----------|--------------------------------------------|
|          |                                            |

| Directive       | Behavior                                                                                                    |
|-----------------|----------------------------------------------------------------------------------------------------|
| cache-extension | Specifies additional extensions to the other<br>cache directives. Extensions might be<br>informational or behavioral. An extended<br>directive is specified in the context of a<br>standard directive, so that applications not<br>understanding the extended directive can<br>at least adhere to the behavior mandated<br>by the standard directive. |

## BrowserType

Description

The BrowserType attribute specifies information about the browser from which the client request originates. In the HTTP specification from the World Wide Web consortium (W3C) this is also known as the *user-agent*. Some servers optimize based upon the client that is sending the request.

## Referer

The Referer attribute corresponds to the HTTP Referer property. It specifies the URL of the resource that directed the client to make requests on a particular service. Typically this HTTP property is used when a request is the result of a browser user clicking on a hyperlink rather than typing a URL. This can allow the server to optimize processing based upon previous task flow, and to generate lists of back-links to resources for the purposes of logging, optimized caching, tracing of obsolete or mistyped links, and so on. However, it is typically not used in web services applications.

If the AutoRedirect attribute is set to true and the client request is redirected, any value specified in the Referer attribute is overridden. The value of the HTTP Referer property will be set to the URL of the service who redirected the client's original request.

## ProxyServer

| i i oxydei vei     |                                                                                                    |
|--------------------|----------------------------------------------------------------------------------------------------|
| Description        | The ProxyServer attribute specifies the URL of the proxy server, if<br>one exists along the message path. A proxy can receive client<br>requests, possibly modify the request in some way, and then<br>forward the request along the chain possibly to the target server.<br>A proxy can act as a special kind of security firewall.<br><b>Note:</b> Artix does not support the existence of more than<br>one proxy server along the message path. |
| ProxyAuthorization | Гуре                                                                                                    |
| Description        | The ProxyAuthorizationType attribute specifies the name of the authorization scheme the client wants to use with the proxy server. This name is specified and handled at application level. Artix does not perform any validation on this value. It is the user's responsibility to ensure that the correct scheme name is specified, as appropriate.                                                                                              |
|                    | <b>Note:</b> If basic username and password-based authentication is being used by the proxy server, this does not need to be set.                                                                                                    |
| ProxyAuthorization |                                                                                                    |
| Description        | The ProxyAuthorization attribute specifies the authorization credentials the client will use to perform authorization with the proxy server. These are encoded and handled at application-level. Artix does not perform any validation on the specified value. It is the user's responsibility to ensure that the correct authorization credentials are specified, as appropriate.                                                                 |
|                    | <b>Note:</b> If basic username and password-based authentication is being used by the proxy server, this does not need to be set.                                                                                                    |
| UseSecureSockets   |                                                                                                    |
| Description        | The UseSecureSockets attribute indicates if the application wants to open a secure connection using SSL or TLS. A secure HTTP connection is commonly referred to as HTTPS. Valid values are true and false. The default is false; the endpoint does not want to open                                                                                                    |

a secure connection.

**Note:** If the http:address element's location attribute, or the soap:address element's location attribute, has a value with a prefix of https://, a secure HTTP connection is automatically enabled, even if UseSecureSockets is not set to true.

## RedirectURL

Description The RedirectURL attribute corresponds to the HTTP RedirectURL property. It specifies the URL to which the client request should be redirected if the URL specified in the client request is no longer appropriate for the requested resource. In this case, if a status code is not automatically set in the first line of the server response, the status code is set to 302 and the status description is set to Object Moved.

### ServerCertificateChain

Description

PKCS12-encoded X509 certificates can be issued by intermediate certificate authorities that are not trusted by the client, but which have had their certificates issued in turn by a trusted certificate authority. If this is the case, you can use the ServerCertificateChain attribute to allow the certificate chain of PKCS12-encoded X509 certificates to be presented to the client for verification. It specifies the full path to the file that contains all the certificates in the chain.

## **CORBA Port**

Artix supports a robust mechanism for configuring a CORBA endpoint.

## **Runtime Compatibility**

The CORBA transport's extension elements are compatible with the C++ runtime.

### C++ Runtime Namespace

The namespace under which the C++ runtime CORBA extensions are defined is http://schemas.iona.com/bindings/corba. If you are going to add a C++ runtime CORBA port by hand you will need to add this to your contract's definition element as shown below.

xmlns:corba="http://schemas.iona.com/bindings/corba"

| corba:address |                                                                                                    |  |  |
|---------------|----------------------------------------------------------------------------------------------------|--|--|
| Synopsis      | <corba:address location=""></corba:address>                                                                                                    |  |  |
| Description   | The corba:address element is a child of a WSDL port element. It specifies the IOR for the service's CORBA object.                                                                                                    |  |  |
| Attributes    | The corba:address element has one required attribute named<br>location. The location attribute contains a string specifying the IOR.<br>You have four options for specifying IORs in Artix contracts:                                           |  |  |
|               | <ul> <li>Entering the object's IOR directly into the contract using the<br/>stringified IOR format:</li> </ul>                                                                                                    |  |  |
|               | IOR:22342                                                                                                    |  |  |
| •             | • Entering a file location for the IOR using the following syntax:                                                                                                    |  |  |
|               | file:///file_name                                                                                                    |  |  |
|               | <b>Note:</b> The file specification requires three backslashes $(///)$ .                                                                                                    |  |  |
|               | • Entering the object's name using the corbaname format:                                                                                                    |  |  |
|               | corbaname:rir/NameService#object_name                                                                                                    |  |  |
|               | <ul> <li>When you use the corbaname format for specifying the IOR,<br/>Artix will look-up the object's IOR in the CORBA name service.</li> <li>Entering the port at which the service exposes itself, using the<br/>corbaloc syntax.</li> </ul> |  |  |

corbaloc:iiop:host:port/service\_name

## corba:policy

| Synopsis    | <corba:policy<br>poaname="" persistent="" serviceid="" /&gt;</corba:policy<br>                                                                                                    |                                                                                                    |
|-------------|----------------------------------------------------------------------------------------------------|----------------------------------------------------------------------------------------------------|
| Description | The corba:policy element is a child of a WSDL port element.<br>It specifies the POA polices the Artix service will use when<br>creating the POA for connecting to a CORBA object. Each<br>corba:policy element can only specify one policy. Therefore<br>to define multiple policies you must use multiple corba:policy<br>elements. |                                                                                                    |
| Attributes  | The corba:policy element uses attributes to specify the policy it is describing. The following attributes are used:                                                                                                    |                                                                                                    |
|             | poaname                                                                                                    | Specifies the POA name to use when connecting to the CORBA object. The default POA name is WS_ORB.    |
|             | persistent                                                                                                    | Specifies the value of the POA's persistence policy. The default is false; the POA is not persistent. |
|             | serviceid                                                                                                    | Specifies the value of the POA's ID. By default, Artix POAs are assigned their IDs by the ORB.        |
| See Also    | For more inforr<br>documentation                                                                                                    | nation about CORBA POA policies see the Orbix                                                         |

## **IIOP Tunnel Port**

The IIOP tunnel transport allows you to send non-CORBA data over IIOP. This allows you to use a number of the CORBA services.

## **Runtime Compatibility**

| _            |                                                                                                    |  |  |  |
|--------------|----------------------------------------------------------------------------------------------------|--|--|--|
|              | The IIOP tunnel transport's extensions are only compatible with the C++ runtime.                                                                                                    |  |  |  |
| Namespace    |                                                                                                    |  |  |  |
|              | The namespace under which the IIOP tunnel extensions are defined is <a href="http://schemas.iona.com/bindings/iiop_tunnel">http://schemas.iona.com/bindings/iiop_tunnel</a> . If you are going to add an IIOP tunnel port by hand you will need to add this to your contract's definition element as shown below.                     |  |  |  |
|              | <pre>xmlns:iiop="http://schemas.iona.com/bindings/iiop_tunnel"</pre>                                                                                                    |  |  |  |
| iiop:address |                                                                                                    |  |  |  |
| Synopsis     | <pre><iiop:address location=""></iiop:address></pre>                                                                                                    |  |  |  |
| Description  | The iiop:address element is a child of a WSDL port element. It specifies the IOR for the CORBA object created for the service.                                                                                                    |  |  |  |
| Attributes   | <ul> <li>The iiop:address element has one required attribute named location. The location attribute contains a string specifying the IOR. You have four options for specifying IORs in Artix contracts:</li> <li>Entering the object's IOR directly into the contract using the stringified IOR format:</li> <li>IOR:22342</li> </ul> |  |  |  |
|              | <ul> <li>Entering a file location for the IOR using the following syntax:</li> <li>file:///file_name</li> </ul>                                                                                                    |  |  |  |
|              | <b>Note:</b> The file specification needs three backslashes (///).                                                                                                    |  |  |  |
|              | • Entering the object's name using the corbaname format:                                                                                                    |  |  |  |
|              | corbaname:rir/NameService#object_name                                                                                                    |  |  |  |
|              | <ul> <li>When you use the corbaname format for specifying the IOR,<br/>Artix will look-up the object's IOR in the CORBA name service.</li> <li>Entering the port at which the service exposes itself, using the<br/>corbaloc syntax.</li> </ul>                                                                                       |  |  |  |
|              |                                                                                                    |  |  |  |

corbaloc:iiop:host:port/service\_name

## iiop:payload

| Synopsis    | <iiop:payload< th=""><th>type="" /&gt;</th></iiop:payload<>                                                                                                    | type="" />                                                                                                    |
|-------------|----------------------------------------------------------------------------------------------------|----------------------------------------------------------------------------------------------------|
| Description | The <i>iiop</i> :payload element is a child of the WSDL port element.<br>It specifies the type of payload being passed through the IIOP<br>tunnel. If the <i>iiop</i> :payload element is set, Artix will use the<br>information to attempt codeset negotiation on the contents<br>of the payload being sent through the tunnel. If you do not<br>want codeset negotiation attempted, do not use this element<br>in your IIOP Tunnel port definition. |                                                                                                    |
| Attributes  |                                                                                                    | oad element has a single required element<br>The type attribute specifies the type of data<br>he payload.                                                                                                    |
| Examples    | If your payload contains string data and you want Artix to attempt codeset negotiation you would use the following: <iiop:payload type="string"></iiop:payload>                                                                                                    |                                                                                                    |
|             |                                                                                                    |                                                                                                    |
| iiop:policy |                                                                                                    |                                                                                                    |
| Synopsis    | <iiop:policy<br>poaname=""</iiop:policy<br>                                                                                                    | persistent="" serviceid="" />                                                                                                    |
| Description | It specifies the creating the P can only spec                                                                                                    | cy element is a child of a WSDL port element.<br>e POA polices the Artix service will use when<br>OA for the IIOP port. Each <i>iiop:policy</i> element<br>ify one policy. Therefore to define multiple<br>must use multiple <i>iiop:policy</i> elements. |
| Attributes  | The <i>iiop:policy</i> element uses attributes to specify the policy it is describing. The following attributes are used:                                                                                                    |                                                                                                    |
|             | poaname                                                                                                    | Specifies the POA name to use when creating<br>the IIOP port. The default POA name is<br>WS_ORB.                                                                                                    |
|             | persistent                                                                                                    | Specifies the value of the POA's persistence policy. The default is false; the POA is not persistent.                                                                                                    |

|          | serviceid                                                                  | Specifies the value of the POA's ID. By default, Artix POAs are assigned their IDs by the ORB. |
|----------|----------------------------------------------------------------------------|------------------------------------------------------------------------------------------------|
| See Also | For more information about CORBA POA policies see the Orbix documentation. |                                                                                                |

## WebSphere MQ Port

Artix provides a number of WSDL extensions to configure a WebSphere *MQ* service.

## **Artix Extension Elements**

## **Runtime Compatibility**

The WebSphere MQ transport's extension elements are only compatible with the C++ runtime.

#### Namespace

The WSDL extensions used to describe WebSphere MQ transport details are defined in the WSDL namespace http://schemas.iona.com/transports/mq. If you are going to use a WebSphere MQ port you need to include the following in the definitions tag of your contract:

xmlns:mq="http://schemas.iona.com/transports/mq"

#### mq:client

| Synopsis    | <mq:client <="" queuemanager="" queuename="" th=""></mq:client>                                                                                                    |                                                                   |  |
|-------------|----------------------------------------------------------------------------------------------------|-------------------------------------------------------------------|--|
|             | ReplyQueueMar                                                                                                    | ager="" ReplyQueueName=""                                         |  |
|             | Server_Client                                                                                                    | ="" ModelQueueName=""                                             |  |
|             | AliasQueueNam                                                                                                    | AliasQueueName="" ConnectionName=""                               |  |
|             | ConnectionReu                                                                                                    | sable="" ConnectionFastPath=""                                    |  |
|             | UsageStyle=".                                                                                                    | " CorrelationStyle="" AccessMode=""                               |  |
|             | Timeout=""                                                                                                    | MessageExpiry="" MessagePriority=""                               |  |
|             | Delivery="                                                                                                    | " Transactional="" ReportOption=""                                |  |
|             | Format=""                                                                                                    | MessageID="" CorrelationID=""                                     |  |
|             | ApplicationDa                                                                                                    | ta="" AccountingToken=""                                          |  |
|             | ApplicationIc                                                                                                    | Data="" ApplicationOriginData=""                                  |  |
|             | UserIdentific                                                                                                    | ation="" />                                                       |  |
| Description | The mq:client element is used to configure a client endpoint for<br>connecting to WebSphere MQ. For an MQ client endpoint that<br>receives replies you must provide values for the QueueManager,<br>QueueName, ReplyQueueManager, and ReplyQueueName attributes. If the<br>endpoint is not going to receive replies, you do not need to supply<br>settings for the reply queue. |                                                                   |  |
| Attributes  | The mq:client elemen                                                                                                    | t has the following attributes:                                   |  |
|             | QueueManager                                                                                                    | Specifies the name of the queue manager used for making requests. |  |
|             | QueueName                                                                                                    | Specifies the name of the queue used for                          |  |

ReplyQueueNameSpecifies the name of the queue used for<br/>receiving responses.

| ReplyQueueManager  | Specifies the name of the queue manager used for receiving responses.                                                                                                    |
|--------------------|----------------------------------------------------------------------------------------------------|
| Server_Client      | Specifies which MQ libraries are to be used.                                                                                                    |
| ModelQueueName     | Specifies the name of the queue to use as a model for creating dynamic queues.                                                                                                    |
| AliasQueueName     | Specifies the local name of the reply<br>queue when the reply queue manager is<br>not on the same host as the client's local<br>queue manager.                                                   |
| ConnectionName     | Specifies the name of the connection Artix uses to connect to its queue.                                                                                                    |
| ConnectionReusable | Specifies if the connection can be used by<br>more than one application. The default is<br>false; the connection is not reusable.                                                                |
| ConnectionFastPath | Specifies if the queue manager will be<br>loaded in process. The default is false; the<br>queue manager runs as a separate<br>process.                                                           |
| UsageStyle         | Specifies if messages can be queued without expecting a response.                                                                                                    |
| CorrelationStyle   | Specifies what identifier is used to correlate request and response messages.                                                                                                    |
| AccessMode         | Specifies the level of access applications have to the queue.                                                                                                    |
| Timeout            | Specifies the amount of time, in<br>milliseconds, between a request and the<br>corresponding reply before an error<br>message is generated.                                                      |
| MessageExpiry      | Specifies the value of the MQ message<br>descriptor's Expiry field. It specifies the<br>lifetime of a message in tenths of a<br>second. The default value is INFINITE;<br>messages never expire. |
| MessagePriority    | Specifies the value of the MQ message descriptor's Priority field.                                                                                                    |
| Delivery           | Specifies the value of the MQ message descriptor's Persistence field.                                                                                                    |
| Transactional      | Specifies if transaction operations must be performed on the messages.                                                                                                    |
| ReportOption       | Specifies the value of the MQ message descriptor's Report field.                                                                                                    |
| Format             | Specifies the value of the MQ message descriptor's Format field.                                                                                                    |
| MessageID          | Specifies the value of the MQ message descriptor's MsgId field. A value must be specified if CorrelationStyle is set to none.                                                                    |
| CorrelationID      | Specifies the value for the MQ message descriptor's CorrelId field. A value must be specified if CorrelationStyle is set to none.                                                                |

| ApplicationData       | Specifies any application-specific information that needs to be set in the message header. |
|-----------------------|--------------------------------------------------------------------------------------------|
| AccountingToken       | Specifies the value for the MQ message descriptor's AccountingToken field.                 |
| ApplicationIdData     | Specifies the value for the MQ message descriptor's ApplIdentityData field.                |
| ApplicationOriginData | Specifies the value for the MQ message descriptor's ApploriginData field.                  |
| UserIdentification    | Specifies the value for the MQ message descriptor's UserIdentifier field.                  |

| mq:server   |                                                                                                    |                                                                                                    |
|-------------|----------------------------------------------------------------------------------------------------|----------------------------------------------------------------------------------------------------|
| Synopsis    | ReplyQueueMana<br>Server_Clients<br>ConnectionNama<br>ConnectionFast<br>CorrelationSty<br>MessageExpirys<br>Transactional:<br>MessageID="<br>AccountingToke | er="" QueueName=""<br>ager="" ReplyQueueName=""<br>="" ModelQueueName=""<br>e="" ConnectionReusable=""<br>tPath="" UsageStyle=""<br>yle="" AccessMode="" Timeout=""<br>="" MessagePriority="" Delivery=""<br>="" ReportOption="" Delivery=""<br>="" ReportOption="" Format=""<br>en="" ApplicationID="" ApplicationData=""<br>en="" ApplicationOriginData="" |
| Description | connecting to WebSphe                                                                                                    | is used to configure a server endpoint for<br>ere MQ. For an MQ server endpoint you must<br>QueueManager and QueueName attributes.                                                                                                    |
| Attributes  | The mq:server element                                                                                                    | has the following attributes:                                                                                                    |
|             | QueueManager                                                                                                    | Specifies the name of the queue manager used for receiving requests.                                                                                                    |
|             | QueueName                                                                                                    | Specifies the name of the queue used to receive requests.                                                                                                    |
|             | ReplyQueueName                                                                                                    | Specifies the name of the queue where<br>responses are placed. This setting is<br>ignored if the client specifies a ReplyToQ in<br>a request's message descriptor.                                                                                                    |
|             | ReplyQueueManager                                                                                                    | Specifies the name of the reply queue manager. This setting is ignored if the client specifies a ReplyToQMgr in a request's message descriptor.                                                                                                    |
|             | Server_Client                                                                                                    | Specifies which MQ libraries are to be used.                                                                                                    |
|             | ModelQueueName                                                                                                    | Specifies the name of the queue to use as a model for creating dynamic queues.                                                                                                    |
|             | ConnectionName                                                                                                    | Specifies the name of the connection Artix uses to connect to its queue.                                                                                                    |

| ConnectionReusable     | Specifies if the connection can be used by<br>more than one application. The default is<br>false; the connection is not reusable.                                                                |
|------------------------|----------------------------------------------------------------------------------------------------|
| ConnectionFastPath     | Specifies if the queue manager will be<br>loaded in process. The default is false; the<br>queue manager runs as a separate<br>process.                                                           |
| UsageStyle             | Specifies if messages can be queued without expecting a response.                                                                                                    |
| CorrelationStyle       | Specifies what identifier is used to correlate request and response messages.                                                                                                    |
| AccessMode             | Specifies the level of access applications have to the queue.                                                                                                    |
| Timeout                | Specifies the amount of time, in<br>milliseconds, between a request and the<br>corresponding reply before an error<br>message is generated.                                                      |
| MessageExpiry          | Specifies the value of the MQ message<br>descriptor's Expiry field. It specifies the<br>lifetime of a message in tenths of a<br>second. The default value is INFINITE;<br>messages never expire. |
| MessagePriority        | Specifies the value of the MQ message descriptor's Priority field.                                                                                                    |
| Delivery               | Specifies the value of the MQ message descriptor's Persistence field.                                                                                                    |
| Transactional          | Specifies if transaction operations must be performed on the messages.                                                                                                    |
| ReportOption           | Specifies the value of the MQ message descriptor's Report field.                                                                                                    |
| Format                 | Specifies the value of the MQ message descriptor's Format field.                                                                                                    |
| MessageID              | Specifies the value of the MQ message descriptor's MsgId field. A value must be specified if CorrelationStyle is set to none.                                                                    |
| CorrelationID          | Specifies the value for the MQ message descriptor's CorrelId field. A value must be specified if CorrelationStyle is set to none.                                                                |
| ApplicationData        | Specifies any application-specific information that needs to be set in the message header.                                                                                                    |
| AccountingToken        | Specifies the value for the MQ message decscriptor's AccountingToken field.                                                                                                    |
| ApplicationOriginData  | Specifies the value for the MQ message descriptor's ApploriginData field.                                                                                                    |
| PropogateTransactions  | Specifies if local MQ transactions should be included in flowed transactions. Default is true.                                                                                                   |
| Table 10 describes the | correlation between the Artix attribute                                                                                                    |

Options

Table 10 describes the correlation between the Artix attribute settings and the MQOPEN settings.

## **Attribute Details**

## Server\_Client

| Description | The server_Client attribute specifies which shared libraries to load on systems with a full WebSphere MQ installation. |
|-------------|----------------------------------------------------------------------------------------------------|
| Parameters  | Table 7 describes the settings for this attribute for each type of WebSphere MQ installation.                          |

 Table 7:
 Server\_Client Attribute Settings

| MQ<br>Installation | Server_Client<br>Setting | Behavior                                                                                                    |
|--------------------|--------------------------|----------------------------------------------------------------------------------------------------|
| Full               |                          | The server shared library<br>(libmgm) is loaded and the<br>application will use queues<br>hosted on the local machine.                                                                                |
| Full               | server                   | The server shared library<br>(libmgm) is loaded and the<br>application will use queues<br>hosted on the local machine.                                                                                |
| Full               | client                   | The client shared library<br>(libmgic) is loaded and the<br>application will use queues<br>hosted on a remote machine.                                                                                |
| Client             |                          | The application will attempt to<br>load the server shared library<br>(libmgm) before loading the client<br>shared library(libmgic). The<br>application accesses queues<br>hosted on a remote machine. |
| Client             | server                   | The application will fail because<br>it cannot load the server shared<br>libraries.                                                                                                    |
| Client             | client                   | The client shared library<br>(libmgic) is loaded and the<br>application accesses queues<br>hosted on a remote machine.                                                                                |

## AliasQueueName

Description

The AliasQueueName attribute specifies the local name of the reply queue when the service's queue manager is running a different host from the client. Using this attribute ensures that the server will put the replies on the proper queue. Otherwise, the server will receive a request message with the ReplyToQ field set to a queue that is managed by a queue manager on a remote host and will be unable to send the reply.

## Effect of AliasQueueName

When you specify a value for the AliasQueueName attribute in an mq:client element, you alter how Artix populates the request's ReplyToQ field and ReplyToQMgr field. Typically, Artix populates the reply queue information in the request's message descriptor with the values specified in ReplyQueueManager and ReplyQueueName. Setting AliasQueueName causes Artix to leave ReplytoQMgr empty and to set ReplyToQ to the value of AliasQueueName. When the ReplyToQMgr field of the message descriptor is left empty, the sending queue manager inspects the queue named in the ReplyToQ field to determine who its queue manager is and uses that value for ReplyToQMgr. The server puts the message on the remote queue that is configured as a proxy for the client's local reply queue.

**Examples**If you had a system defined similar to that shown in Figure 1, you<br/>would need to use the AliasQueueName attribute setting when<br/>configuring your WebSphere MQ client. In this set up the client is<br/>running on a host with a local queue manager QMgrA. QMgrA has two<br/>queues configured. RqA is a remote queue that is a proxy for RqB and<br/>RplyA is a local queue. The server is running on a different machine<br/>whose local queue manager is QMgrB. QMgrB also has two queues. RqB<br/>is a local queue and RplyB is a remote queue that is a proxy for<br/>RplyA. The client places its request on RqA and expects replies to<br/>arrive on RplyA.

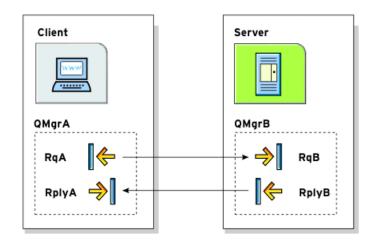

#### Figure 1: MQ Remote Queues

The Artix WebSphere MQ port definitions for the client and server for this deployment are shown in Example 42. AliasQueueName is set to RplyB because that is the remote queue proxying for the reply queue in server's local queue manager. ReplyQueueManager and ReplyQueueName are set to the client's local queue manager so that it knows where to listen for responses. In this example, the server's ReplyQueueManager and ReplyQueueName do not need to be set because you are assured that the client is populating the request's message descriptor with the needed information for the server to determine where replies are sent.

**Example 42:** Setting Up WebSphere MQ Ports for Intercommunication

| <mq:client <="" queuemanager="QMgrA" queuename="RqA" th=""></mq:client> |
|-------------------------------------------------------------------------|
| ReplyQueueManager="QMgrA"                                               |
| ReplyQueueName="RplyA"                                                  |
| AliasQueueName="RplyB"                                                  |
| Format="string" Convert="true"/>                                        |
| <mq:server <="" queuemanager="QMgrB" queuename="RqB" td=""></mq:server> |
| Format="String" Convert="true"/>                                        |

## UsageStyle

| Description | The UsageStyle specifies if a message can be queued without |
|-------------|-------------------------------------------------------------|
|             | expecting a response. The default value is Requester.       |
| Options     | The valid settings for UsageStyle are described in Table 8. |

-

 Table 8:
 UsageStyle Settings

| Attribute<br>Setting | Description                                                                                                    |
|----------------------|----------------------------------------------------------------------------------------------------|
| Peer                 | Specifies that messages can be queued without expecting any response.                                                                             |
| Requester            | Specifies that the message sender expects a response message. This is the default.                                                                |
| Responder            | Specifies that the response message must<br>contain enough information to facilitate<br>correlation of the response with the original<br>message. |

**Examples** In Example 43, the WebSphere MQ client wants a response from the server and needs to be able to associate the response with the request that generated it. Setting the UsageStyle to responder ensures that the server's response will properly populate the response message descriptor's CorrelID field according to the defined correlation style. In this case, the correlation style is set to correlationId.

Example 43: MQ Client with UsageStyle Set

<mq:client QueueManager="postmaster" QueueName="eddie" ReplyQueueManager="postmaster" ReplyQueueName="fred" UsageStyle="responder" CorrelationStyle="correlationId"/>

## CorrelationStyle

| Description | The CorrelationStyle attribute specifies how WebSphere MQ matches both the message identifier and the correlation identifier to select a particular message to be retrieved from the queue (this is accomplished by setting the corresponding MQMO_MATCH_MSG_ID and MQMO_MATCH_CORREL_ID in the MatchOptions field in MQGMO to indicate that those fields should be used as selection criteria). |
|-------------|----------------------------------------------------------------------------------------------------|
| Options     | The valid correlation styles for an Artix WebSphere MQ port are messageId, correlationId, and messageId copy.                                                                                                    |
|             | Note: When a value is specified for ConnectionName VOU                                                                                                    |

**Note:** When a value is specified for ConnectionName, you cannot use messageId copy as the correlation style.

Table 9 shows the actions of MQGET and MQPUT when receiving a message using a WSDL specified message ID and a WSDL specified correlation ID.

| Artix Port<br>Setting | Action for MQGET                                                                    | Action for MQPUT                                                                 |
|-----------------------|-------------------------------------------------------------------------------------|----------------------------------------------------------------------------------|
| messageId             | Set the CorrelId of<br>the message<br>descriptor to value of<br>the MessageID.      | Copy the value of the<br>MessageID onto the<br>message descriptor's<br>CorrelId. |
| correlationId         | Set CorrelId of the<br>message descriptor<br>to that value of the<br>CorrelationID. | Copy value of the<br>CorrelationID onto<br>message descriptor's<br>CorrelId.     |
| messageId copy        | Set MsgId of the<br>message descriptor<br>to value of the<br>messageID.             | Copy the value of the<br>MessageID onto<br>message descriptor's<br>MsgId.        |

 Table 9:
 MQGET and MQPUT Actions

#### AccessMode

Description

The AccessMode attribute controls the action of MOOPEN and MOPUT in the Artix WebSphere MQ transport.

 Table 10:
 Artix WebSphere MQ Access Modes

| Attribute<br>Setting | Description                                                                                                    |
|----------------------|----------------------------------------------------------------------------------------------------|
| peek                 | peek opens a queue to browse messages. Equivalent to MQOO_BROWSE. This setting is not valid for remote queues. |
| send                 | send has the same effect as send+setall for backward compatibility reasons.                                    |

#### Table 10: Artix WebSphere MQ Access Modes

| Attribute<br>Setting | Description                                                                                                    |
|----------------------|----------------------------------------------------------------------------------------------------|
| send+setall          | send+setall opens a queue to put messages into. The queue is opened for use with subsequent MQPUT calls. Equivalent to:                                                                                                    |
|                      | MQOPEN => MQOO_SET_ALL_CONTEXT   MQOO_OUTPUT<br>MQPUT => MQPMO_SET_ALL_CONTEXT                                                                                                    |
|                      | You can specify different authorizations using other send+ settings (for example, send+setid).                                                                                                    |
| send+setid           | Equivalent to:<br>MQOPEN => MQOO_SET_IDENTITY_CONTEXT   MQOO_OUTPUT<br>MQPUT => MQPMO_SET_IDENTITY_CONTEXT                                                                                                    |
| send+passall         | Equivalent to:                                                                                                    |
|                      | MQOPEN => MQOO_PASS_ALL_CONTEXT   MQOO_OUTPUT<br>MQPUT => MQPMO_PASS_ALL_CONTEXT                                                                                                    |
| send+passid          | Equivalent to:                                                                                                    |
|                      | MQOPEN => MQOO_PASS_IDENTITY_CONTEXT   MQOO_OUTPUT<br>MQPUT => MQPMO_PASS_IDENTITY_CONTEXT                                                                                                    |
| send+none            | Equivalent to MQOO_OUTPUT only. This setting has no associated authorization level.                                                                                                    |
| receive (default)    | receive opens a queue to get messages using a queue-defined default. Equivalent to MQOO_INPUT_AS_0_DEF. The default value depends on the DefInputOpenOption queue attribute (MQOO_INPUT_EXCLUSIVE or MQOO_INPUT_SHARED).                                                                                                    |
| receive exclusive    | receive exclusive opens a queue to get messages<br>with exclusive access. Equivalent to<br>MQOO_INPUT_EXCLUSIVE. The queue is opened for use<br>with subsequent MQGET calls. The call fails with reason<br>code MQRC_OBJECT_IN_USE if the queue is currently open<br>(by this or another application) for input of any type. |
| receive shared       | receive shared opens queue to get messages with<br>shared access. Equivalent to MQOO_INPUT_SHARED. The<br>queue is opened for use with subsequent MQGET calls.<br>The call can succeed if the queue is currently open by<br>this or another application with MQOO_INPUT_SHARED.                                              |

## MessagePriority

Description

The MessagePriority attribute specifies the value for the MQ message descriptor's Priority field. Its value must be greater than or equal to zero; zero is the lowest priority. Special values for MessagePriority include highest (9), high (7), medium (5), low (3) and lowest (0). The default is normal.

## Delivery

| Description | The Delivery attribute specifies the value of the MQ message descriptor's Persistence field. |
|-------------|----------------------------------------------------------------------------------------------|
| Options     | Table 11 describes the settings for Delviery.                                                |

 Table 11: Delivery Attribute Settings

| Artix                    | WebSphere MQ         |
|--------------------------|----------------------|
| persistent               | MQPER_PERSISTENT     |
| not persistent (Default) | MQPER_NOT_PERSISTENT |

To support transactional messaging, you must make the messages persistent.

### Transactional

DescriptionThe Transactional controls how messages participate in transactions<br/>and what role WebSphere MQ plays in the transactions.

**Options** The values of the Transactional attribute are explained in Table 12.

 Table 12:
 Transactional Attribute Settings

| Attribute<br>Setting | Description                                                                                              |
|----------------------|----------------------------------------------------------------------------------------------------|
| none (Default)       | The messages are not part of a transaction. No rollback actions will be taken if errors occur.           |
| internal             | The messages are part of a transaction with WebSphere MQ serving as the transaction manager.             |
| ха                   | The messages are part of a flowed transaction with WebSphere MQ serving as an enlisted resource manager. |

When the transactional attribute to internal for an Artix service, the following happens during request processing:

- 1. When a request is placed on the service's request queue, MQ begins a transaction.
- 2. The service processes the request.
- 3. Control is returned to the server transport layer.
- 4. If no reply is required, the local transaction is committed and the request is permanently discarded.
- 5. If a reply message is required, the local transaction is committed and the request is permanently discarded only after the reply is successfully placed on the reply queue.
- 6. If an error is encountered while the request is being processed, the local transaction is rolled back and the request is placed back onto the service's request queue.

| Examples     | Example 44 shows the settings for a WebSphere MQ server port<br>whose requests will be part of transactions managed by WebSphere<br>MQ. Note that the Delivery attribute must be set to persistent when<br>using transactions.<br>Example 44: MQ Client Setup to use Transactions                                                                                                    |  |
|--------------|----------------------------------------------------------------------------------------------------|--|
|              | <mq:server <br="" queuemanager="herman" queuename="eddie">ReplyQueueManager="gomez"<br/>ReplyQueueName="lurch"<br/>UsageStyle="responder" Delivery="persistent"<br/>CorrelationStyle="correlationId"<br/>Transactional="internal"/&gt;</mq:server>                                                                                                    |  |
| ReportOption |                                                                                                    |  |
| Description  | The ReportOption attribute is mapped to the MQ message descriptor's Report field. It enables the application sending the original message to specify which report messages are required, whether the application message data is to be included in them, and how the message and correlation identifiers in the report or reply message are to be set. Artix only allows you to specify one ReportOption per Artix port. Setting more than one will result in unpredictable behavior. |  |
| Options      | The values of this attribute are explained in Table 13.                                                                                                    |  |

 Table 13:
 ReportOption Attribute Settings

| Attribute<br>Setting | Description                                                                                                    |
|----------------------|----------------------------------------------------------------------------------------------------|
| none (Default)       | Corresponds to MQRO_NONE. none specifies<br>that no reports are required. You should<br>never specifically set ReportOption to none;<br>it will create validation errors in the<br>contract.                                                                                                    |
| соа                  | Corresponds to MQRO_COA. coa specifies that<br>confirm-on-arrival reports are required.<br>This type of report is generated by the<br>queue manager that owns the destination<br>queue, when the message is placed on the<br>destination queue.                                                   |
| cod                  | Corresponds to MQRO_COD. cod specifies that<br>confirm-on-delivery reports are required.<br>This type of report is generated by the<br>queue manager when an application<br>retrieves the message from the destination<br>queue in a way that causes the message to<br>be deleted from the queue. |

#### Table 13: ReportOption Attribute Settings

| Attribute<br>Setting | Description                                                                                                    |
|----------------------|----------------------------------------------------------------------------------------------------|
| exception            | Corresponds to MQRO_EXCEPTION. exception<br>specifies that exception reports are<br>required. This type of report can be<br>generated by a message channel agent<br>when a message is sent to another queue<br>manager and the message cannot be<br>delivered to the specified destination<br>queue. For example, the destination queue<br>or an intermediate transmission queue<br>might be full, or the message might be too<br>big for the queue. |
| expiration           | Corresponds to MORO_EXPIRATION. expiration<br>specifies that expiration reports are<br>required. This type of report is generated<br>by the queue manager if the message is<br>discarded prior to delivery to an application<br>because its expiration time has passed.                                                                                                    |
| discard              | Corresponds to MQRO_DISCARD_MSG. discard<br>indicates that the message should be<br>discarded if it cannot be delivered to the<br>destination queue. An exception report<br>message is generated if one was requested<br>by the sender                                                                                                    |

#### Format

Options

Description

The Format attribute is mapped to the MQ message descriptor's Format field. It specifies an optional format name to indicate to the receiver the nature of the data in the message.

The value may contain any character in the queue manager's character set, but it is recommended that the name be restricted to the following:

- Uppercase A through Z
- Numeric digits 0 through 9

In addition, the FormatType attribute can take the special values none, string, event, programmable command, and unicode. These settings are described in Table 14.

| Table 14: | FormatType Attribute | Settings |
|-----------|----------------------|----------|
|-----------|----------------------|----------|

| Attribute Setting | Description                                             |
|-------------------|---------------------------------------------------------|
| none (Default)    | Corresponds to MOFMT_NONE. No format name is specified. |

| Attribute Setting    | Description                                                                                                    |
|----------------------|----------------------------------------------------------------------------------------------------|
| string               | Corresponds to MQFMT_STRING. string<br>specifies that the message consists<br>entirely of character data. The message<br>data may be either single-byte<br>characters or double-byte characters.                    |
| unicode              | Corresponds to MQFMT_STRING. unicode<br>specifies that the message consists<br>entirely of Unicode characters. (Unicode<br>is not supported in Artix at this time.)                                                 |
| event                | Corresponds to MQFMT_EVENT. event<br>specifies that the message reports the<br>occurrence of an WebSphere MQ event.<br>Event messages have the same<br>structure as programmable commands.                          |
| programmable command | Corresponds to MQFMT_PCF. programmable<br>command specifies that the messages are<br>user-defined messages that conform to<br>the structure of a programmable<br>command format (PCF) message.                      |
|                      | For more information, consult the IBM<br>Programmable Command Formats and<br>Administration Interfaces<br>documentation at<br>http://publibfp.boulder.ibm.com/epubs/<br>html/csqzac03/csqzac030d.htm#Heade<br>r_12. |

 Table 14:
 FormatType Attribute Settings

When you are interoperating with WebSphere MQ applications hosted on a mainframe and the data needs to be converted into the systems native data format, you should set Format to string. Not doing so will result in the mainframe receiving corrupted data.

# **Tuxedo Port**

Artix can connect to applications that use BEA's Tuxedo as their messaging backbone.

### **Runtime Compatibility**

|                | The Tuxedo transport's extension elements are only compatible with the C++ runtime.                                                                                                    |
|----------------|----------------------------------------------------------------------------------------------------|
| Namespace      |                                                                                                    |
|                | The extensions used to describe a Tuxedo port are defined in the namespace http://schemas.iona.com/transports/tuxedo. When a Tuxedo endpoint is defined in a contract, the contract will need the following namespace declaration in the contract's definition element:  |
|                | <pre>xmlns:tuxedo="http://schemas.iona.com/transports/tuxedo"</pre>                                                                                                    |
| tuxedo:server  |                                                                                                    |
| Synopsis       | <tuxedo:server></tuxedo:server>                                                                                                    |
| 5              | <tuxedo:service></tuxedo:service>                                                                                                    |
|                |                                                                                                    |
|                |                                                                                                    |
|                |                                                                                                    |
| Description    | The tuxedo:server element is a child of a WSDL port element. It contains the definition of a Tuxedo endpoint.                                                                                                    |
| tuxedo:service |                                                                                                    |
| Synopsis       | <tuxedo:service name=""></tuxedo:service>                                                                                                    |
| 5              | <tuxedo:input></tuxedo:input>                                                                                                    |
|                | -<br>                                                                                                    |
|                |                                                                                                    |
| Description    | The tuxedo:service element is the child of a tuxedo:server element.<br>It specifies the bulletin board name used to post and receive<br>messages. It has a number of tuxedo:input child elements that<br>provide a map to the operations from which messages are routed. |
| Attributes     | The tuxedo: service element has a single required attribute called name. The name attribute specifies the bulletin board name for the service.                                                                                                    |
| tuxedo:input   |                                                                                                    |
| Synopsis       | <tuxedo:input operation=""></tuxedo:input>                                                                                                    |
| Description    | The tuxedo:input element specify which of the operations bound to the port being defined are handled by the Tuxedo service.                                                                                                    |
| Attributes     | The tuxedo:input element has a single required attribute called operation. The operation attribute specifies the WSDL operation that                                                                                                    |

is handled by the Tuxedo service. The value must correspond the value of the name attribute of the appropriate WSDL operation element.

# **JMS Port**

JMS is a powerful messaging system used by Java applications.

# C++ Runtime Extensions

| Namespace   |                                                                                                    |                                                                                                    |
|-------------|----------------------------------------------------------------------------------------------------|----------------------------------------------------------------------------------------------------|
|             | the C++ runtime are define<br>http://celtix.objectweb.or                                                                                                    | to describe JMS transport details for<br>ed in the namespace<br>g/transports/jms. If you are going to<br>include the following in the definitions     |
|             | <pre>xmlns:jms="http://celtix.c</pre>                                                                                                    | objectweb.org/transports/jms"                                                                                                    |
| jms:address |                                                                                                    |                                                                                                    |
| Synopsis    | <jms:address destinationst<br="">jndiConnectionFac<br/>jndiDestinationNa<br/>jndiReplyDestinati<br/>jmsDestinationNar<br/>jmsReplyDestinat:<br/>connectionUserNar<br/><jms:jmsnamingproperty< th=""><th>-<br/>ctoryName=""<br/>ame=""<br/>tionName=""<br/>me=""<br/>ionName=""<br/>me="" connectionPassword=""&gt;</th></jms:jmsnamingproperty<></jms:address> | -<br>ctoryName=""<br>ame=""<br>tionName=""<br>me=""<br>ionName=""<br>me="" connectionPassword="">                                                     |
| Description |                                                                                                    | pecifies the information needed to                                                                                                    |
| Attributes  | The jms:address element ha                                                                                                    | as the following attributes:                                                                                                    |
|             | destinationStyle                                                                                                    | Specifies if the JMS destination is a JMS queue or a JMS topic.                                                                                       |
|             | jndiConnectionFactoryName                                                                                                    | Specifies the JNDI name bound to the JMS connection factory to use when connecting to the JMS destination.                                            |
|             | jndiDestinationName                                                                                                    | Specifies the JNDI name bound to the JMS destination to which Artix connects.                                                                         |
|             | jndiReplyDestinationName                                                                                                    | Specifies the JNDI name bound to the JMS destination where replies are sent. This attribute allows you to use a user defined destination for replies. |
|             | jmsDestinationName                                                                                                    | Specifies the JMS name of the JMS destination to which requests are sent.                                                                             |
|             | jmsReplyDestinationName                                                                                                    | Specifies the JMS name of the JMS destination where replies are sent.<br>This attribute allows you to use a user defined destination for replies.     |

| connectionUserName | Specifies the username to use when connecting to a JMS broker. |
|--------------------|----------------------------------------------------------------|
| connectionPassword | Specifies the password to use when connecting to a JMS broker. |

# jms:JMSNamingProperty

| Synopsis            | <jms:jmsnamin< th=""><th>gProperty name="" value="" /&gt;</th></jms:jmsnamin<>                                                                                                    | gProperty name="" value="" />                                                                                                    |  |
|---------------------|----------------------------------------------------------------------------------------------------|----------------------------------------------------------------------------------------------------|--|
| Description         | The jms:JMSNamingProperty element is a child of the jms:address<br>element. It is used to provide the values used to populate the<br>properties object used when connecting to a JNDI provider.                                                                                                    |                                                                                                    |  |
| Attributes          | The jms:JMSNa                                                                                                    | mingProperty element has the following attributes:                                                                                                    |  |
|                     | name                                                                                                    | Specifies the name of the JNDI property to set.                                                                                                    |  |
|                     | value                                                                                                    | Specifies the value for the specified property.                                                                                                    |  |
| JNDI property names | <ul> <li>java.nami</li> <li>java.nami</li> </ul> | ails on what information to use in these attributes,<br>IDI provider's documentation and consult the Java                                                                                                    |  |
| jms:client          |                                                                                                    |                                                                                                    |  |
| Synopsis            | <jms:client messagetype=""></jms:client>                                                                                                    |                                                                                                    |  |
| Description         | The jms:client element is a child of the WSDL port element. It is used to specify the types of messages being used by a JMS client endpoint and the timeout value for a JMS client endpoint.                                                                                                    |                                                                                                    |  |
| Attributes          | The jms:clien                                                                                                    | t element has the following attributes:                                                                                                    |  |
|                     | messageType                                                                                                    | Specifies how the message data will be<br>packaged as a JMS message. text specifies<br>that the data will be packaged as a<br>TextMessage. binary specifies that the data will<br>be packaged as an ObjectMessage. |  |

#### jms:server

| Synopsis    | <jms:server <br="" usemessageidascorrelationid="">durableSubscriberName=""</jms:server> |                                                                                                    |  |
|-------------|-----------------------------------------------------------------------------------------|----------------------------------------------------------------------------------------------------|--|
|             |                                                                                         |                                                                                                    |  |
|             | messageSelector=""                                                                      | <pre>" transactional="" /&gt;</pre>                                                                                       |  |
| Description | -                                                                                       | hild of the WSDL port element. It figure the behavior of a JMS service                                                    |  |
| Attributes  | The jms:server element has the following attributes:                                    |                                                                                                    |  |
|             | useMessageIDAsCorrealationID                                                            | Specifies whether JMS will use the message ID to correlate messages.<br>The default is false.                             |  |
|             | durableSubscriberName                                                                   | Specifies the name used to register a durable subscription.                                                               |  |
|             | messageSelector                                                                         | Specifies the string value of a message selector to use.                                                                  |  |
|             | transactional                                                                           | Specifies whether the local JMS<br>broker will create transactions<br>around message processing. The<br>default is false. |  |

# File Transfer Protocol Port

Artix can use an FTP server as a middle-tier message broker.

# **Runtime Compatibility**

|             | The FTP transport runtime.                                     | 's extensions are compatible with the C++                                                                                                    |
|-------------|----------------------------------------------------------------|----------------------------------------------------------------------------------------------------|
| Namespace   |                                                                |                                                                                                    |
|             | are defined in the<br>http://schemas.io<br>defined in a contra | ed to describe a File Transfer Protocol (FTP) port<br>namespace<br>na.com/transports/ftp. When an FTP endpoint is<br>act, the contract will need the following<br>ration in the contract's definition element: |
|             | <pre>xmlns:ftp="http://</pre>                                  | //schemas.iona.com/transports/ftp"                                                                                                    |
| ftp:port    |                                                                |                                                                                                    |
| Synopsis    |                                                                | <pre>" port="" requestLocation="" tion="" connectMode="" scanInterval=""&gt;</pre>                                                                                                    |
| Description |                                                                | ent is a child of a WSDL port element. It defines tails for an FTP endpoint. It may contain an ment.                                                                                                    |
| Attributes  | The ftp:port elem                                              | nent has the following attributes:                                                                                                    |
|             | host                                                           | Specifies the domain name or IP address of the machine hosting the FTPD used by the endpoint.                                                                                                    |
|             | port                                                           | Specifies the port number on which the endpoint will contact the FTPD.                                                                                                    |
|             | requestLocation                                                | Specifies the path on the FTPD host the endpoint will use for requests. The default is /.                                                                                                    |
|             | replyLocation                                                  | Specifies the path on the FTPD host the endpoint will use for replies. The default is /.                                                                                                    |
|             | connectMode                                                    | Specifies the connection mode used to connect<br>to the FTPD. Valid values are passive and<br>active. The default is passive.                                                                                  |
|             | scanInterval                                                   | Specifies the interval, in seconds, at which the request and reply directories are scanned for updates. The default is 5.                                                                                      |

# ftp:properties

| Synopsis                     | <ftp:properties< th=""><th>s&gt;</th></ftp:properties<>                  | s>                                                                                                    |
|------------------------------|--------------------------------------------------------------------------|----------------------------------------------------------------------------------------------------|
| <b>.</b>                     | <ftp:property .<="" th=""><th> /&gt;</th></ftp:property>                 | />                                                                                                    |
|                              |                                                                          |                                                                                                    |
|                              |                                                                          |                                                                                                    |
| Description                  | properties used                                                          | ties element defines a number of file naming<br>d by the endpoint for storing requests and<br>ains one or more ftp:property elements.                                                                                                    |
| ftp:property                 |                                                                          |                                                                                                    |
| Synopsis                     | <ftp:property n<="" th=""><th>name="" value="" /&gt;</th></ftp:property> | name="" value="" />                                                                                                    |
| Description                  | properties to us<br>FTPD host. The<br>used for the nar<br>implementation | ty element defines specific file naming<br>se when reading and writing messages on the<br>properties are defined by the implementation<br>ming scheme classes. Artix provides a default<br>n. However, a custom naming scheme<br>n may have different properties. |
| Attributes                   | The ftp:propert                                                          | ty element has the following attributes:                                                                                                    |
|                              | name S                                                                   | Specifies the name of the property to set.                                                                                                    |
|                              | value S                                                                  | Specifies the value of the property.                                                                                                    |
| Default Naming<br>Properties |                                                                          | ming implementation provided with Artix<br>blowing properties:                                                                                                    |
|                              | staticFilenames                                                          | Determines if the endpoint uses a static, non-unique, naming scheme for its files. Valid values are true and false. The default is true.                                                                                                    |
|                              | requestFilenamePro                                                       | refix Specifies the prefix to use for file<br>names when staticFilenames is set to<br>false.                                                                                                    |

# **Part III** Other Extensions

# In this part

This part contains the following chapters:

| Routing            | page 107 |
|--------------------|----------|
| Security           | page 115 |
| Codeset Conversion | page 117 |

# Routing

Artix provides a number of WSDL extensions for defining how messages are routed between services.

### **Runtime Compatibility**

The extensions described below are only recognized by the Artix router.

#### Namespace

The Artix routing elements are defined in the http://schemas.iona.com/routing namespace. When describing
routes in an Artix contract your contract's definition element
must have the following entry:

xmlns:routing="http://schemas.iona.com/routing"

#### routing:expression

| Synopsis      | <routing:expression <="" evaluator="" name="" th=""></routing:expression>                                                                                      |                                                                                                    |
|---------------|----------------------------------------------------------------------------------------------------|----------------------------------------------------------------------------------------------------|
|               |                                                                                                    |                                                                                                    |
|               | <th>ession&gt;</th>                                                                                                    | ession>                                                                                            |
| Description   | The routing:expression element is a child of the WSDL definitions element. It specifies an XPATH expression that evaluates messages for content-based routing. |                                                                                                    |
| Attributes    | The routing:e                                                                                                    | expression requires the following two attributes:                                                  |
|               | name                                                                                                    | Specifies a string that is used to refer to the expression when defining routes.                   |
|               | evaluator                                                                                                    | Specifies the name of the grammar used in the expression. Currently the only valid value is xpath. |
| routing:route |                                                                                                    |                                                                                                    |
| Synopsis      | 5                                                                                                    | e name="" mulitRoute="">                                                                           |
|               | <pre>/routing:route</pre>                                                                                                    | >>                                                                                                 |
| Description   | The routing:r<br>described in a                                                                                                    | route element is the root element of each route a contract.                                        |
| Attributes    | The routing:r                                                                                                    | route element takes the following attributes:                                                      |
|               | name                                                                                                    | Specifies a unique identifier for the route. This                                                  |

attribute is required.
 multiRoute
 An optional attribute that specifies how messages are sent to the listed destinations. Values are fanout, failover, or loadBalance. Default is to route messages to a single destination.

| Options        | <pre>mulitRoute att<br/>more than on<br/>Setting the mu<br/>• fanout ins<br/>the listed<br/>• failover i<br/>destinatio<br/>• loadBalan</pre>                                                                                                    | tes define a single source/destination pair. When the<br>cribute is specified, your route description will contain<br>e destination.<br>Contract attribute has the following effects:<br>contracts Artix to send messages from the source to all<br>destinations.<br>Constructs Artix to move through the list of<br>cons until it can successfully send the message.<br>Constructs Artix to use a round-robin algorithm to<br>essages across all of the listed destinations. |
|----------------|----------------------------------------------------------------------------------------------------|----------------------------------------------------------------------------------------------------|
| routing:source |                                                                                                    |                                                                                                    |
| Synopsis       | <routing:sour< th=""><th>ce service="" port="" /&gt;</th></routing:sour<>                                                                                                    | ce service="" port="" />                                                                                                    |
| Description    | The routing: source element is a child of a routing: route element. It specifies the port from which the route will redirect messages. A route can have several source elements as long as they all meet the compatibility rules for port-based routing. |                                                                                                    |
| Attributes     | The routing:s                                                                                                    | source element requires two attributes:                                                                                                    |
|                | service                                                                                                    | Specifies the WSDL service element in which the source port is defined.                                                                                                    |
|                | port                                                                                                    | Specifies the name of the WSDL port element<br>from which messages are being received. The<br>router will create a proxy to listen for<br>messages on this port.                                                                                                    |
| routing:query  |                                                                                                    |                                                                                                    |
| Synopsis       |                                                                                                    | y expression=""><br>tination id="" />                                                                                                    |
|                | <th></th>                                                                                                    |                                                                                                    |
| Description    | specifies the or routing: desting                                                                                                    | Duery element is a child of a routing:route element. It<br>destinations for a content-based route. The child<br>nation elements must use the id attribute to specify<br>d to select the destination.                                                                                                    |
| Attributes     | The routing:                                                                                                    | uery element has one attribute:                                                                                                    |
|                | expression                                                                                                    | Specifies the value of the name attribute from the routing: expression element defining the XPATH expression used to select the destination of the message. The query selects the destination with the id value that matches the result of applying the expression to the message content.                                                                                                    |

# routing:destination

| Synopsis    | <routing:destination <="" service="" th="" value=""></routing:destination> |                                                                                                    |
|-------------|----------------------------------------------------------------------------|----------------------------------------------------------------------------------------------------|
|             |                                                                            | port="" route="" />                                                                                                    |
| Description | element. It sp                                                             | estination element is a child of a routing:route<br>becifies the port to which the source messages are<br>destination must be compatible with all of the source                                            |
| Attributes  | The routing:destination element has the following attributes:              |                                                                                                    |
|             | value                                                                      | Specifies the value of the content-based routing<br>query that triggers the destination. This attribute<br>is required when the element is the child of a<br>routing: query element and ignored otherwise. |
|             | service                                                                    | Specifies the WSDL service element in which the destination port is defined.                                                                                                    |
|             | port                                                                       | Specifies the name of the port WSDL element to which messages are routed.                                                                                                    |
|             | route                                                                      | Specifies a linked route to use for selecting the ultimate destination. When this attribute is used, you should not use the service attribute or the port attribute.                                       |

# routing:transportAttribute

| Synopsis    | <routing:transportattribute></routing:transportattribute>                                                                                                    |  |  |
|-------------|----------------------------------------------------------------------------------------------------|--|--|
|             |                                                                                                    |  |  |
|             |                                                                                                    |  |  |
| Description | The routing:transportAttribute element is a child of a routing:route<br>element. It defines routing rules based on the transport attributes<br>set in a message's header when using HTTP, CORBA, or WebSphere<br>MQ. The criteria for determining if a message meets the transport<br>attribute rule are specified using the following child elements: |  |  |
|             | routing: equals                                                                                                    |  |  |
|             | routing:greater                                                                                                    |  |  |
|             | routing: less                                                                                                    |  |  |
|             | routing:startswith                                                                                                    |  |  |
|             | routing:endswith                                                                                                    |  |  |
|             | routing:contains                                                                                                    |  |  |
|             | routing:empty                                                                                                    |  |  |
|             | routing:nonempty                                                                                                    |  |  |
|             | A message passes the rule if it meets each criterion specified by the child elements.                                                                                                    |  |  |
|             | Transport attribute rules are defined after all of the operation-based routing rules and before any destinations are listed.                                                                                                    |  |  |
| Examples    | Example 45 shows a route using transport attribute rules based on HTTP header attributes. Only messages sent to the server whose                                                                                                    |  |  |

|                 | UserName is equal to Job<br>port.                                                                                                    | hng will be passed through to the destination                                                                                                    |  |
|-----------------|----------------------------------------------------------------------------------------------------|----------------------------------------------------------------------------------------------------|--|
|                 | Example 45: Transport Attribute Rules                                                                                                    |                                                                                                    |  |
|                 | por<br><routing:trasnporta<br><rotuing:equals<br>contextM<br/>context<br/>value="<br/><th><pre>rvice="tns:httpService" rt="tns:httpPort"/&gt; Attributes&gt; Vame="http-conf:HTTPServerIncomingContexts" AttributeName="UserName" 'JohnQ"/&gt;</pre></th></rotuing:equals<br></routing:trasnporta<br> | <pre>rvice="tns:httpService" rt="tns:httpPort"/&gt; Attributes&gt; Vame="http-conf:HTTPServerIncomingContexts" AttributeName="UserName" 'JohnQ"/&gt;</pre> |  |
| routing:equals  |                                                                                                    |                                                                                                    |  |
| Synopsis        | value=".                                                                                                    | ttributeName=""                                                                                                    |  |
| Description     | The routing:equals element is a child of a routing: transportAttribute element. It defines a rule that is triggered when the specified attribute equals the value given. It applies to string or numeric attributes.                                                                                  |                                                                                                    |  |
| Attributes      | The routing:equals element has the following attributes:                                                                                                    |                                                                                                    |  |
|                 | contextName                                                                                                    | Specifies the QName of the context in which the desired transport attributes are stored.                                                                   |  |
|                 | contextAttributeName                                                                                                    | Specifies the QName of the transport attribute the rule evaluates.                                                                                         |  |
|                 | value                                                                                                    | Specifies the value against which the specified attribute is evaluated.                                                                                    |  |
|                 | ignorecase                                                                                                    | Specifies whether the case of characters in<br>a string are ignored. The default is no;<br>case is considered when evaluating string<br>data.              |  |
| routing:greater |                                                                                                    |                                                                                                    |  |
| Synopsis        | <routing:greater <br="" contextname="">contextAttributeName=""<br/>value="" /&gt;</routing:greater>                                                                                                    |                                                                                                    |  |
| Description     | The routing:greater element is a child of a routing:transportAttribute element. It defines a rule that is triggered when the value of the specified attribute is greater than the value given. It applies to numeric attributes.                                                                      |                                                                                                    |  |

| Attributes         | The routing:greater element has the following attributes:                                                                                                    |                                                                                                    |
|--------------------|----------------------------------------------------------------------------------------------------|----------------------------------------------------------------------------------------------------|
|                    | contextName                                                                                                    | Specifies the QName of the context in which the desired transport attributes are stored.                                                      |
|                    | contextAttributeName                                                                                                    | Specifies the QName of the transport attribute the rule evaluates.                                                                            |
|                    | value                                                                                                    | Specifies the value against which the specified attribute is evaluated.                                                                       |
| routing:less       |                                                                                                    |                                                                                                    |
| Synopsis           | <routing:less <br="" contextname="">contextAttributeName=""<br/>value="" /&gt;</routing:less>                                                                                                    |                                                                                                    |
| Description        | The routing:less element is a child of a routing:transportAttribute element. It defines a rule that is triggered when the value of the specified attribute is less than the value given. It applies to numeric attributes. |                                                                                                    |
| Attributes         | The routing:less element has the following attributes:                                                                                                    |                                                                                                    |
|                    | contextName                                                                                                    | Specifies the QName of the context in which the desired transport attributes are stored.                                                      |
|                    | contextAttributeName                                                                                                    | Specifies the QName of the transport attribute the rule evaluates.                                                                            |
|                    | value                                                                                                    | Specifies the value against which the specified attribute is evaluated.                                                                       |
| routing:startswith |                                                                                                    |                                                                                                    |
| Synopsis           | <routing:startswith <="" contextname="" th=""></routing:startswith>                                                                                                    |                                                                                                    |
|                    | contextAttributeName=""                                                                                                    |                                                                                                    |
|                    | value=""<br>ingnorecase="" />                                                                                                    |                                                                                                    |
| Description        | The routing:startswith element is a child of a routing:transportAttribute element. It applies to string attributes and tests whether the attribute starts with the specified value.                                        |                                                                                                    |
| Attributes         | The routing:startswith                                                                                                    | h element has the following attributes:                                                                                                    |
|                    | contextName                                                                                                    | Specifies the QName of the context in which the desired transport attributes are stored.                                                      |
|                    | contextAttributeName                                                                                                    | Specifies the QName of the transport attribute the rule evaluates.                                                                            |
|                    | value                                                                                                    | Specifies the value against which the specified attribute is evaluated.                                                                       |
|                    | ignorecase                                                                                                    | Specifies whether the case of characters in<br>a string are ignored. The default is no;<br>case is considered when evaluating string<br>data. |

# routing:endswith

| Synopsis         | <routing:endswith <br="" contextname="">contextAttributeName=""</routing:endswith>                                                                                                    |                                                                                                    |
|------------------|----------------------------------------------------------------------------------------------------|----------------------------------------------------------------------------------------------------|
|                  |                                                                                                    | =""<br>recase="" />                                                                                                    |
| Description      | The routing:endswith element is a child of a routing:transportAttribute element. It applies to string attributes and tests whether the attribute ends with the specified value.                                                                            |                                                                                                    |
| Attributes       | The routing: endswith element has the following attributes:                                                                                                    |                                                                                                    |
|                  | contextName                                                                                                    | Specifies the QName of the context in which the desired transport attributes are stored.                                             |
|                  | contextAttributeName                                                                                                    | Specifies the QName of the transport attribute the rule evaluates.                                                                   |
|                  | value                                                                                                    | Specifies the value against which the specified attribute is evaluated.                                                              |
|                  | ignorecase                                                                                                    | Specifies whether the case of characters in a string are ignored. The default is no; case is considered when evaluating string data. |
| routing:contains |                                                                                                    |                                                                                                    |
| Synopsis         | <routing:contains <="" contextname="" th=""></routing:contains>                                                                                                    |                                                                                                    |
|                  |                                                                                                    | xtAttributeName=""                                                                                                    |
|                  | value=""<br>ingnorecase="" />                                                                                                    |                                                                                                    |
| Description      | The routing: contains element is a child of a routing: transportAttribute element. It applies to string or list attributes. For strings, it tests whether the attribute contains the value. For lists, it tests whether the value is a member of the list. |                                                                                                    |
| Attributes       | The routing:contains                                                                                                    | element has the following attributes:                                                                                                |
|                  | contextName                                                                                                    | Specifies the QName of the context in which the desired transport attributes are stored.                                             |
|                  | contextAttributeName                                                                                                    | Specifies the QName of the transport attribute the rule evaluates.                                                                   |
|                  | value                                                                                                    | Specifies the value against which the specified attribute is evaluated.                                                              |
|                  | ignorecase                                                                                                    | Specifies whether the case of characters in a string are ignored. The default is no; case is considered when evaluating string data. |

#### routing:empty

| Synopsis         | <routing:empty <br="" contextname="">contextAttributeName="" /&gt;</routing:empty>                                                                                                    |                                                                                          |
|------------------|----------------------------------------------------------------------------------------------------|------------------------------------------------------------------------------------------|
| Description      | The routing:empty element is a child of a routing: transportAttribute element. It applies to string or list attributes. For lists, it tests whether the list is empty. For strings, it tests for an empty string.           |                                                                                          |
| Attributes       | The routing:empty element has the following attributes:                                                                                                    |                                                                                          |
|                  | contextName                                                                                                    | Specifies the QName of the context in which the desired transport attributes are stored. |
|                  | contextAttributeName                                                                                                    | Specifies the QName of the transport attribute the rule evaluates.                       |
| routing:nonempty |                                                                                                    |                                                                                          |
| Synopsis         | <routing:nonempty <="" contextname="" th=""></routing:nonempty>                                                                                                    |                                                                                          |
|                  | <pre>contextAttributeName="" /&gt;</pre>                                                                                                    |                                                                                          |
| Description      | The routing:nonempty element is a child of a routing:transportAttribute element. It applies to string or list attributes. For lists, it passes if the list is not empty. For strings, it passes if the string is not empty. |                                                                                          |
| Attributes       | The routing:nonempty element has the following attributes:                                                                                                    |                                                                                          |
|                  | contextName                                                                                                    | Specifies the QName of the context in which the desired transport attributes are stored. |
|                  | contextAttributeName                                                                                                    | Specifies the QName of the transport attribute the rule evaluates.                       |

### **Transport Attribute Context Names**

The contextName attribute is specified using the QName of the context in which the attribute is defined. The contexts shipped with Artix are described in Table 15.

 Table 15:
 Context QNames

| Context QName                        | Details                                                                        |
|--------------------------------------|--------------------------------------------------------------------------------|
| http-conf:HTTPServerIncomingContexts | Contains the<br>attributes for HTTP<br>messages being<br>received by a server. |
| corba:corba_input_attributes         | Contains the data<br>stored in the CORBA<br>principle                          |
| mg:MQConnectionAttributes            | Contains the<br>attributes used to<br>connect to an MQ<br>queue.               |

Context QNameDetailsmq:MQIncomingMessageAttributesContains the<br/>attributes in the<br/>message header of an<br/>MQ message.bus-securityContains the<br/>attributes used by the<br/>security service to<br/>secure your services.

 Table 15:
 Context QNames

# **Security**

Artix uses a special WSDL extension element to specify security policies for endpoints.

### **Runtime Compatibility**

The security extensions are only compatible with C++ runtime.

#### Namespace

The elements Artix uses for specifying security policies are defined in the http://schemas.iona.com/bus/security namespace. When defining security policies in an Artix contract your contract's definition element must have the following entry:

xmlns:bus-security="http://schemas.iona.com/bus/security"

#### bus-security:security

| Synopsis    | <pre><bus-security:security <="" enablesecurity="" pre=""></bus-security:security></pre>                                         |                                                                                                    |  |
|-------------|----------------------------------------------------------------------------------------------------|----------------------------------------------------------------------------------------------------|--|
|             | is2Authorizat                                                                                                    | ionActionRoleMapping=""                                                                                                    |  |
|             | enableAuthori                                                                                                    | zation=""                                                                                                    |  |
|             | authentication                                                                                                    | nCacheSize=""                                                                                                    |  |
|             | authentication                                                                                                    | nCacheTimeout =""                                                                                                    |  |
|             | securityType=                                                                                                    | · · · · "                                                                                                    |  |
|             | securityLevel                                                                                                    | = " "                                                                                                    |  |
|             | authorization                                                                                                    | Realm=""                                                                                                    |  |
|             | defaultPasswo                                                                                                    | rd="" />                                                                                                    |  |
| Description | The bus-security:security element is a child of a WSDL port element. It's attributes specify security policies for the endpoint. |                                                                                                    |  |
| Attributes  | The bus-security:security element has the following attributes:                                                                  |                                                                                                    |  |
|             | enableSecurity                                                                                                    | Specifies if the service should loud the ASP plug-in. Default is false.                                                                     |  |
|             | is2AuthorizationActionRoleMapping                                                                                                | Specifies the URL of the action<br>role mapping file the Artix<br>security framework uses to<br>authenticate requests for this<br>endpoint. |  |
| enable      | enableAuthorization                                                                                                    | Specifies if the endpoint<br>should use the Artix security<br>framework for authentication.<br>Default is false.                            |  |
|             | enableSS0                                                                                                    | Specifies if the service can use single-sign on (SSO). Default is false.                                                                    |  |

| authenticationCacheSize                                                    | Specifies the maximum<br>number of credentials stored<br>in the authentication cache. A<br>value of -1 (the default)<br>means unlimited size. A value<br>of 0 disables the cache.                                                                      |  |
|----------------------------------------------------------------------------|----------------------------------------------------------------------------------------------------|--|
| authenticationCacheTimeout                                                 | Specifies the time (in seconds)<br>after which a credential is<br>considered stale. A value of -1<br>(the default) means an infinite<br>time-out. A value of 0 disables<br>the cache.                                                                  |  |
| securityLevel                                                              | Specifies the level from which security credentials are picked up.                                                                                                    |  |
|                                                                            | The following options are supported by the Artix security framework:                                                                                                    |  |
|                                                                            | <ul> <li>MESSAGE_LEVEL—Get<br/>security information from<br/>the transport header. This<br/>is the default.</li> </ul>                                                                                                    |  |
|                                                                            | <ul> <li>REQUEST_LEVEL—Get the security information from the message header.</li> </ul>                                                                                                    |  |
| authorizationRealm                                                         | Specifies the Artix<br>authorization realm to which<br>an Artix server belongs. The<br>value of this variable<br>determines which of a user's<br>roles are considered when<br>making an access control<br>decision. The default is<br>IONAGlobalRealm. |  |
| defaultPassword                                                            | Specifies the password to use<br>on the server side when the<br>client credentials originate<br>either from a CORBA Principal<br>(embedded in a SOAP header)<br>or from a certificate subject.<br>The default is<br>default_password.                  |  |
| For more information about Artix security policies, see the Artix Security |                                                                                                    |  |

See Also

For more information about Artix security policies, see the *Artix Security Guide*.

# **Codeset Conversion**

For transports that do not natively support codeset conversion Artix has the ability to perform codeset conversion.

#### **Runtime Compatibility**

The extension elements used to configure codeset conversion are only compatible with the C++ runtime.

#### Namespace

The elements Artix uses for defining codeset conversion rules are defined in the http://schemas.iona.com/bus/il8n/context namespace. When defining codeset conversion rules in an Artix contract your contract's definition element must have the following entry:

xmlns:i18n-context="http://schemas.iona.com/bus/i18n/cont ext"

## i18n-context:client

| Synopsis    | <il8n-context:client <br="" localcodeset="" outboundcodeset="">InboundCodeSet="" /&gt;</il8n-context:client>                                                   |                                                                                                    |
|-------------|----------------------------------------------------------------------------------------------------|----------------------------------------------------------------------------------------------------|
| Description | The ilen-context:client element is a child of a WSDL port element.<br>It specifies codeset conversion rules for Artix endpoints that are<br>acting as servers. |                                                                                                    |
| Attributes  | The ilen-context:client element has the following attributes for defining how message codesets are converted:                                                  |                                                                                                    |
|             | LocalCodeSet                                                                                                    | Specifies the client's native codeset. Default is the codeset specified by the local system's locale setting.      |
|             | OutboundCodeSet                                                                                                    | Specifies the codeset into which requests are converted. Default is the codeset specified in LocalCodeSet.         |
|             | InboundCodeSet                                                                                                    | Specifies the codeset into which replies are<br>converted. Default is the codeset specified in<br>OutboundCodeSet. |

#### i18n-context:server

| Synopsis    | <il8n-context:server <br="" localcodeset="" outboundcodeset="">InboundCodeSet="" /&gt;</il8n-context:server>                                                   |
|-------------|----------------------------------------------------------------------------------------------------|
| Description | The il8n-context:server element is a child of a WSDL port element.<br>It specifies codeset conversion rules for Artix endpoints that are<br>acting as servers. |

| Attributes | The ilgn-context:server element has the following attributes for defining how message codesets are converted: |                                                                                                    |
|------------|----------------------------------------------------------------------------------------------------|----------------------------------------------------------------------------------------------------|
|            | LocalCodeSet                                                                                                  | Specifies the server's native codeset. Default is the codeset specified by the local system's locale setting. |
|            | OutboundCodeSet                                                                                               | Specifies the codeset into which replies are converted. Default is the codeset specified in InboundCodeSet.   |
|            | InboundCodeSet                                                                                                | Specifies the codeset into which requests are converted. Default is the codeset specified in LocalCodeSet.    |

# Index

## Α

adding a SOAP header 6, 12 arrays mapping to a fixed binding 46 mapping to a tagged binding 52 mapping to CORBA 27 Artix reference mapping to CORBA 32 attribute based routing 109

## В

bus-security:security 115 authenticationCacheSize attribute 116 authenticationCacheTimeout attribute 116 authorizationRealm attribute 116 defaultPassword attribute 116 enableAuthorization attribute 115 enableSecurity attribute 115 is2AuthorizationActionRoleMapping attribute 115 securityLevel attribute 116

# С

choice complexType mapping to a fixed binding 44 mapping to a tagged binding 53 complex types mapping to CORBA 21 corba: address 77 location attribute 77 corba: alias 26 name attribute 26 repositoryID attribute 26 type attribute 26 corba: anonsequence 29 bound attribute 29 elemtype attribute 29 name attribute 29 type attribute 30 corba: array 27 bound attribute 27 elemtype attribute 27 name attribute 27 repositoryID attribute 27 type attribute 27 corba: binding 19 bases attribute 19 repositoryID attribute 19 corba:case 25 label attribute 25 corba: enumerator 23

corba: exception 29 name attribute 29 repositoryID attribute 29 type attribute 29 corba: fixed 23 digits attribute 24 name attribute 24 repositoryID attribute 24 scale attribute 24 type attribute 24 corba: member 22 idltype attribute 22 name attribute 22 corba: object binding attribute 32 name attribute 32 repositoryID attribute 32 type attribute 32 corba: operation 19 name attribute 19 corba: param 19 idltype attribute 20 mode attribute 20 name attribute 20 corba: policy 78 persistent attribute 78 poaname attribute 78 serviceid attribute 78 corba: raises 20 exception attribute 20 corba: return 20 idltype attribute 20 name attribute 20 corba: sequence 28 bound attribute 28 elemtype attribute 28 name attribute 28 repositoryID attribute 28 corba: typeMapping 21 targetNamespace attribute 21 corba: union 24 discriminator attribute 25 name attribute 25 repositoryID attribute 25 type attribute 25 corba: unionbranch 25 default attribute 25 idltype attribute 25 name attribute 25

# D

defining a fixed message body 40 defining a tagged message body 51

documentation .pdf format xi updates on the web xi durable subscriptions 101

#### Ε

enumerations mapping to a fixed binding 43 mapping to a tagged binding 51 mapping to CORBA 23 exceptions mapping to CORBA 20, 28 mapping to SOAP 7, 13

#### F

failover routing 108 fanout routing 108 fixed: binding 39 encoding attribute 39 justification attribute 39 padHexCode attribute 39 fixed: body 40 encoding attribute 40 justification attribute 40 padHexCode attribute 40 fixed:case 44 fixedValue attribute 45 name attribute 45 fixed: choice 44 discriminatorName attribute 44 name attribute 44 fixed: enumeration 43 fixedValue attribute 43 value attribute 43 fixed: field 40 bindingOnly attribute 41 fixedValue attribute 41 format attribute 41 justification attribute 41 name attribute 41 size attribute 41 fixed: operation 39 discriminator attribute 39 fixed: sequence 46 counterName attribute 46 name attribute 46 occurs attribute 46 ftp:port 103 connectMode 103 host 103 port 103 replyLocation 103 requestLocation 103 scanInsterval 103 ftp:properties 104 ftp:property 104 name 104 value 104

#### Η

http:address 63

location attribute 63 http-conf:client 64 Accept attribute 68 AcceptEncoding attribute 69 AcceptLanguage attribute 69 Authorization attribute 68 AuthorizationType attribute 68 AutoRedirect attribute 64 BrowserType attribute 74 CacheControl attribute 71 cache-extension directive 72 max-age directive 72 max-stale directive 72 min-fresh directive 72 no-cache directive 72 no-store directive 72 no-transform directive 72 only-if-cached directive 72 ClientCertificate attribute 66 ClientCertificateChain attribute 66 ClientPrivateKey attribute 66 ClientPrivateKeyPassword attribute 66 ConnectionAttempts attribute 65 Connection attribute 71 ContentType attribute 65 Cookie attribute 65 Host attribute 71 Password attribute 65 ProxvAuthorization attribute 75 ProxyAuthorizationType attribute 75 ProxyPassword attribute 66 ProxyServer attribute 75 ProxyUserName attribute 65 ReceiveTimeout attribute 64 Referer attribute 74 SendTimeout attribute 64 TrustedRootCertificate attribute 66 UserName attribute 65 UseSecureSockets attribute 75 http-conf:server 66 CacheControl attribute 71 cache-extension directive 74 max-age directive 73 must-revalidate directive 73 no-cache directive 73 no-store directive 73 no-transform directive 73 private directive 73 proxy-revelidate directive 73 public directive 73 s-maxage directive 73 ContentEncoding attribute 71 ContentLocation attribute 67 ContentType attribute 67 HonorKeepAlive attribute 67 ReceiveTimeout attribute 67 RedirectURL attribute 76 SendTimeout attrubute 66 ServerCertificate 68 ServerCertificateChain 76 ServerPrivateKey attribute 68 ServerPrivateKeyPassword attribute 68 ServerType attribute 67 SuppressClientReceiveErrors attribute 67 SuppressClientSendErrors attribute 67 TrustedRootCertificate attribute 68 UseSecureSockets attribute 75

#### 

i18n-context: client 117 InboundCodeSet 117 LocalCodeSet 117 OutboundCodeSet 117 i18n-context: server 117 InboundCodeSet 118 LocalCodeSet 118 OutboundCodeSet 118 IDL types fixed 23 Object 32 sequence 28 typedef 26 iiop: address 79 location attribute 79 iiop: payload 80 type attribute 80 iiop: policy 80 persistent attribute 80 poaname attribute 80 serviceid attribute 81 IOR 77, 79

### J

jms: address 99 connectionPassword attribute 100 connectionUserName attribute 100 destinationStyle attribute 99 jmsDestinationName attribute 99 jmsReplyDestinationName 99 jndiConnectionFactoryName attribute 99 indiDestinationName attribute 99 jndiReplyDestinationName 99 jms:client 100 messageType attribute 100 jms: JMSNamingProperty 100 name attribute 100 value attribute 100 jms: server 101 durableSubscriberName attribute 101 messageSelector attribute 101 transactional attribute 101 useMessageIDAsCorrealationID attribute 101 JNDI connection factory 99

## L

load balancing 108

#### Μ

message broadcasting 108

mime: content 16 part attribute 16 type attribute 16 mime: multipartRelated 15 mime: part 15 name attribute 16 ma: client 83 AccessMode attribute 90 AccountingToken attribute 85 AliasQueueName attribute 87 ApplicationData attribute 85 ApplicationIdData attribute 85 ApplicationOriginData attribute 85 ConnectionFastPath attribute 84 ConnectionName attribute 84 ConnectionReusable attribute 84 CorrelationId attribute 84 CorrelationStyle attribute 90 Delivery attribute 92 Format attribute 94 MessageExpiry attribute 84 MessageId attribute 84 MessagePriority attribute 91 ModelQueueName attribute 84 QueueManager attribute 83 QueueName attribute 83 ReplyQueueManager attribute 84 ReplyQueueName attribute 83 ReportOption attribute 93 Server\_Client attribute 87 Timeout attribute 84 Transactional attribute 92 UsageStyle attribute 89 UserIdentification attribute 85 ma: server 85 AccessMode attribute 90 AccountingToken attribute 86 ApplicationData attribute 86 ApplicationOriginData attribute 86 ConnectionFastPath attribute 86 ConnectionName attribute 85 ConnectionReusable attribute 86 CorrelationId attribute 86 CorrelationStyle attribute 90 Delivery attribute 92 Format attribute 94 MessageExpiry attribute 86 MessageId attribute 86 MessagePriority attribute 91 ModelQueueName attribute 85 PropogateTransactions attributes 86 QueueManager attribute 85 QueueName attribute 85 ReplyQueueManager attribute 85 ReplyQueueName attribute 85 ReportOption attribute 93 Server\_Client attribute 87 Timeout attribute 86 Transactional attribute 92 UsageStyle attribute 89

### Ρ

passthru: binding 59 POA policies 78, 80 port address HTTP 63 primitive types mapping to a fixed binding 40 mapping to a tagged binding 51 mapping to CORBA 17 mapping to FML 37

#### R

reply queue queue manager 84, 85 queue name 83, 85 request queue queue manager 83, 85 queue name 83, 85 routing: contains 112 contextAttributeName attribute 112 contextName attribute 112 ignorecase attribute 112 value attribute 112 routing: destination 109 port attribute 109 route attribute 109 service attribute 109 value attribute 109 routing: empty 113 contextAttributeName attribute 113 contextName attribute 113 routing: endswith 112 contextAttributeName attribute 112 contextName attribute 112 ignorecase attribute 112 value attribute 112 routing: equals 110 contextAttributeName attribute 110 contextName attribute 110 ignorecase attribute 110 value attribute 110 routing: expression 107 evaluator attribute 107 name attribute 107 routing: greater 110 contextAttributeName attribute 111 contextName attribute 111 value attribute 111 routing: less 111 contextAttributeName attribute 111 contextName attribute 111 value attribute 111 routing: nonempty 113 contextAttributeName attribute 113 contextName attribute 113 routing: query 108 routing:route 107 multiRoute attribute 107, 108 failover 108 fanout 108 loadBalance 108

name attribute 107 routing: source 108 port attribute 108 service attribute 108 routing: startswith 111 contextAttributeName attribute 111 contextName attribute 111 ignorecase attribute 111 value attribute 111 routing: transportAttribute 109

# S

sequence complexType mapping to a fixed binding 46 mapping to a tagged binding 52 service failover 108 soap: address 63 location attribute 63 soap: binding 3 style attribute 3 transport attribute 4 soap:body 4 encodingStyle attribute 6 namespace attribute 6 parts attribute 6 use attribute 5 encoded 5 literal 5 soap:fault 7 name attribute 7 use attribute 7 encoded 5 literal 5 soap:header 6 encodingStyle attribute 7 message attribute 7 namespace attribute 7 part attribute 7 use attribute 7, 12 encoded 5 literal 5 soap: operation 4 soapAction attribute 4 style attribute 4 specifying a password HTTP 65 specifying a user name HTTP 65

# Т

tagged: binding 49, 59 fieldNameValueSeparator attribute 49 fieldSeparator attribute 49 flattened attribute 50 ignoreCase attribute 50 ignoreUnknownElements attribute 50 messageEnd attribute 50 messageStart attribute 50 scopeType attribute 49 selfDescribing attribute 49 unscopedArrayElement attribute 50 tagged: body 51 tagged:case 54 name attribute 54 tagged: choice 53 alias attribute 54 discriminatorName attribute 54 name attribute 54 tagged: enumeration 51 value attribute 51 tagged: field 51 alias attribute 51 name attribute 51 tagged: operation 50 discriminator attribute 50 discriminatorStyle attribute 50 tagged: sequence 52 alias attribute 52 name attribute 52 occurs attribute 52 timeouts HTTP 64 MQ 84,86 transactions MQ 92 tuxedo: binding 37 tuxedo: field 38 id attribute 38 name attribute 38 tuxedo: fieldTable 38 type attribute 38 tuxedo: input 97 operation attribute 97 tuxedo: operation 38 tuxedo:server 97 tuxedo: service 97 name attribute 97

## U

unions mapping to a fixed binding 44 mapping to a tagged binding 53 mapping to CORBA 24

## W

wsoap12:address 63 location attribute 63 wsoap12: binding 9 style attribute 9 transport attribute 10 wsoap12:body 11 encodingStyle attribute 12 namespace attribute 12 parts attribute 12 use attribute 11 literal 11 wsoap12:fault 13 name attribute 13 namespace attribute 13 use attribute 13 literal 11 wsoap12:header 12

encodingStyle attribute 12 message attribute 12 namespace attribute 12 part attribute 12 use attribute 12 literal 11 wsoap12: operation 10 soapAction attribute 10 style attribute 10 wsoap12/ fault encodingStyle attribute 13

# Χ

xformat: binding 57 rootNode attribute 57 xformat: body 57 rootNode attribute 57